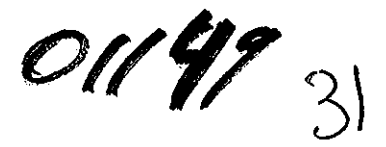

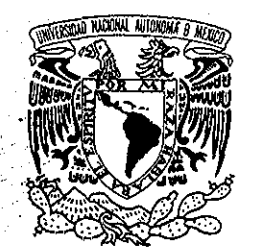

# **UNIVERSIDAD NACIONAL AUTÓNOMA DE MÉXICO**

VNIVER4DAD NACIONAL AVPNºMA DE MEXICO

POSGRADO EN CIENCIA E INGENIERÍA DE LA COMPUI ACIÓN

# **APLICACIÓN DE LA COMPUTACIÓN EVOLUTIVA EN LA ESTIMACIÓN DE COTAS TOPOGRÁFICAS**

#### S **TESI S**

# QUE PARA OBTENER EL GRADO DE:

**MAESTRO** (A) **EN INGENIERÍA**  $A$ : **PRESENTA : ROSAL VAÍMENDOZ A RAMÍREZ**

DIRECTORA DE LA TESIS: DRA. KATYA RODRÍGUEZ V.

MÉXICO, D.F. **2002.**

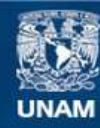

Universidad Nacional Autónoma de México

**UNAM – Dirección General de Bibliotecas Tesis Digitales Restricciones de uso**

# **DERECHOS RESERVADOS © PROHIBIDA SU REPRODUCCIÓN TOTAL O PARCIAL**

Todo el material contenido en esta tesis esta protegido por la Ley Federal del Derecho de Autor (LFDA) de los Estados Unidos Mexicanos (México).

**Biblioteca Central** 

Dirección General de Bibliotecas de la UNAM

El uso de imágenes, fragmentos de videos, y demás material que sea objeto de protección de los derechos de autor, será exclusivamente para fines educativos e informativos y deberá citar la fuente donde la obtuvo mencionando el autor o autores. Cualquier uso distinto como el lucro, reproducción, edición o modificación, será perseguido y sancionado por el respectivo titular de los Derechos de Autor.

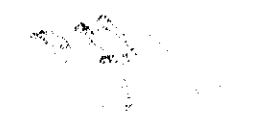

**ESTA TESIS NO SALL.** DE LA BIBLIOTECA

 $\bar{z}$ 

Autorizo a la Dirección Genera! de Bibliotecas do la UNAM a difundir en formato electrónico e impreso el cont<mark>enido de<sub>o</sub> mi tra</mark>bajo recepcional,  $04/11$  $2002$ FECHA:  $e/\hbar c$   $\geq$ ċ. FIRMA:

 $\label{eq:2} \sum_{i=1}^N \sum_{j=1}^N \sum_{j=1}^N \sum_{j=1}^N \sum_{j=1}^N \sum_{j=1}^N \sum_{j=1}^N \sum_{j=1}^N \sum_{j=1}^N \sum_{j=1}^N \sum_{j=1}^N \sum_{j=1}^N \sum_{j=1}^N \sum_{j=1}^N \sum_{j=1}^N \sum_{j=1}^N \sum_{j=1}^N \sum_{j=1}^N \sum_{j=1}^N \sum_{j=1}^N \sum_{j=1}^N \sum_{j=1}^N \sum_{j=1}^N \sum_{j=1$ 

#### *DEDICATORIA*

*A mis padres:: Ildefonso y Elvia. Por darme la oportunidad de vivir y brindarme siempre lo mejor de ustedes.*

*A mis hermanos: Gerardo, Alejandro, Adrián y Ornar, Por lo bello que ha sido vivir teniéndolos como hermanos.*

*A mi hija: Carla Samara, Por ser el regalo más hermoso y grande que Dios y la vida me han hecho,*

*A mi esposo:: Salvador Ulises Por haber unido tu camino al mío y quererme con todos mis defectos,*

*A mis cuñadas:: María Guadalupe y Marta de los Angeles, Gracias por querer y cuidar a mis hermanos.*

*A mis sobrinos: Jonathan Saúl, Yeraldín, Bianca y Yarazeth Deyanira. Por llenar de luz la vida de todos nosotros y en especial la de sus abuelitos.*

*A mi tía Alis: Por contar siempre con tu cariño y apoyo,*

*A mis abuelitos: María y Francisco. Por darme unos recuerdos memorables de mi infancia,*

*A mi amigo: Héctor Gutiérrez Puente. Por ser uno de mis ángeles aquí en la tierra*

#### *AGRADECIMIENTOS*

*A la Universidad Nacional Autónoma de México (UNAM): Por haberme brindado la oportunidad de ser orgullosamente parte de su personal y permitirme continuar mis estudios.*

*Al Instituto de Ingeniería (II): Por apoyar mi trabajo y estudios*

*Al Instituto de Investigaciones en Matemáticas Aplicadas y en Sistemas (IIMAS): Por abrirme sus puertas y confiar en mí*

*Al Dr. Boris Escalante Ramírez: Por toda su comprensión y apoyo.*

*A la Dra. Katya Rodríguez Vázquez: Por toda su ayuda y tiempo dedicados a la elaboración de este trabajo.*

*A mi jurado: Dr: Luis Alvarez Icaza, Dr, Ricardo Arámbula C, Dr, Carlos Cruickshank V, Y Dr. Rafael Pérez Y Pérez Por el tiempo dedicado a la revisión de la tesis y por sus valiosas sugerencias,*

*A mis jefes: M,, en I, Víctor Franco, Dr, Carlos Cruickshank Vy Dr, Ramón Domínguez M., Por contar siempre con su apoyo,*

*A todos mis maestros, especialmente a: M, en C, Mario Peña y* M *en I, Roberto Tovar. Gracias a la oportunidad brindada por ustedes pude continuar mis estudios,.*

*A mi compañera de trabajo: Lie. Margarita López Herranz, Por todas sus valiosas correcciones,.*

*A mis compañeros: Dora Carmen Gálvez Cruz y Ricardo Duarte Pérez Por todas las experiencias compartidas.*

# ÍNDICE

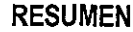

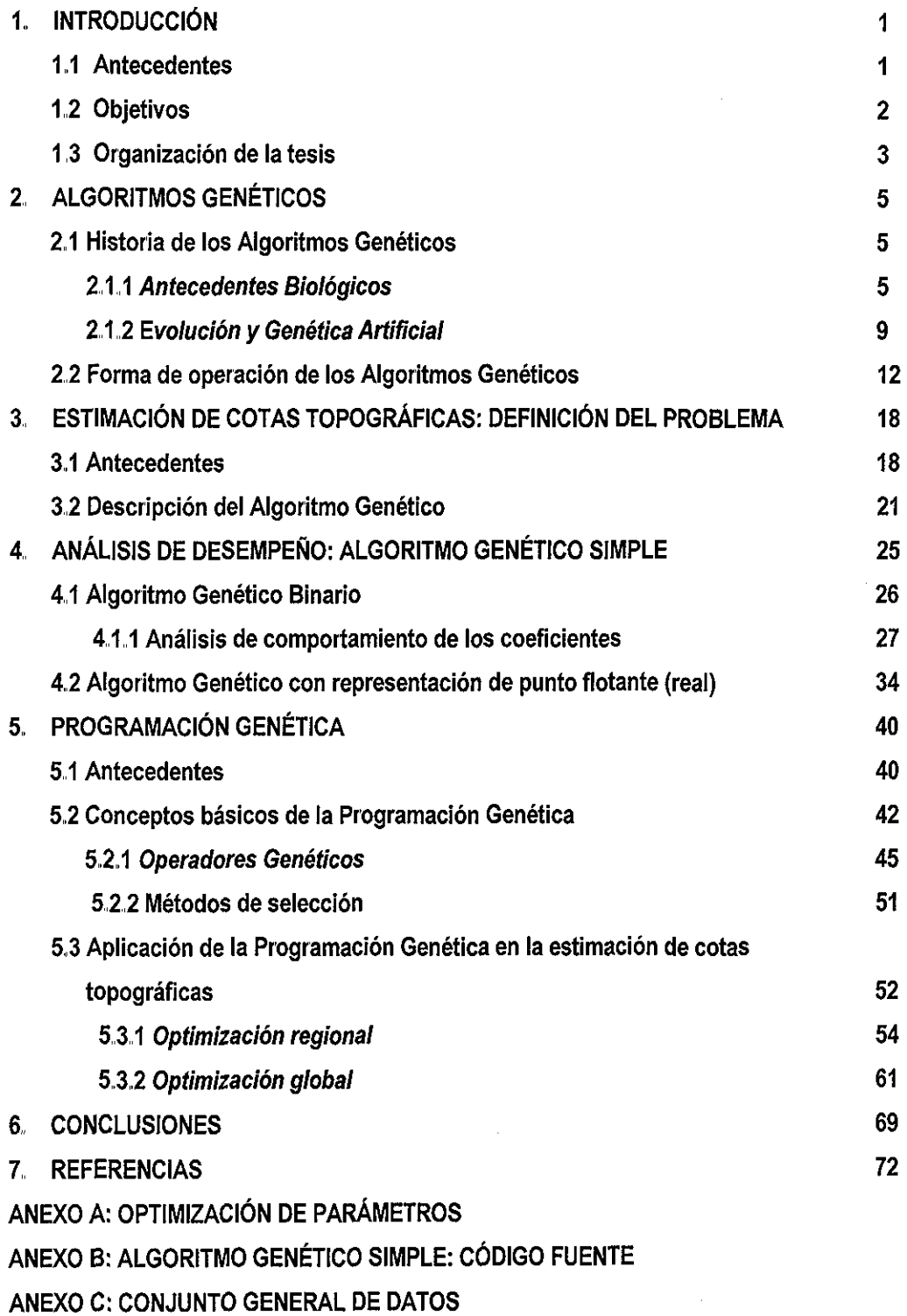

ANEXO D: ARCHIVOS DE DATOS PARA LA APLICACIÓN DE LA PROGRAMACIÓN GENÉTICA

 $\mathcal{L}^{\mathcal{L}}$  is the contribution of the set of the set of the set of the  $\mathcal{L}^{\mathcal{L}}$ 

#### **RESUMEN**

La importancia de tener una expresión, obtenida en forma teórica o experimental, para representar un fenómeno, radica en que ésta permite evaluar la variable de interés en puntos en los que se carece de información, así como conocer otras variables involucradas en el problema Por ejemplo, si se tiene una expresión analítica para calcular en cualquier punto de una región la íünción de corriente, los componentes de la velocidad tanto en dirección vertical (y) como horizontal (x) pueden ser obtenidos al derivar la función

En el Instituto de Ingeniería de la UNAM, se desarrolló un modelo matemático en coordenadas curvilíneas ajustadas a las fronteras en flujos a superficie libre (Mendoza et al, 1996). Ese modelo requiere la estimación de cotas del terreno, así como de sus gradientes en las direcciones principales, en cualquier punto del dominio El problema se resolvió al representar la elevación (cota topográfica) como una función dependiente de dos variables y hacer el desarrollo de ésta, hasta los términos de tercer orden, usando una serie de Taylor, En la serie propuesta, las derivadas se sustituyeron por coeficientes calculados minimizando la función, con un criterio de mínimos cuadrados, y resolviendo el sistema de ecuaciones con un método de optimización desarrollado por Davidon, Fletcher y Powell (Walsh, 1960), conocido como DFP

Los resultados que se obtuvieron no fueron del todo satisfactorios (Mendoza *et al,* 1996); por ello, en el presente estudio se propone utilizar la computación evolutiva (CE), que consiste en técnicas relativamente nuevas que han probado su eficiencia en diversos campos de aplicación, pero sobre todo, han reportado excelentes logros en el campo de la optimización (Rodríguez, 2000) Los resultados obtenidos con la CE se compararán contra los obtenidos en el estudio previo arriba mencionado (Mendoza *et al,* 1996), y se darán las conclusiones derivadas del presente trabajo.

and the company of the company

#### **1. INTRODUCCIÓN**

#### *1,1 Antecedentes*

La computación evolutiva (CE), también llamada algoritmos evolutivos (AE), tiene su fundamento en las ideas postuladas por el naturalista inglés Charles R Darwin (1809 - 1882) (Encarta, 2000), las cuales dieron origen a la moderna teoría de la evolución de las especies, y en los trabajos realizados por el genetista austriaco Gregor J Mendel (1822 - 1884) (Encarta, 2000) sobre los mecanismos de transmisión de la herencia genética

La CE o AE se divide en tres ramas: los algoritmos genéticos (AG), las estrategias evolutivas (EE) y la programación evolutiva (PE); sólo la primera de ellas tiene una subdivisión que se denomina programación genética (PG).

Las tres ramas arriba mencionadas son muy parecidas y comparten muchos aspectos; cada una de ellas se puede resumir, a grandes rasgos, de la siguiente manera:

- Los AG son probablemente los representantes más conocidos de la CE, y aquéllos cuyo uso está más extendido, Fueron concebidos originalmente por John Holland y descritos en el texto "Adaptation in Natural and Artificial Systems" (Holland, 1975), que es considerado un clásico dentro de la literatura dedicada al tema La característica fundamental de los AG es el uso de un operador de recombinación o cruce, como mecanismo principal de búsqueda, y de un algoritmo de reproducción proporcional al desempeño
- Las EE son técnicas que empezaron a desarrollarse en Alemania, Su objetivo inicial era servir de herramienta para la optimización de parámetros en problemas de ingeniería Se caracterizan por manejar vectores de números codificados en punto flotante y basan su funcionamiento en el empleo de un operador de reproducción asexual (mutación)

 $\mathbf{1}$ 

• La PE tiene su origen en los trabajos desarrollados en 1966 por Fogel (Rodríguez, 2000) Pone un especial énfasis en la adaptación de los individuos más que en la evolución del material genético de éstos Ello implica una visión más abstracta del proceso, en la cual se modifica directamente el comportamiento de los individuos en lugar de trabajar sobre sus genes. Dicho comportamiento se modela mediante estructuras de datos relativamente complejas como pueden ser autómatas finitos. Tradicionalmente, estas técnicas emplean mecanismos de reproducción asexual y técnicas de selección mediante competencia directa entre los individuos,

Todas las ramas de la CE se han empleado satisfactoriamente en la resolución de problemas en diversos campos de la ciencia: ingeniería, econometría, investigación de operaciones, entre otros, y es por esto que en el presente trabajo se emplea una de ellas, concretamente los AG y su subdivisión, la PG, para resolver un problema de optimización de parámetros, que anteiiormente se solucionó usando un método de búsqueda tradicional, con el cual no se obtuvieron resultados del todo satisfactorios (Mendoza *et al,* 1996)

#### *1,2 Objetivos*

Los objetivos del presente trabajo se resumen en dos puntos centrales:

• Evaluar el desempeño de los AG para optimizar nueve coeficientes de una función de tipo polinomial dependiente de dos variables, que se empleará para estimar el valor de la cota topográfica en un conjunto de datos topográficos digitalizados de una zona de un río de la República Mexicana y comparar los resultados obtenidos con los reportados en un estudio previo (Mendoza *et al,* 1996), en el cual se usó para la optimización el método desarrollado por Davidon, Fletcher y Powell fWalsh, 1960), conocido como DFP y clasificado como un método cuasi-Newton dentro de las técnicas de optimización tradicionales.

· Utilizar la PG para obtener una función y comparar los resultados logrados con ella en la estimación de cotas topográficas contra los arrojados por la función anteriormente propuesta ( un desarrollo en serie de Taylor, hasta los términos de tercer orden, para una función de dos variables).

## **1.3** *Organización de la tesis*

La organización del trabajo es la siguiente:

- En el capítulo dos se realiza una breve introducción de los aspectos más generales de los AG.
- En el capítulo tres se describe el problema de optimización que se estudia y cómo se resolverá usando los AG.
- En el capítulo cuatro se presentan los resultados obtenidos usando los AG y se evalúa el desempeño de éstos comparándolo con el DFP
- En el capítulo cinco se efectúa una introducción de los aspectos más generales de la PG y se describe el procedimiento para aplicar esta técnica en la obtención de la o las nuevas funciones que sirvan para la estimación de cotas topográficas También se analiza el desempeño de la o las nuevas funciones y se compara con el logrado por la serie de Taylor propuesta,
- Finalmente, en el último capítulo se dan las conclusiones y recomendaciones derivadas del presente trabajo.

Se incluyen cuatro apéndices: el primero describe el método de optimización DFP, que es contra el cual se hace la comparación del AG empleado; en el segundo, se incluye el código fuente del programa de cómputo elaborado para la resolución del problema planteado usando AG en su representación binaria; en el tercero, se proporciona el conjunto de

3

datos general con los que se trabajó; por último, en el cuarto, se presentan los archivos de datos utilizados para la aplicación de la PG.

 $\sim$ 

 $\sim$ 

J.

 $\overline{4}$ 

 $\alpha_{\rm{max}}$ 

# **2. ALGORITMOS GENÉTICOS 2.1 Histoiia de los Algoritmos Genéticos 2.1.1** *Antecedentes Biológicos*

La teoría de la evolución íüe descrita por Charles Darwin 20 años después de su viaje por las islas Galápagos en el Beagle, en el libro "Sobre el Origen de las Especies por medio de la Selección Natural" (Encarta, 2000),

 $\alpha = \alpha + \epsilon$  .

La hipótesis de Darwin, presentada junto con el también naturalista británico Alíred R, Wallace (1823 - 1913) (Encarta, 2000), que llegó a las mismas conclusiones en forma independientemente, es que pequeños cambios heredables en los seres vivos y la selección son los dos hechos que provocan el cambio en la Naturaleza y la generación de nuevas especies.

Darwin desconocía cuál es la base de la herencia, pensaba que los rasgos de un ser vivo eran como un fluido, y que los "fluidos" de los dos padres se mezclaban en la descendencia Esta hipótesis tenía el problema de que, al cabo de cierto tiempo, una población tendría los mismos rasgos intermedios.

Fue Mendel (Enciclopedia didáctica de ciencias naturales, 1998) quien descubrió que los caracteres se heredaban de forma discreta, y que se tomaban del padre o de la madre, dependiendo de su carácter dominante o recesivo,, A estos caracteres que podían tomar diferentes valores se les llamaron genes, y a los valores que podían tomar, alelos,, En realidad, las teorías de Mendel, que trabajó en total aislamiento, se olvidaron y no se volvieron a redescubrir hasta principios del siglo  $XX$ 

En 1879 el biólogo alemán Walther Flemming (1843 - 1905) (Encarta, 2000) describió el proceso de división celular, al cual llamó mitosis, y describió ciertos elementos activos de ella, como filamentos en los que se agregaba la cromatina del núcleo celular durante la división; poco más adelante, en 1888, el médico alemán H W G, Waldeyer (1837 - 1921) (Encarta, 2000) llamó a estos filamentos cromosomas,

5

El siglo XX trajo consigo los descubrimientos más importantes Fue en los años 50, cuando el biofísico y premio Nobel estadounidense J. D. Watson  $(1928 - )$ Encarta, 2000) y el biofísico inglés F. H C, Crick (1916 - ) (Encarta, 2000), basados en los trabajos realizados por el biofísico británico, de origen Neozelandés, M., H., F., Wilkins (1916 - ) (Encarta, 2000), desentrañaron la estructura en doble hélice de la molécula del ácido desoxirribonucleico (ADN), Esta sustancia es la que transmite las características genéticas de una generación a la siguiente Los cromosomas están compuestos de ADN, y por tanto los genes están en los cromosomas.

La macromolécula de ADN está compuesta por bases púricas y pirimidínicas: lá adenina, citosina, guanina y timina La combinación y la secuencia de estas bases forma el código genético, único para cada ser vivo,, Grupos de 3 bases forman un codón, y cada codón codifica un aminoácido (el que exprese ese aminoácido o no depende de otros factores); el código genético codifica todas las proteínas que forman parte de un ser vivo Mientras que al código genético se le llama genotipo, al cuerpo que construyen esas proteínas, modificado por la presión ambiental, la historia vital, y otros mecanismos dentro del cromosoma, se llama fenotipo,

No toda la cadena de ADN codifica proteínas, es decir, no todos son genes; las zonas que codifican proteínas se llaman intrones, las zonas que no lo hacen, exones, La cantidad de ADN basura aumenta desde los seres vivos más simples, como las bacterias, donde no hay nada, hasta los seres humanos, donde gran cantidad del ADN no codifica,

Todos estos hechos forman hoy en día la teoría del neodarwinismo, que afirma que la historia de la mayoría de la vida está causada por una serie de procesos que actúan en y dentro de las poblaciones: reproducción, mutación, competición y selección, La evolución se puede definir entonces como cambios en el conjunto genético de una población

Un tema polémico, con opiniones variadas dependiendo de si se trata de informáticos evolutivos, biólogos o genetistas, es si la evolución optimiza o no, Según los informáticos evolutivos, sí lo hace puesto que va creando seres cada vez más perfectos, y su obra perfecta es el hombre; además, indicios de esta optimización se encuentran en el organismo de los animales, desde el tamaño y tasa de ramificación de las arterias, diseñada para maximizar flujo, hasta el metabolismo, que optimiza la cantidad de energía extraída de los alimentos

Sin embargo, los genetistas y biólogos evolutivos afirman que la evolución no optimiza, sino que adapta y optimiza localmente en el espacio y el tiempo; evolución no significa progreso, Un organismo más evolucionado puede estar en .desventaja competitiva con uno de sus antepasados, si se colocan en el ambiente del último.

•Estos mecanismos de cambio serán necesarios para entender los algoritmos evolutivos, pues se trata de imitarlos para resolver problemas de ingeniería; por eso es importante conocerlos más a profundidad,, Los mecanismos de cambio alteran la proporción de alelos de un tipo determinado en una población, y se dividen en dos tipos: los que disminuyen la variabilidad, y los que la aumentan

Los principales mecanismos que disminuyen la variabilidad son los siguientes:

- Selección natural: los individuos que tengan algún rasgo que los haga menos válidos para realizar su tarea de seres vivos, no llegarán a reproducirse, y por lo tanto, su patrimonio genético desaparecerá del conjunto; algunos no llegarán ni siquiera a nacer. Esta selección sucede a muchos niveles: competición entre miembros de la especie (intraespecífica), competición entre diferentes especies, y competición predador-presa, por ejemplo, También es importante la selección sexual, en la cual las hembras eligen el mejor individuo de su especie disponible para reproducirse,
- Deriva génica: el simple hecho de que un alelo sea más común en la población que otro, causará que la proporción de alelos de esa población vaya

 $\overline{7}$ 

aumentando en una población aislada, lo cual a veces da lugar a fenómenos de especiación, por ejemplo, por el denominado efecto fundador,

Otros mecanismos aumentan la diversidad, y suceden generalmente en el ámbito molecular Los más importantes son:

- Mutación: la mutación es una alteración del código genético, que puede suceder por múltiples razones. En muchos casos, las mutaciones las elimina la ADN-polimerasa, que igual duplica, corrige, o desinvierte un segmento genético mal colocado En muchos otros casos, las mutaciones, que cambian un nucleótido por otro, son letales, y los individuos ni siquiera llegan a desarrollarse, pero a veces se da lugar a la producción de una proteína que aumenta la supervivencia del individuo, y es pasada a la descendencia. Las mutaciones son totalmente aleatorias, y son el mecanismo básico de generación de variedad genética,, A pesar de lo que se piensa habitualmente, la mayoría de las mutaciones ocurren de forma natural, aunque existen sustancias mutagénicas que aumentan su frecuencia,
- Poliploidía: mientras que las células normales poseen dos copias de cada cromosoma (diploides), y las células reproductoras una (haploides), puede suceder por accidente que alguna célula reproductora tenga más de dos grupos de cromosomas; si se logra combinar con otra célula diploide o haploide dará lugar a un ser vivo con varias copias de cada cromosoma La mayoría de las veces, la poliploidía da lugar a individuos con algún defecto (por ejemplo, el tener 3 copias del cromosoma 21 da lugar al mongolismo), pero en algunos casos se crean individuos viables,, Un caso conocido de mutación fue el que sufrió el mosquito Culex pipiens, en el cual se duplicó un gen que generaba una enzima que rompía los organofosfátos, componentes habituales de los insecticidas,
- Recombinación: cuando las dos células sexuales, o gametos, una masculina y otra femenina se combinan, los cromosomas de cada una también lo hacen, intercambiándose genes que a partir de ese momento pertenecerán a un cromosoma diferente A veces también se produce traslocación dentro de un

8

الأستناء

cromosoma (una secuencia de código se elimina de un sitio y aparece en otro lugar, o en otro cromosoma)

• Flujo genético: o intercambio de material genético entre seres vivos de diferentes especies. Normalmente se produce a través de un vector (o agente), que suelen ser- virus o bacterias; éstas incorporan a su material genético genes procedentes de una especie a la que han infectado, y cuando infectan a un individuo de otra especie pueden transmitirle esos genes a los tejidos generativos de gametos

### *2.1.2 Evolución y Genética artificial*

 $\sim$  $\omega_{\rm{max}}$ 

4

Una vez que se han descrito los mecanismos de la evolución, y una amplia gama de problemas que pueden o no tener relación entre sí, se pueden ahora abordar el cómo evolucionó la idea de simular o imitar la evolución con el objeto de resolver problemas humanos.

Las primeras ideas, incluso antes del descubrimiento del ADN, vinieron de Von Neumann (1903 - 1957) (Encarta, 2000), uno de los mayores científicos de este siglo. Von Neumann afirmó que la vida debía de estar apoyada por un código que a la vez describiera cómo se puede construir un ser vivo y que ese ser creado fuera capaz de autoreproducirse,, Por tanto, un autómata tendría que ser capaz, aparte de contener las instrucciones para hacerlo, de copiar tales instrucciones a su descendencia.

Sin embargo, no fue hasta mediados de los años cincuenta, tiempo en el que el rompecabezas de la evolución se había prácticamente completado, cuando Box (Box *et al,* 1959) comenzó a pensar en imitarla para, en su caso, mejorar procesos industriales La técnica de Box, denominada EVOP (Evolutionary Operation), consistía en elegir una serie de variables que regían un proceso industrial,

Sobre esas variables se creaban pequeñas variaciones que formaban un hipercubo; se probaba entonces con cada una de las esquinas del hipercubo

9

durante un tiempo, y al final del periodo de pruebas, un comité humano decidía sobre la calidad del resultado. Es decir, se estaba aplicando mutación y selección a los valores de los parámetros, con el objeto de mejorar la calidad del proceso Este procedimiento se aplicó con éxito a algunas industrias químicas,,

Un poco más adelante, en 1958, Friedberg y sus colaboradores (Friedberg *et al,* 1958) pensaron en mejorar, usando técnicas evolutivas, la operación de un programa, Para ello diseñaron un código máquina de 14 bits (2 para el código de operación, 6 para los datos y 6 para las instrucciones); cada programa, tenía 64 instrucciones. Un programa llamado Herman, ejecutaba los códigos creados, y otro, el Teacher o profesor, le mandaba a Hermán ejecutarlos y ver si cada uno de ellos había realizado su tarea, la cual consistía en leer unas entradas, situadas en una posición de memoria, y depositar el resultado en otra, que era examinada al terminar de ejecutar la última instrucción..

Para hacer evolucionar los programas, Friedberg hizo que en cada posición de memoria hubiera dos alternativas Para cambiar un código, alternaba las dos instrucciones (que eran una especie de alelos), o bien reemplazaba una de las dos instrucciones con una totalmente aleatoria

En realidad, lo que estaba haciendo era usar mutación para generar nuevos códigos. Al parecer, no tuvo más éxito que si hubiera buscado aleatoriamente un programa que hiciera la misma tarea,, El problema es que la mutación sola, sin ayuda de la selección, hace que la búsqueda sea prácticamente al azar,,

Simultáneamente, Bremmerman (Bremmetman, 1962) trató de usar la evolución para "entender los procesos de pensamiento creativo y aprendizaje", y empezó a considerar la evolución como un proceso de aprendizaje Para resolver un problema, codificaba las variables en una cadena binaria de Os y ls, y le aplicaba una mutación, cambiando un bit cada vez,, De esta forma, estableció que la tasa ideal de mutación debía de ser tal que se cambiara un bit cada vez,, En todo caso, se llegaba a un punto, la "trampa de Bremmerman", en el cual la solución no mejoraba En intentos sucesivos trató de añadir cruzamiento entre soluciones,

10

pero tampoco obtuvo buenos resultados. Esto demostró que el simple uso de operadores que creen diversidad no es suficiente para dirigir la búsqueda genética hacia la solución correcta

El primer uso de procedimientos evolutivos en inteligencia artificial se debe a Reed y sus colaboradores (Reed *et al,* 1967), que trataron de hacer evolucionar un tahúr que jugaba a un juego de cartas simplificado,, Las estrategias de juego consistían en una serie de 4 probabilidades de apuesta alta o baja con una mano alta o baja, con cuatro parámetros de mutación asociados. Se mantenía una población de 50 individuos, y aparte de la mutación, había intercambio de probabilidades entre dos padres,, Es de suponer que los perdedores se eliminaban .<br>dé la población, Aparte de, probablemente, crear buenas estrategias, llegaron a la conclusión de que el cruzamiento no aportaba mucho a la búsqueda,,

Los intentos posteriores corresponden a los algoritmos evolutivos modernos, y se han seguido investigando hasta nuestros días. Algunos de ellos son simultáneos a los algoritmos genéticos, pero se desarrollaron sin conocimiento unos de otros Por ejemplo, la programación evolutiva creada por Fogel, Owens y Walsh (Fogel *et al,* 1965), se inició como un intento de usar la evolución para crear máquinas inteligentes, que pudieran prever su entorno y reaccionar adecuadamente a él

Para simular una máquina pensante, se utilizó un autómata celular Un autómata celular es un conjunto de estados y reglas de transición entre ellos, de forma que, al recibir una entrada, cambia o no de estado y produce una salida Fogel trataba de hacer aprender a estos autómatas a encontrar regularidades en los símbolos que se le iban enviando,, Como método de aprendizaje usó un algoritmo evolutivo: una población de diferentes autómatas competía para hallar la mejor solución; es decir, predecir cuál iba a ser el siguiente símbolo de la secuencia con un mínimo de errores Los peores 50% eran eliminados cada generación y sustituidos por otros autómatas resultantes de una mutación de los existentes,

11

 $\sim$  .

De esta forma, se lograron hacer evolucionar autómatas que predecían algunos números primos (por ejemplo, uno, cuando se le daban los números más altos, respondía siempre que no era primo; la mayoría de los números mayores de 100 son no primos). En cualquier caso, estos primeros experimentos demostraron el potencial de la evolución como método de búsqueda de soluciones novedosas,

### **2.2 Forma de operación de los Algoritmos Genéticos**

En ingeniería, econometría, investigación de operaciones, etc.. Se tiene una gran cantidad de problemas en los que se desea optimizar el valor de alguna función de una o varias variables,, Existen métodos "tradicionales" para manejar este tipo de problemas, entre ellos, la Programación Matemática, la programación lineal o método Simplex, la programación dinámica, la cuadrática, la convexa, etc En estas técnicas se debe resolver un conjunto de ecuaciones para encontrar una sucesión de soluciones básicas factibles, cada una mejor que la anterior, hasta que se llega a la solución óptima,

En general, estos métodos son adecuados cuando la función a optimizar es lineal, y las variables que controlan el problema son reducidas,, Sin embargo, si el caso es no lineal, y/o si las variables que intervienen son múltiples, se complica enormemente Para este tipo de problemas, se requiere de gran capacidad de cómputo y, aún así, muy frecuentemente, las soluciones están muy lejanas de ser las óptimas

Los AG resuelven esta clase de problemas de una manera totalmente diferente a las empleadas hasta ahora. El AG es un proceso de cómputo que emula la forma de actuar de la evolución biológica, Opera sobre una población de individuos que representan las soluciones potenciales a un determinado caso y busca producir individuos más aptos al combinar' a los mejores existentes, Al emplear el principio de la "supervivencia del más apto" descarta aquellos individuos deficientes y trata de producir más de los idóneos, Con esto no sólo se producen más soluciones sino que éstas son también mejores debido a que combina las mejores cualidades de los "padres" para producir mejores "hijos",,

12

El elemento más importante en todo AG es la selección, la cual determina qué elementos de la población aportarán su "material genético" a la siguiente generación de individuos,

El objetivo del método de selección es proporcionar un número creciente en forma exponencial de oportunidad de sobrevivir a los individuos más aptos. El segundo atributo crítico de todo AG es que contiene alguna forma de reproducir a los individuos,, Es aquí cuando dos individuos seleccionados se les permite emparentarse para reproducirse

El emparentamiento se verifica mediante el operador genético denominado cruza, La cruza es el procedimiento mediante el cual las cadenas de bits de los padres se combinan para producir dos individuos hijos

Cuando se usa un sólo punto de cruza, éste se escoge de forma aleatoria sobre la longitud de la cadena que representa el cromosoma, y a partir de él se realiza el intercambio de material de los dos individuos, tal como se muestra en la Figura 1,

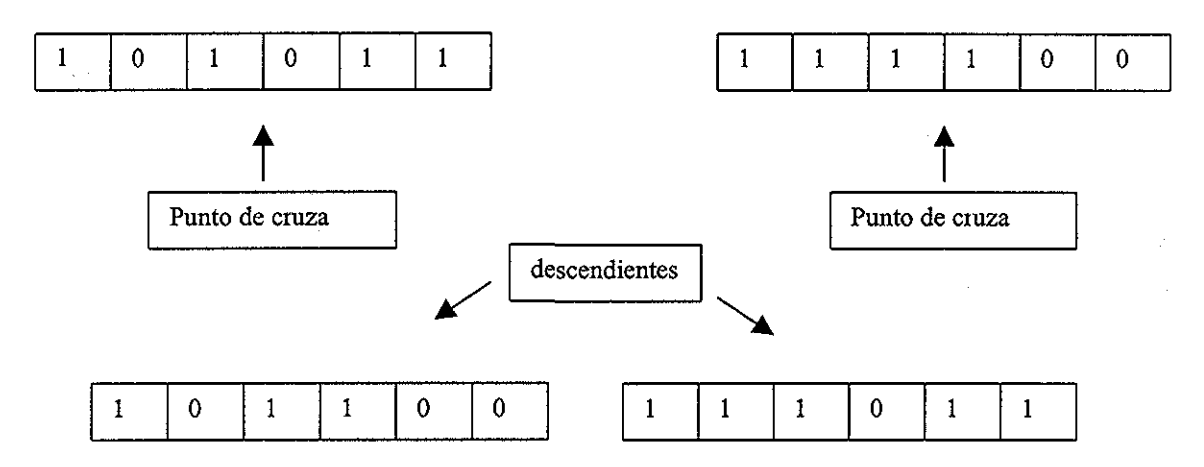

Fig 1, Cruzamiento en un sólo punto.

Cuando se usan dos puntos de cruza, se procede de manera similar, sólo que en este caso el intercambio se realiza como se ilustra en la Figura 2,,

Normalmente la cruza se maneja dentro de la implementación del AG como un porcentaje que indica con qué frecuencia se efectuará,, Esto significa que no todas las parejas de individuos se cruzarán, sino que habrá algunas que pasarán intactas a la siguiente generación,,

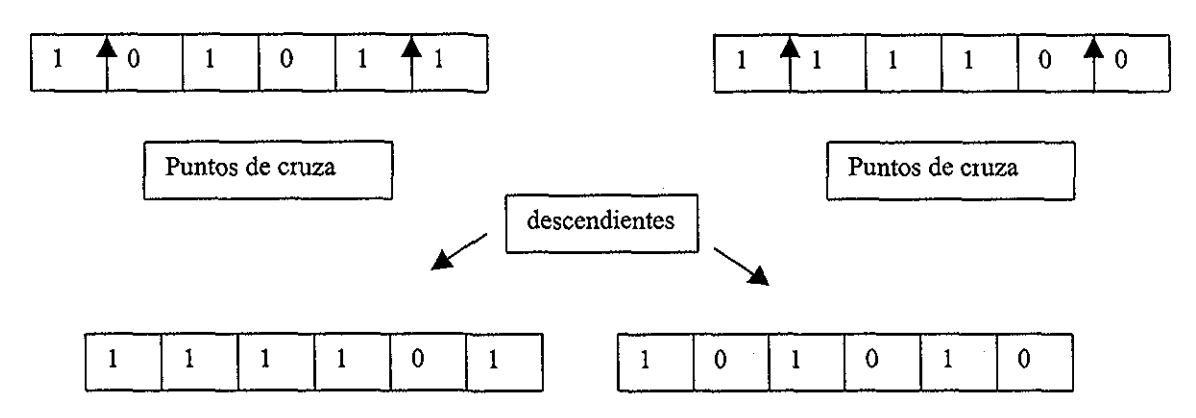

Fig 2 Cruzamiento en dos puntos,

De hecho existe una técnica desarrollada hace algunos años en la que el individuo más apto a lo largo de las distintas generaciones no se cruza con nadie, y se mantiene intacto hasta que surge otro individuo mejor que él, que lo desplazará, Dicha técnica es llamada elitismo

Otro operador importante en los AG es la mutación, Mucha gente tiene la creencia errónea de que la mutación juega un papel predominante en la evolución natural,, Esto simplemente no es cierto, La razón es que la mutación puede más fácilmente producir cambios dañinos que benéficos,, Un ambiente muy propenso a la mutación mataría rápidamente a la mayoría de los individuos, o podría en el peor de los casos acabar con todos ellos,, En AG, mucha mutación hace que el algoritmo degenere en búsqueda aleatoria,

La mutación realiza un cambio a uno de los genes de un individuo elegido aleatoriamente,, Cuando se usa una representación binaria, el gene seleccionado se sustituye por su complemento. Esto es, un cero cambia a uno y viceversa. El operador de mutación permite la introducción de nuevo material cromosómico en la población, tal y como sucede con sus equivalentes biológicos

Al igual que la cruza, la mutación se maneja como un porcentaje que indica con qué frecuencia se efectuará, aunque se distingue de la cruza por ocurrir mucho más esporádicamente, El porcentaje de cruza normalmente es de más del 60%, mientras que el de mutación normalmente nunca supera al 5%

La operación de un AG simple puede ilustrarse con el siguiente segmento de pseu do-código:

 $- t = 0$ 

- generar población inicial, P(t);  $\mathbf{r}$
- evaluar la población generada P(t);
- repetir
	- $-t = t+1$ ;
		- generar P{t) usando P(t-l);
	- evaluar P(t);
- hasta encontrar una solución;

Esto es, primero se genera aleatoriamente la población inicial, que estará constituida por un conjunto de cromosomas o cadenas de caracteres, los cuales representan las soluciones posibles del problema,, A cada uno de los cromosomas (también llamados individuos) de esta población se le aplica una función de aptitud para saber qué tan buena es la solución que se está codificando Sabiendo la aptitud de cada individuo, se procede a la selección de los individuos que se cruzarán en la siguiente generación (teóricamente se escoge a los mejores).

Existen muchos métodos de selección (Goldberg, 1989), entre ellos se puede mencionar el de la ruleta, el torneo, la selección estocástica universal, etc., pero los dos más comunes son la ruleta y el torneo,. A continuación se describe brevemente estos dos métodos, resaltando que el método de selección de la ruleta fue el que se eligió para resolver el problema que se plantea en el presente trabajo

La ruleta: descrito por Goldberg en (Goldberg, 1989). Este método es muy simple, consiste en crear una ruleta en la que cada individuo tiene asignada una fracción proporcional a su aptitud,

Por ejemplo, supongamos que se tiene una población de 5 individuos cuyas aptitudes están dadas por los valores mostrados en la Tabla 1

| Poblador | Cadena   | Aptitud | % del total |
|----------|----------|---------|-------------|
|          | 11010110 | 254     | 24.5        |
| 2        | 10100111 | 47      | 4.5         |
| 3        | 00110110 | 457     | 44.1        |
| 4        | 01110010 | 194     | 18.7        |
| 5        | 11110010 | 85      | 8.2         |
| Total    |          | 1037    | 100.0       |

Tabla 1 Método de la ruleta (Goldberg, 1989)

Con los porcentajes mostrados en la cuarta columna de la Tabla 1 se elabora la ruleta mostrada en la Figura 3 Esta ruleta se gira cinco veces para determinar los N individuos a seleccionar. Debido a que a los individuos más aptos se les asignó un área mayor de la ruleta, se espera que sean seleccionados más veces que los menos aptos,

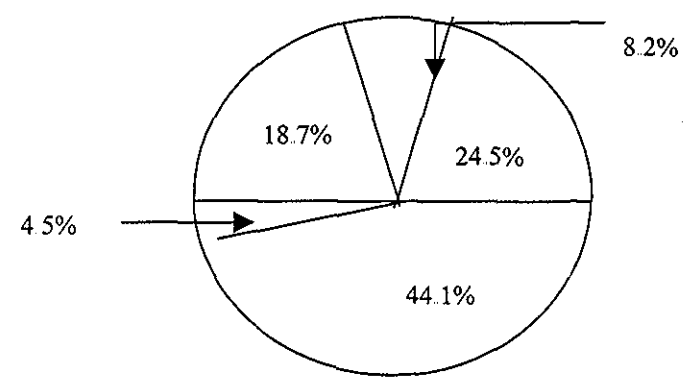

Fig 3 Ruleta que representa los valores de aptitud de los individuos de la Tabla 1

El torneo: la idea de este método es barajar la población y después hacer competir a los individuos que la integran en grupos de tamaño predefinido (normalmente compiten en parejas) en un torneo en el que resultarán ganadores aquéllos que tengan valores de aptitud más altos, Si se eíéctúa un torneo binario (i e, competencia por parejas), entonces la población se debe barajar dos veces La técnica garantiza la obtención de múltiples copias del mejor individuo entre los progenitores de la siguiente generación (si se efectúa un torneo binario, el mejor individuo será seleccionado dos veces).,

Una vez sentadas las bases teóricas que se necesitan conocer de los AG, se describe, en el siguiente capítulo a detalle, el problema a resolver con ellos

 $\bar{S}_i$ 

 $\bar{z}$ 

 $\Delta \sim 10^{11}$  m  $^{-1}$  m  $^{-1}$ 

## **3. ESTIMACIÓN DE COTAS TOPOGRÁFICAS: DEFINICIÓN DEL PROBLEMA.**

## **3.1 Antecedentes**

Un problema clásico que se presenta en hidráulica fluvial y marítima es el conocimiento adecuado del campo de velocidades y cotas de la superficie libre del agua en ríos muy anchos, llanuras de inundación, lagunas someras y marinas La determinación de estos patrones de flujo se conoce como el cálculo de la hidrodinámica

El cálculo de la hidrodinámica es indispensable para resolver problemas como:

- a) Determinación de corrientes en ríos muy anchos y marinas
- b) Diseño de bordos en planicies y zonas de inundación
- c) Estudio del efecto de algunas obras construídas sobre el cauce de un río
- d) Cálculo de la dispersión de contaminantes descargados a un río
- e) Predicción de la demanda bioquímica de oxígeno y oxígeno disuelto en almacenamiento
- f) Estimación de la erosión y el azolve en tramos de cauces
- g) Análisis de tendencias a la erosión marginal y al meandreo, etc

Algunos de estos problemas se resuelven de manera aceptable con modelos matemáticos unidimensionales; sin embargo, en muchos otros esto no es suficiente (Jiménez et al, 1997). Tradicionalmente, los modelos numéricos se basan en resolver las ecuaciones del movimiento del flujo con esquemas de diferencias finitas; la aplicación de esta técnica requiere hacer una discretización de la topografía y batimetría de la zona a estudiar, Generalmente, la zona en estudio donde escurre el flujo tiene forma irregular; esto dificulta enormemente la aplicación de los modelos matemáticos tradicionales al tratar de ajustar un sistema de coordenadas rectangulares a las fronteras irregulares que definen la superficie libre del agua Para salvar este problema se han usado métodos de elemento finito, sin embargo, se ha visto que aunque esta técnica mejora notablemente la definición de las fronteras irregulares, los métodos de solución de las ecuaciones se complican a tal grado que dejan de ser atractivos los métodos de elemento finito Otra alternativa que se ha propuesto para calcular

 $\sim$   $\sim$ 

en forma adecuada las características de flujos en fronteras de forma irregular, es el uso de sistemas de coordenadas curvilíneas ajustadas a la frontera; esta técnica combina las ventajas de los métodos de elemento finito y diferencias finitas (Jiménez *et al,* 1997)

En el Instituto de Ingeniería (II) de la Universidad Nacional Autónoma de México (UNAM), se ha trabajado en el desarrollo de modelos matemáticos en coordenadas curvilíneas, ajustadas a las fronteras en flujos a superficie libre,, En 1996 se elaboró un modelo que incluye la determinación del volumen de control ocupado por el agua, que podría llamarse un modelo en malla adaptable al volumen de control, El modelo requiere la estimación de cotas del terreno así como de sus gradientes en las direcciones principales en cualquier punto del dominio Para resolver esto último, se propuso representar la elevación como una función dependiente de dos variables y hacer su desarrollo usando una serie de Taylor, hasta los términos de tercer orden (Mendoza *et al,* 1996)

Al hacer el desarrollo en serie de Taylor de una función de dos variables hasta los términos de tercer orden, se tienen derivadas de grado k, k-1 y k-2, siendo k el orden del desarrollo (Arfken, 1980; Piskunov, 1978) Para obtener las derivadas, éstas se igualaron a coeficientes  $a_0$ ,  $a_1$ ,  $a_n$ , siendo  $n = 8$  en este caso, que se calcularon minimizando la función  $z = f(x, y)$  con un criterio de mínimos cuadrados y el sistema se resolvió usando un método de optimización de los llamados de gradiente conocido como DFP<sup>1</sup>

Se fijó un radio de búsqueda, similar al procedimiento seguido por el software comercial disponible para elaborar planos topográficos, como el SURFER por ejemplo (Golden Software Inc, 1999), para sólo tomar en cuenta un determinado número de datos alrededor del punto en el cual se quiere hacer la estimación; se recomienda hacer esto para evitar tomar en cuenta información que sólo provocaría errores en la estimación Por ejemplo, si se tuviera que hacer la estimación del valor de la cota topográfica en un punto que está situado en una zona plana y sus vecinos al norte, al sur y al oeste también están en la misma

<sup>&</sup>lt;sup>1</sup> Para la descripción del método DFP consulte el apéndice A del presente trabajo.

zona pero los vecinos del lado este están en un valle,, La estimación del valor se verá afectada por todos los datos y muy probablemente se tendrán errores importantes,, Una forma de evitarlo sería asignando un peso o costo a los valores dependiendo de su distancia al punto en el que se quiere hacer la estimación, así, los valores más alejados pesarían menos y tendrían menor influencia en el valor calculado para la cota topográfica.

Aquí sin embargo, se optó por definir un radio de búsqueda y hacer diversas pruebas hasta encontrar el número óptimo de vecinos que se deberían tomar en cuenta para el cálculo Esto se ejemplifica en la Figura 4, En ella sólo se tomarán en cuenta los datos que están dentro del círculo para hacer la estimación del punto marcado en negro (al centro del círculo) del cual se conocen las coordenadas x-y, Los puntos que se toman en consideración son aquéllos que cumplen la restricción de que su distancia al punto de estimación es menor que una cierta cantidad,

El desempeño de la función propuesta se probó con un conjunto de 6000 puntos en los que se conoce el valor de las coordenadas  $(x_i, y_i)$  y el correspondiente valor de ZÍ Estos son datos digitalizados de una zona del Río Colorado, ubicado en la vertiente hidrográfica del Pacífico, en la República Mexicana

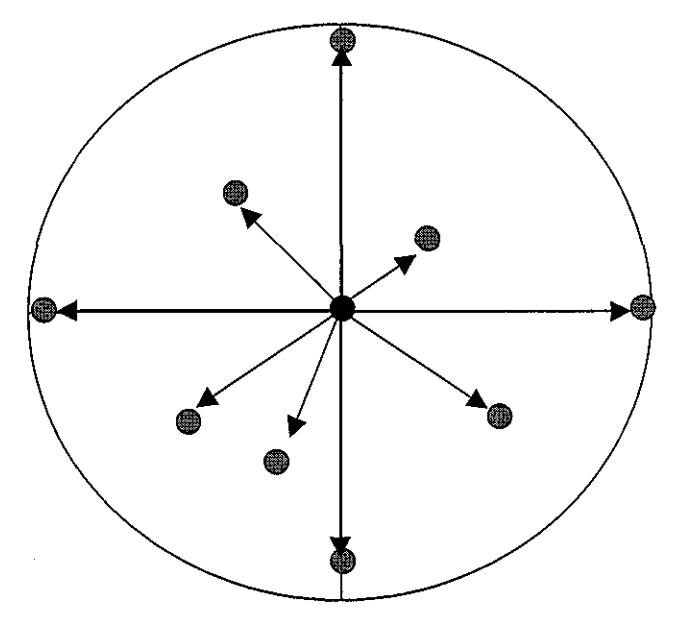

Fig 4, Radio de búsqueda

Se trabajó con un subconjunto (1000 puntos) del conjunto original de datos Los resultados obtenidos se reportan en un informe interno del Instituto de Ingeniería (Mendoza *et al,* 1996) y serán contra los que se compare el desempeño del AG que se empleará en el presente estudio

#### **3.2 Descripción del Algoritmo Genético**

Para desarrollar el trabajo se seleccionó como lenguaje de programación al C para codificar la operación de los AG La secuencia que se siguió para aplicar los principios de los AG en la optimización de los nueve parámetros de la serie de Taylor se describe a continuación:

• El valor de la cota topográfica, z, se estimará como:

$$
z(k) = a_0 x + a_1 y + \frac{1}{2} \Big[ a_2 x^2 + a_3 xy + a_4 y^2 \Big] + \frac{1}{6} \Big[ a_5 x^3 + a_6 x^2 y + a_7 xy^2 + a_8 y^3 \Big] \tag{1}
$$

Siendo k el punto de estimación

 $a_0$ ,  $a_1$ ,  $a_2$ , ...,  $a_8$  los coeficientes que optimizan el valor de la función z

 $(x, y)$  las coordenadas del punto de estimación

- Limite máximo de generaciones: 500, se hicieron varias pruebas y con este número se obtuvieron buenos resultados iniciales
- Máximo numero de puntos a evaluar: 100, para evitar que tanto el intérprete de matlab como el mismo programa hecho en lenguaje C tardaran demasiado en la ejecución
- Se tomó una población de cien individuos  $(i = 0, 1, 2, \ldots, 99)$ , valor que se consideró adecuado como espacio de búsqueda,
- Longitud de la cadena para evaluar cada coeficiente: 8 bits, se decidió que era suficiente en términos de resolución.
- Probabilidad de cruzamiento: 0 95, valor recomendado en la literatura (Goldberg, 1989)
- Probabilidad de mutación: 0,09, valor tomado de la literatura (Goldberg, 1989)
- Probabilidad de reproducción: 0 05, valor sugerido en la literatura (Goldberg, 1989)
- Tolerancia: 3 Oe-<sup>5</sup> , error que en un modelo topográfico se considera adecuado (Mendoza *et al,* 1996),
- La función que mide el desempeño de cada individuo i (función objetivo) es:

function objective(i) = 
$$
\begin{bmatrix} NP \\ \sum |z \, real(j) - z \, calc(j) \rangle \\ j=1 \end{bmatrix}
$$

Siendo:

z real el valor de la cota topográfica del punto que se evalúa

z calc el valor calculado de la cota topográfica usando la ec. (1)

NP número total de puntos de evaluación

• Cada individuo consta de dos índices: el primero dice el número del individuo y el segundo representa la longitud total de una cadena de 72 bits con valores de unos y ceros que se generan de manera aleatoria Cada subconjunto de 8 bits de esta cadena representan uno de los coeficientes de la ec (1) Por ejemplo:

P[i][j];  $i = 1, \ldots, N$  siendo N el número de pobladores definido;  $j = 1, .72$ ; los primeros 8 valores de j (que deben ser ceros y unos) representan el valor del coeficiente ao; del 9 al 16 serán los correspondientes al coeficiente a<sub>l</sub> y así sucesivamente toman sus valores los restantes coeficientes

- Se conserva siempre el 5% de la población; los individuos que pasarán sin alteración se eligen aplicando elitismo Este valor también se tomó siguiendo las recomendaciones de la literatura consultada (Goldberg, 1989)
- El cruzamiento (en un sólo punto) de individuos se efectúa entre el individuo i  $y$  el  $i+1$ .
- La selección de los individuos se hizo con el método de la ruleta, por ser uno de los métodos más usados (Goldberg, 1989) y más íácilmente programables
- A cada coeficiente de la ec (1) se le asignó un rango mínimo y uno máximo, tratando de que éste abarcara de manera eficiente los valores que pudiera tener cada coeficiente, Para la asignación de valores de cada rango se tomó como base los resultados promedio presentados por los 9 coeficientes en el estudio del 96 (Mendoza *et al,* 1996)
- Se definió un radio de búsqueda tomando éste como la diferencia absoluta entre el valor de la coordenada  $(x_i, y_i)$  y la  $(x_{i+1}, y_{i+1})$ .
- Si la distancia del punto que se está considerando es menor o igual que 3 veces el radio de búsqueda entonces el punto se toma en cuenta para hacer la estimación, en caso contrario se desecha, Esto tuvo como base también los resultados del estudio del 96, los cuales indicaron que si se tomaba un radio de búsqueda mayor no se obtenían buenas estimaciones (Mendoza *et al,* 1996)
- Si el número de puntos que caen dentro del radio de búsqueda excede a 15, entonces sólo se toman los primeros quince puntos encontrados Esto viene del estudio del 96,, Los autores (Mendoza *et al,* 1996) mostraron que sólo los

puntos cercanos al punto de interés aportan información buena para la estimación,

• Los valores digitalizados originales tienen valores para la coordenada x (en metros) que van desde 10000 a 13000; para y (en metros) desde 1900 a 2500 y para z (en msnm) de 36 a 17. Para manejar valores de error pequeños se dividió cada una de las coordenadas x-y-z por 10000. En el caso de AG, esto facilitó también un poco la definición de los rangos mínimo y máximo para cada coeficiente,

Los resultados obtenidos con AG se describen en el capítulo siguiente y se compara su desempeño con el método DFP

# **4. ANÁLISIS DE DESEMPEÑO: ALGORITMO GENÉTICO SIMPLE**

La zona que se digitalizó del río Colorado se muestra en su totalidad en forma tridimensional en la Figura 5,, Como se mencionó anteriormente, del conjunto inicial de datos se eligió un subconjunto de mil puntos distribuidos en toda la zona de tal forma que se tuviera información tanto en zonas planas como en zonas con crestas y con valles. Tanto el conjunto original de datos como los elegidos se presentan en el apéndice C del presente trabajo.

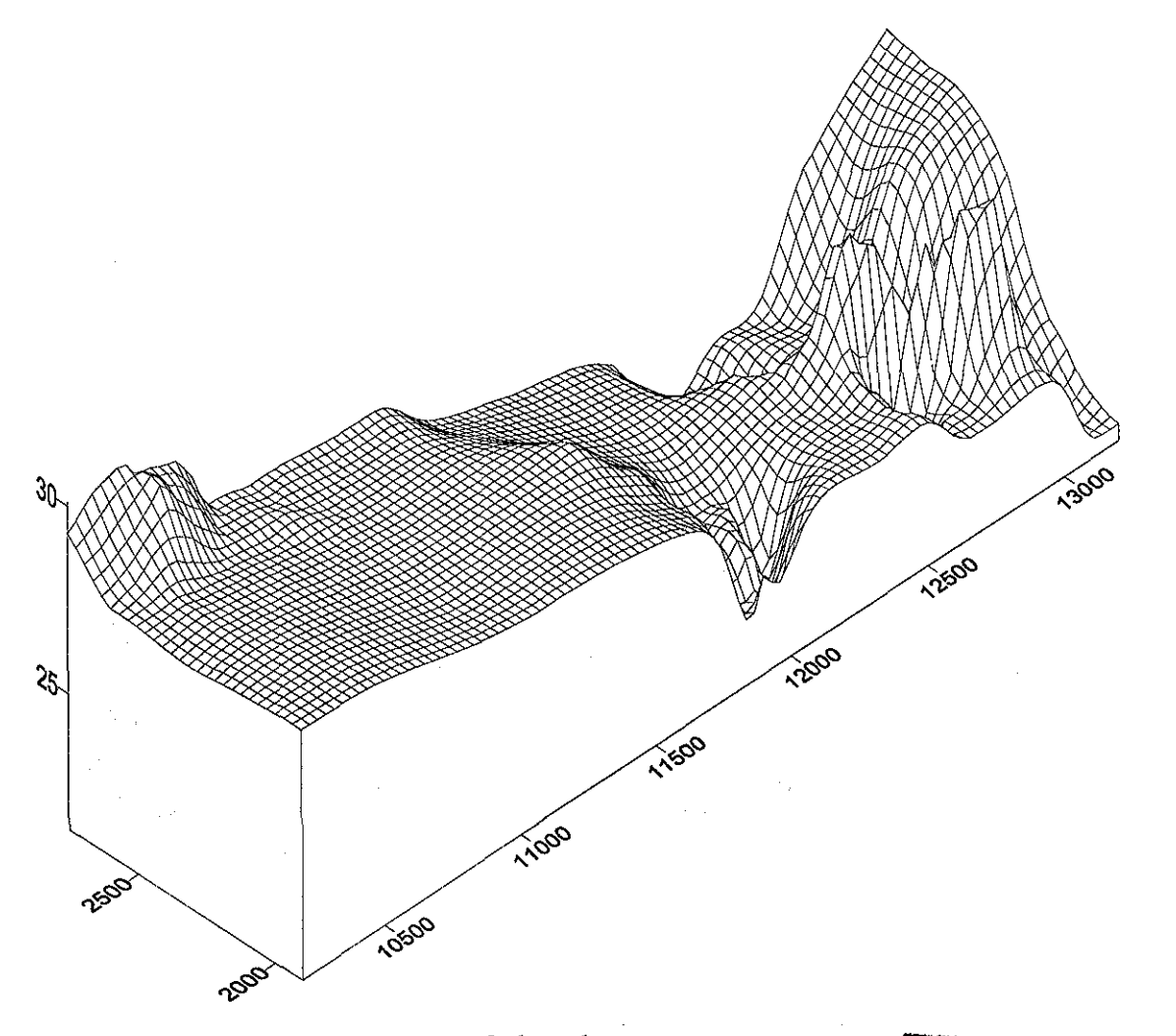

Fig 5,, Datos digitalizados del rio Colorado,,

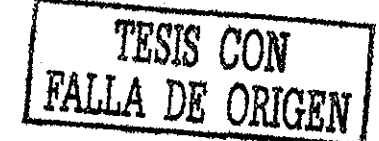

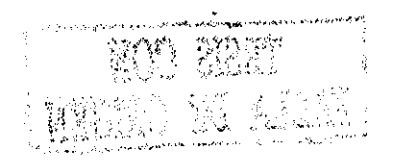

## **4.1 Algoritmo Genético Binario**

Los dos programas de cómputo, el de los AG y el del estudio del 96 (llamado estima y elaborado y compilado con C ++), se corrieron usando la información topográfica almacenada en un archivo principal de datos y los resultados de los errores que se obtuvieron se muestran en la Figura 6,, Al analizar los errores obtenidos, usando el archivo de datos principal que se presenta en el apéndice C del presente trabajo y contiene las cotas topográficas medidas. Se pudo apreciar que tanto el método DFP como el de AG tienen errores importantes en las zonas en las cuales el punto a estimar es un valle o una cresta y los puntos circundantes no auxilian a los métodos para poder obtener una buena aproximación al valor buscado,

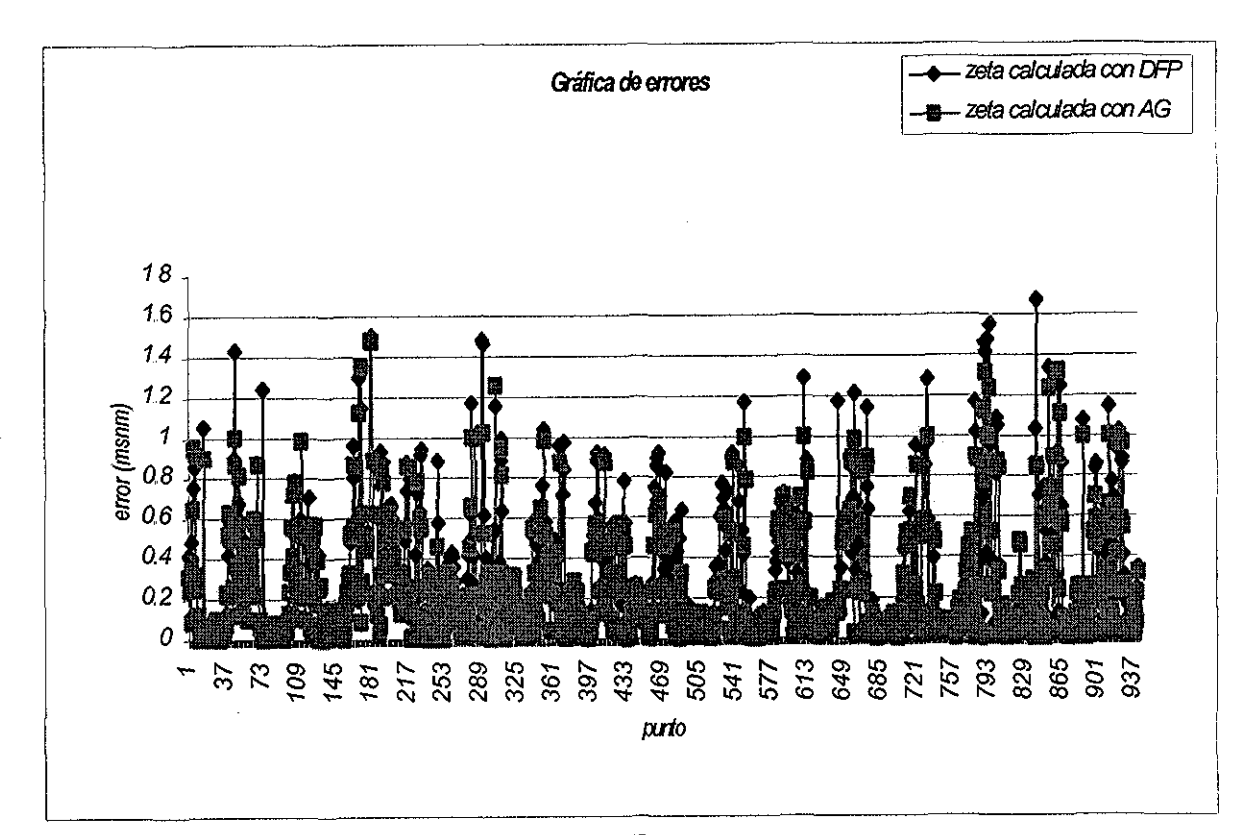

Fig 6 Errores obtenidos con AG y con DFP

En ambos casos se probaron diversos valores para el radio de busqueda pero no é logre obtener con ello una mejoría notable en los puntos difíciles de la zona.

я.<br>Пол

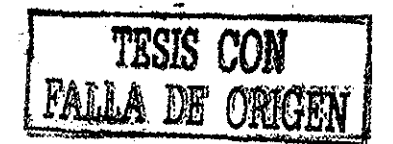

للمرادي والمستنقذ المتحدة

Se puede decir, analizando la gráfica de la Figura 6, que el desempeño de los AG supera el del DFP pero no de manera significativa, ya que en general los errores obtenidos con los AG son menores. Para evidenciar esto último se seleccionaron cincuenta puntos del conjunto de mil (considerados los más difíciles para realizar la estimación) y se graficaron sus errores, los cuales se muestran en la Figura 7.

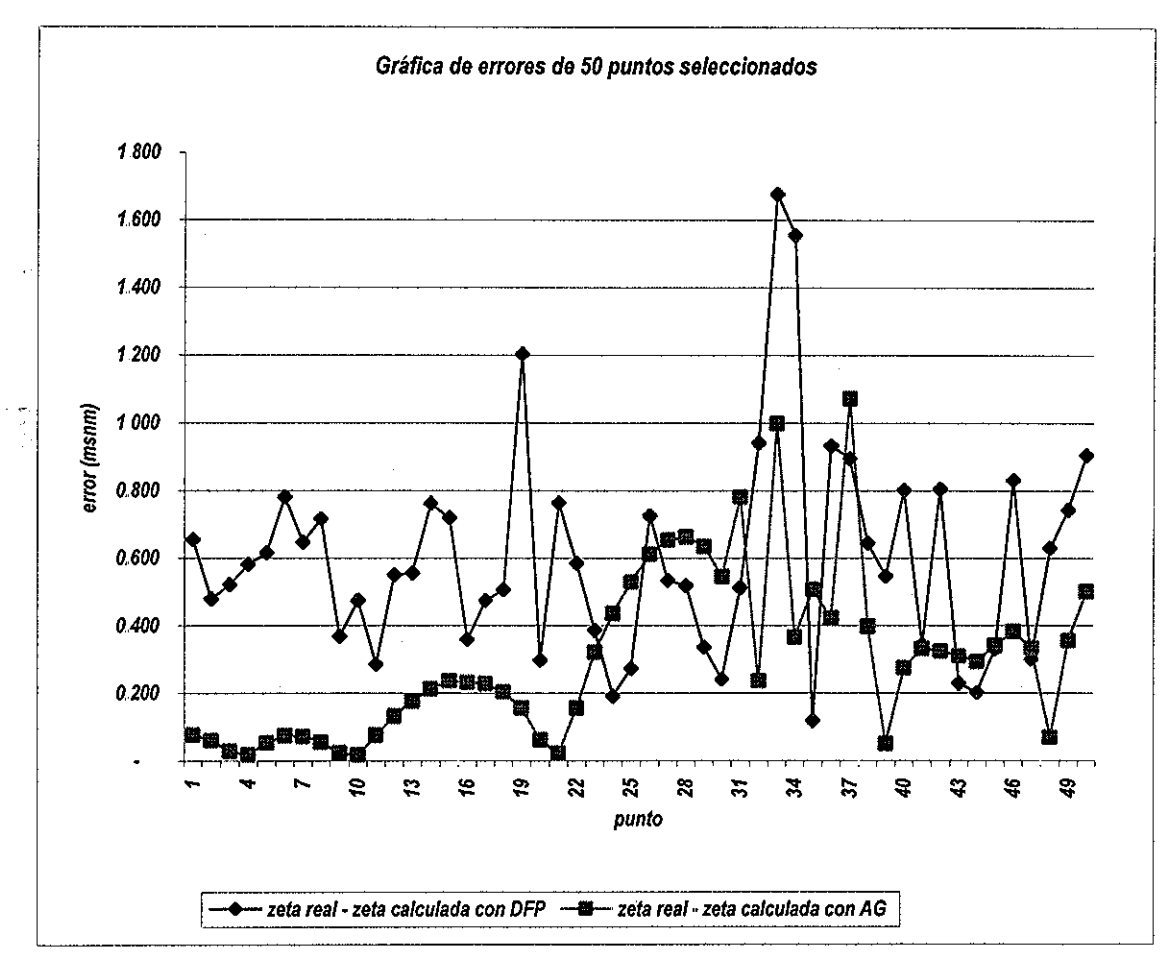

Fig 7., Gráfica de errores (crestas y valles)

# **4.1.1 Análisis de comportamiento de los coeficientes** >

Analizando los valores que se obtuvieron para los nueve coeficientes de la serie de. Taylor, se puede decir lo siguiente:

El coeficiente ao tuvo un valor promedio de 2.78, una desviación estándarde 1.57, un valor mínimo de --3.30 y un valor máximo de 7.32; se graficó el valor que el coeficiente presentó en cada uno de los puntos que se

evaluaron y el resultado se muestra en la Figura 8,, Se puede observar que la mayor parte de los valores presentados se encuentran entre 1 y 4,

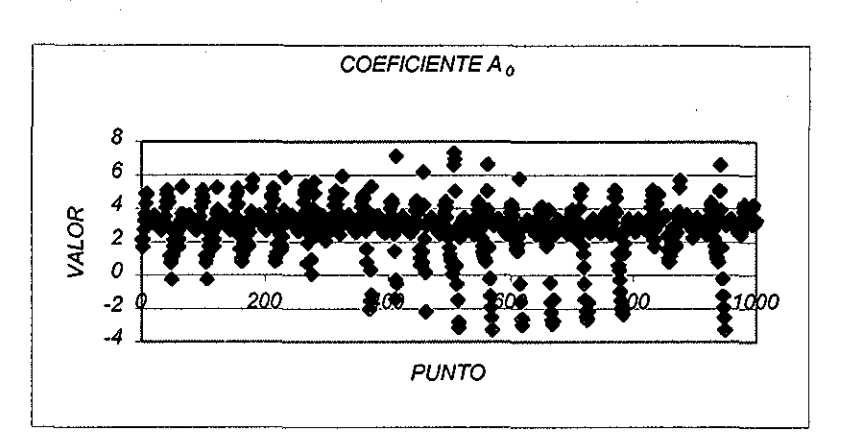

Fig 8 Valores del coeficiente ao

El coeficiente a<sub>1</sub> por su parte tuvo un valor promedio de 1.29, una desviación estándar de 0 59, un valor máximo de 2,04 y un mínimo de - 2 62,, Al igual que para el coeficiente ao, se gráfico la evolución del comportamiento de su valor en todos los puntos El resultado se muestra en la Figura 9,, Tanto el coeficiente anterior como éste pertenecen a los términos lineales de la serie de Taylor. La mayor parte de los valores del parámetro se encuentran en el rango de 1 a 2

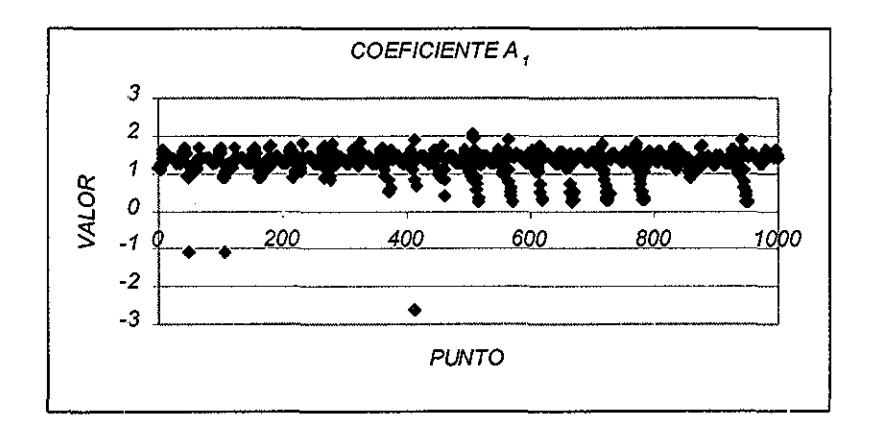

Fig 9,, Valores del coeficiente ai,.

El coeficiente a<sub>2</sub> por su parte tuvo un valor promedio de 2.97, una desviación estándar de 2 08, un valor mínimo de -5,63 y un máximo de 9.82; y es el que presenta el máximo maximorum Cabe destacar aquí que

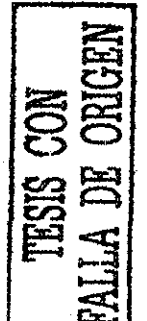

**'¡••'i ( '** **í** *',¡ ,* **'--' :'/**

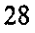

el coeficiente a2 multiplica al primero de los términos de orden dos de la serie de Taylor que se está evaluando. La gráfica de la Figura 10 muestra la evolución de los valores del coeficiente en los puntos de la zona en estudio,, Las magnitudes del parámetro son en su mayoría positivas y casi equiparables en valor a las mostradas por el coeficiente ao

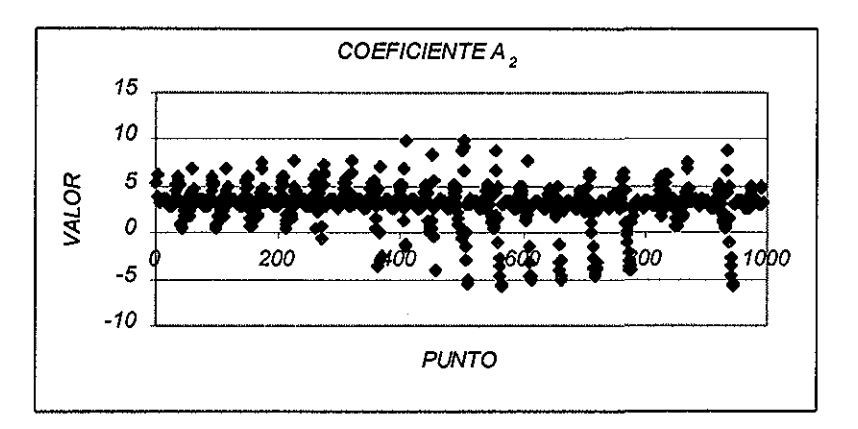

- Fig 10 Valores del coeficiente a2
- El coeficiente a3 tuvo un valor promedio de 1,49, una desviación estándar de 1,40, su valor mínimo fue de -6,43 y su máximo de 3,69; la Figura 11 muestra el comportamiento de los valores presentados por el coeficiente, los cuales casi siempre se encuentran alrededor del valor 2

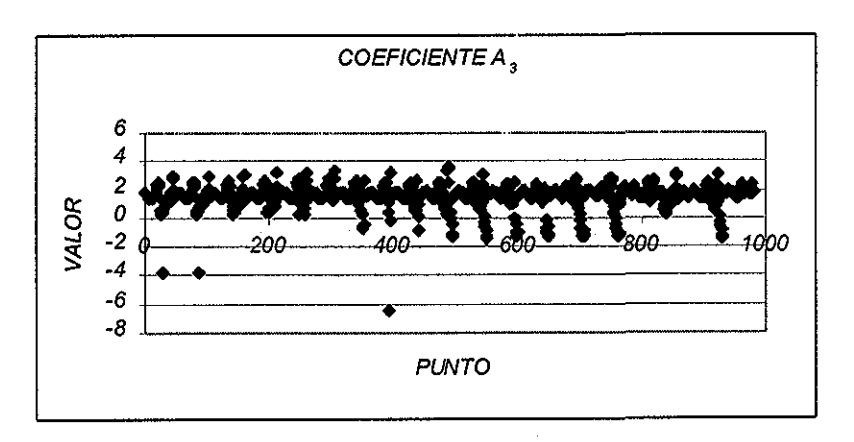

Fig 11, Valores del coeficiente

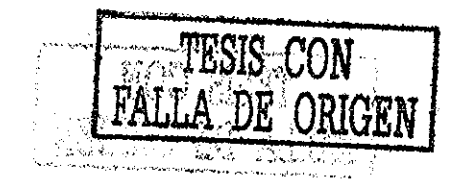
El coeficiente a<sub>4</sub>, perteneciente también a los términos de orden dos, mostró un valor' promedio de 0,99, una desviación estándar de 0 89, un valor mínimo de -0.55 y un máximo de 1.60; la Figura 12 presenta el comportamiento del parámetro, observándose que sus valores casi siempre se encuentran muy cercanos a la unidad,

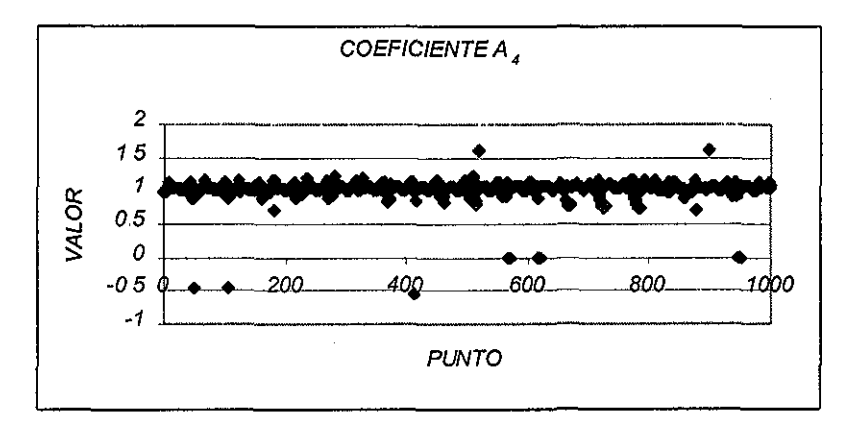

Fig 12 Valores del coeficiente a4

• El coeficiente as, primero de los términos de tercer orden, tuvo un valor promedio de -1,19, una desviación estándar de 1,16, un valor mínimo de - 4,20 y un máximo de 2 69 Los valores obtenidos para el coeficiente se muestran en la Figura 13, en la cual se puede ver que una gran parte de ellos son valores negativos, concentrándose en el rango de  $-2$  a  $-1$ .

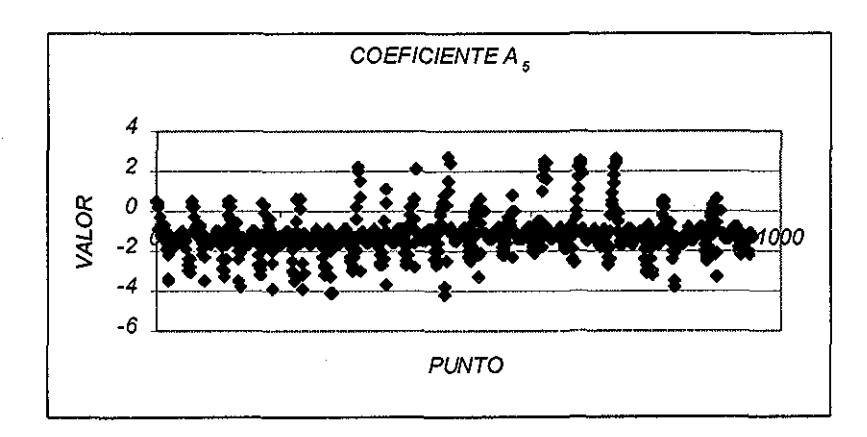

Fig 13 Valores del coeficiente as

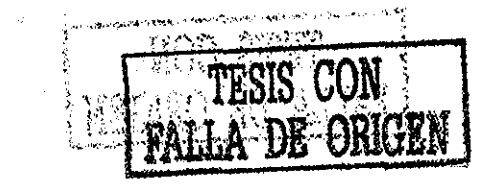

El coeficiente ae, involucra un término de orden dos y otro de orden uno, mostró un valor promedio de -0,80 una desviación estándar de 1,95, un valor mínimo de -3.87 y un valor máximo de 1.96. El comportamiento de los valores presentados se muestra en la Figura 14, apreciándose que la mayor parte de ellos se concentran en el rango de -2 a 0.

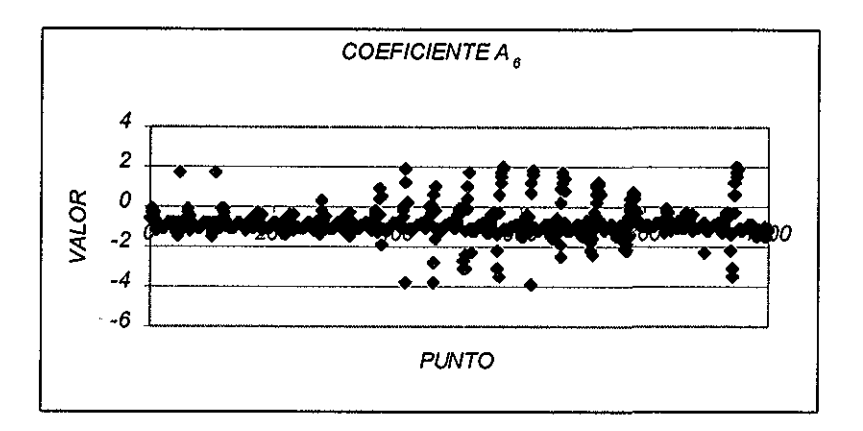

Fig 14 Valores para el coeficiente a&

• El coeficiente az, también involucra un término de orden dos y otro de orden lineal sólo que a diferencia del anterior, mostró un valor promedio de 0,37, una desviación estándar de 3,82, un valor mínimo de -2.45 y un valor máximo de 2,93 La evolución de valores se muestra en la Figura 15, En ella se puede observar que este parámetro mantiene principalmente sus valores en el rango de 0 a 1

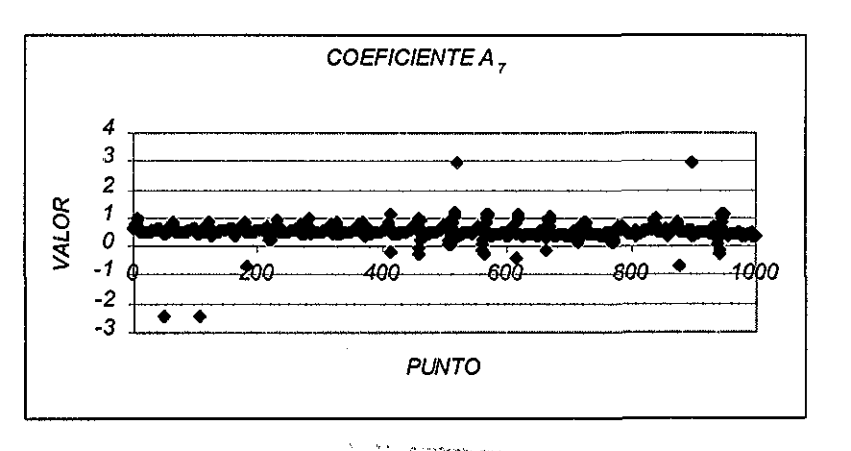

Fig 15, Valores para el coeficiente á7,

TESIS CON

El coeficiente as, último de los términos de tercer orden, mostró un valor promedio de 0,93, una desviación estándar' de 0 77, un valor mínimo de 0,42 y un máximo de 1,58; su compoitamiento se muestra en la Figura 16 En ella se puede apreciar que es el que menor variabilidad presenta, casi siempre mantiene su valor cercano a la unidad.

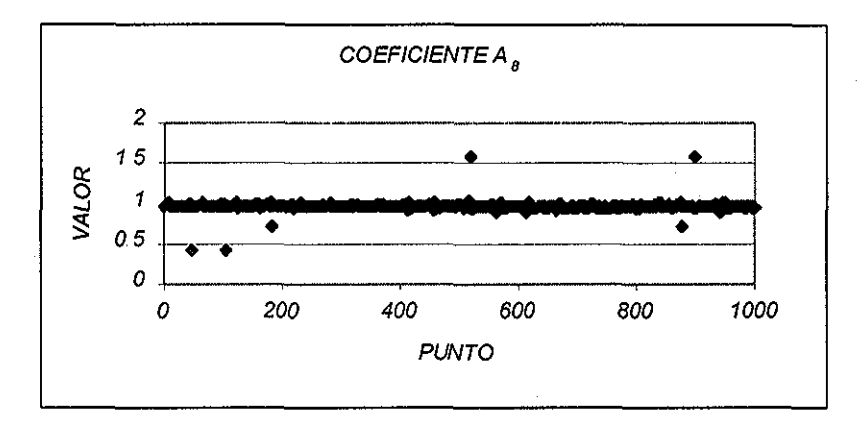

Fig 16, Valores para el coeficiente as

Dos cosas importantes se deben destacar del análisis hecho sobre el comportamiento de cada uno de los coeficientes de la serie:

- La primera es que hay coeficientes cuyo intervalo de valores es pequeño Se probó a quitar estos coeficientes de la serie para evidenciar la importancia de cada uno de ellos Hecho lo anterior sólo se puede decir que todos los coeficientes que están involucrados en la función son importantes y quitar alguno de ellos no llevó en ningún caso a resultados satisfactorios.
- La segunda es que las mayores desviaciones de los coeficientes corresponden siempre a los puntos difíciles de la topografía estudiada

El estudio de Mendoza *et al* (1996), reporta sólo los valores promedio obtenidos con el método DFP para cada uno de los coeficientes de la serie de Taylor, siendo éstos muy parecidos a los obtenidos en el presente trabajo; ello se puede apreciar al analizar la comparación de valores con ambos métodos que se muestra en la Tabla 2,

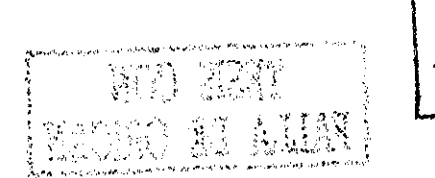

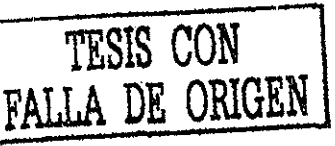

| Valores promedio de los coeficientes de |                       |  |
|-----------------------------------------|-----------------------|--|
| la serie de Taylor                      |                       |  |
| Método DFP                              | AG(binario)           |  |
| $\bar{a}_0 = 2.38$                      | $\bar{a}_0 = 2.78$    |  |
| $\bar{a}_1 = 1.09$                      | $\bar{a}_1 = 1.29$    |  |
| $\bar{a}_2$ = 3.01                      | $a_2 = 2.97$          |  |
| $\bar{a}_3 = 1.58$                      | $\bar{a}_3 = 1.49$    |  |
| $\bar{a}_4 = 0.88$                      | $\bar{a}_4 = 0.99$    |  |
| $\bar{a}_s = -1.39$                     | $\bar{a}_s = -1.19$   |  |
| $\bar{a}_{6} = -1.23$                   | $\bar{a}_{6} = -0.80$ |  |
| $\bar{a}_7 = 0.67$                      | $a_7 = 0.37$          |  |
| $\bar{a}_8 = 1.55$                      | $\bar{a}_8$ = 0.93    |  |

Tabla 2. Valores promedio de los coeficientes de la función.

Si se analiza el valor promedio mostrado por los coeficientes de la serie se puede ver que los valores más altos corresponden a los primeros cuatro coeficientes. De ellos, los dos primeros y el cuarto corresponden a términos lineales, el tercero es el correspondiente al coeficiente a2, siendo el primer término de orden dos de la serie. Se podría pensar con ello que, proponer un polinomio que sólo contemple estos términos podría llevar a buenos resultados. Esto se hizo pero únicamente sirvió para poner en evidencia la importancia de los términos de tercer orden pues sin ellos los resultados que se obtuvieron se calificaron como pésimos.

De los coeficientes que pertenecen a los términos de tercer orden, los más relevantes son el que involucra el producto de un término cuadrático y uno lineal, coeficiente az, y el as que está relacionado con un término cúbico

33

## **4.2 Algoritmo Genético con representación de punto flotante (real)**

Con el propósito de mejorar la estimación en los puntos en los cuales los AG con representación binaria no tiene un buen desempeño, se planteó la propuesta de definir a cada poblador con una representación real en vez de binaria, forma tradicional de los AG

Se hicieron las modificaciones pertinentes al programa base, lo más importante a destacar es que ahora el cruzamiento se hace empleando una constante, cuyo rango de definición (Mühlenbein *et al,* 1993) se encuentra en el intervalo [ -0.25, 1,25] y se selecciona aleatoriamente

Ejemplificando lo anterior se tiene que:

Sean p<sub>i</sub> y q<sub>i</sub>, los dos individuos que se recombinarán para obtener al nuevo individuo *si* mediante:

$$
s_1=p_1+\alpha(q_1\cdot p_1)
$$

generalizando:

• Sea  $p = (p_1, p_2, \ldots, p_n)$ ,  $q = (q_1, q_2, \ldots, q_n)$  los individuos padre, los descendientes se obtendrán como:

$$
s_i = p_i + \alpha (q_i - p_i) \quad i = 1, 2, ..., n
$$

De igual forma la mutación se hace sumando o restando al valor del poblador que se seleccionó para mutar, un valor definido entre cero y uno, llamado rango de mutación, con lo cual el nuevo valor es calculado de la siguiente forma:

•  $s_i = p_i \pm range_i, \delta$ 

El signo positivo o negativo tienen igual probabilidad de selección (0,5) y la variable  $\delta$  se calcula usando la siguiente serie:

• 
$$
\delta = \sum_{i=0}^{15} \alpha_i 2^{-i} \quad \alpha_i \in 0,1
$$

Basados en esta codificación de los parámetros a estimar, los resultados que se obtuvieron no mostraron una mejoría notable, en realidad acentúan un poco más tanto los aciertos como los errores importantes ya que al tener una representación real se mejoró la precisión de los valores de los coeficientes. Los resultados obtenidos con los AG en representación real mantuvieron un mejor desempeño en comparación a los logrados con el método DFP.

Se calculó el valor promedio de cada coeficiente, los cuales se muestran en la Tabla 3. Se observa que la tendencia mostrada anteriormente en la Tabla 2 se mantiene, es decir, los valores promedio calculados ahora con la representación real de los AG son muy parecidos a los obtenidos con los AG trabajados en su forma original (binaria), y ambos a su vez, son similares a los resultados mostrados por el método DFP.

| Valores promedio de los coeficientes de la serie de Taylor |                         |                     |  |
|------------------------------------------------------------|-------------------------|---------------------|--|
| Método DFP                                                 | AG(binario)             | AG(real)            |  |
| $\bar{a}_0 = 2.38$                                         | $\bar{a}_0 = 2.78$      | $\bar{a}_0 = 2.55$  |  |
| $\bar{a}_1 = 1.09$                                         | $\bar{a}_1 = 1.29$      | $\bar{a}_1 = 1$ 13  |  |
| $\bar{a}_2$ = 3.01                                         | $\bar{a}_2$ = 2.97      | $\bar{a}_2 = 2.95$  |  |
| $\bar{a}_3 = 1.58$                                         | $\bar{a}_3$ = 1.49      | $\bar{a}_3 = 1.36$  |  |
| $\tilde{a}_{4} = 0.88$                                     | $\bar{a}_4 = 0.99$      | $\bar{a}_4 = 0.91$  |  |
| $\bar{a}_s = -1.39$                                        | $\bar{a}_5 = -1.19$     | $\bar{a}_5 = -1.20$ |  |
| $\bar{a}_6 = -1.23$                                        | $\bar{a}_6 = -0.80$     | $\bar{a}_6 = -0.72$ |  |
| $\bar{a}_2$ = 0.67                                         | $\bar{a}_7$ = 0.37      | $\bar{a}_7 = 0.23$  |  |
| $\bar{a}_8 = 1.55$                                         | $\overline{a}_8$ = 0.93 | $\bar{a}_8 = 1.10$  |  |

Tabla 3. Valores promedio de los coeficientes de la función propuesta.

Analizando el valor promedio de cada uno de los coeficientes de la serie de Taylor, mostrado para los AG tanto en representación binaria como en real y para el método DFP en la Tabla 3, se puede destacar lo siguiente:

- El coeficiente ao muestra el valor promedio más alto con los AG en representación binaria (2.78) y el más bajo (2.38) con el método DFP, siendo por consecuencia, la diferencia<sup>1</sup> entre estos dos valores la más alta. La diferencia menor es la que se obtiene entre el valor del AG en representación real y el método DFP (0.17). Para este coeficiente el método DFP y los AG en representación real obtienen un valor promedio muy similar.
- El comportamiento del coeficiente ai, es muy parecido al mostrado por el ao La diferencia menor se obtiene entre el método DFP y el AG en representación real (0 04), Tanto el coeficiente ao como el ai pertenecen a los términos lineales de la serie analizada,, Se realizó una prueba en la cual estos coeficientes no son considerados y los resultados que se obtuvieron pusieron en evidencia la importancia de estos dos términos Se puede decir que son los de mayor peso en la serie
- Para el coeficiente a2 la diferencia mayor se encuentra entre el valor promedio obtenido con el DFP y el AG en representación real (0.06) Aquí, prácticamente no existe diferencia entre el valor calculado con el AG en representación binaria y el mostrado por el AG en representación real La diferencia entre ambos es de 0.02; este coeficiente, al igual que los dos involucrados en los términos de primer orden, también es de los que muestran valores de peso en la serie
- El método DFP y el AG en representación binaria son los métodos con los cuales se obtiene el valor promedio más parecido para el coeficiente *as* La diferencia entre ellos es de 0.09; la diferencia más grande se tiene entre el DFP y el AG en representación real (0.22).

 $^{\rm 1}$  La diferencia se calcula tomando el valor absoluto de los valores involucrados.

- En el coeficiente  $a_4$ , la diferencia entre el DFP y el AG en representación binaria es de 0.10; entre el DFP y el AG en representación real es de 0.03 y entre las dos representaciones del AG es de 0,08; esto indica que la menor diferencia en valores se tiene entre el DFP y el AG en su representación real y la mayor entre el DFP y el AG en su representación tradicional.
- Para el coeficiente as, el AG en sus dos representaciones obtiene un valor muy parecido, la diferencia entre ellos es de sólo 0,01; si se toma el valor absoluto de los valores promedio, se tiene que el método DFP es el que calcula el valor más alto para este coeficiente
- $\frac{1}{\lambda_{\rm{eff}}}$ • Tanto el coeficiente *SLQ* como el as, ambos involucrados en los términos de tercer orden de la serie, son los que presentan las diferencias más altas  $\frac{1}{2}$ Para el primero se tiene que la diferencia entre el método DFP y el AG en su representación tradicional es de 0,43 y de 0,51 con el AG en representación binaria, El segundo, muestra 062 de diferencia entre el DFP y el AG en binario y, de 0,45 entre el DFP y el AG usando representación con números reales.

 $\mathcal{L}$ 

A

• Para el coeficiente a?, el AG en sus dos representaciones obtiene un valor muy semejante La diferencia entre ellos es de 0,17; la mayor discrepancia se tiene entre el valor calculado con el método DFP y el AG en representación real (0.44).

El comportamiento de los nueve coeficientes se muestra gráficamente en la Figura 17, en ella se puede apreciar lo analizado anteriormente para cada uno de ellos

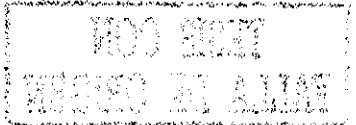

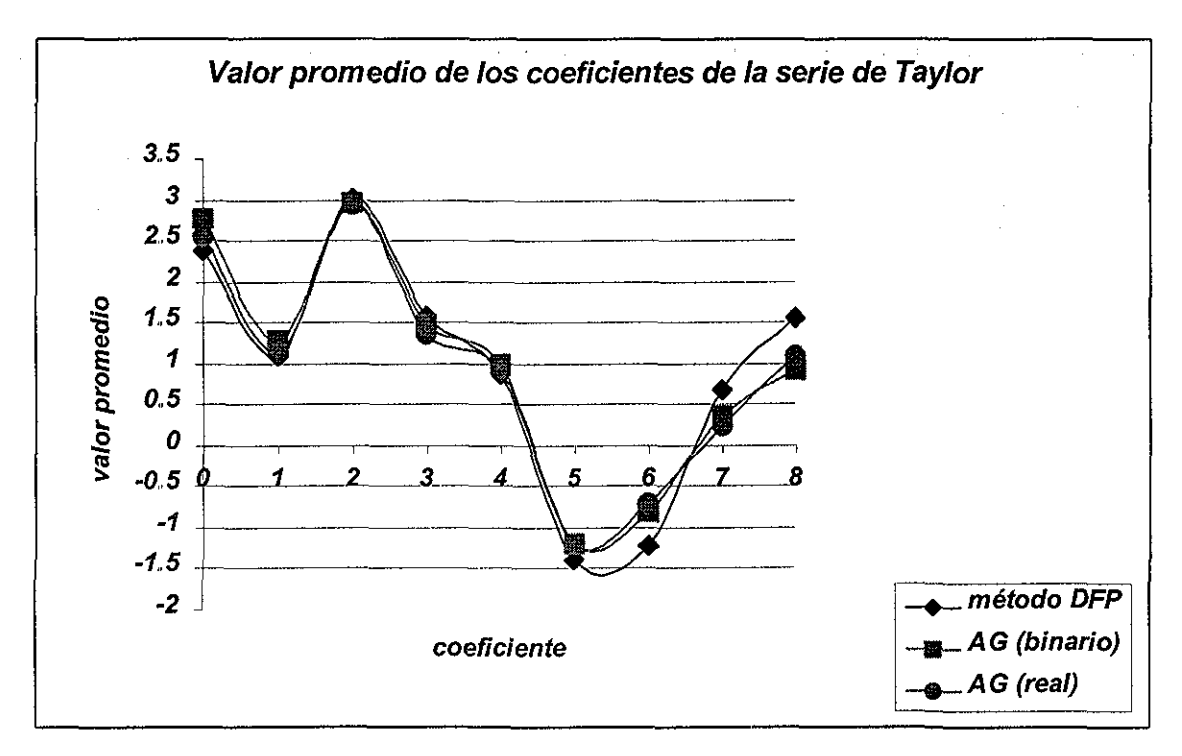

Fig 17. Valor promedio de los coeficientes.

Una vez hecho el análisis de los resultados que se han obtenido tanto con los AG en representación binaria como en real y su respectiva comparación con el método de optimización conocido como DFP, se tiene como conclusión principal que la función propuesta, un desarrollo en serie de Taylor para una función de dos variables hasta los términos de tercer orden, no es la más adecuada para hacer la estimación del valor de la variable z ya que en las gráficas de error mostradas se puede ver que hay errores por arriba del metro, magnitudes que un modelo del terreno aceptable no puede tener. El objetivo principal que se persigue es el de tener un método que logre estimaciones del valor de la cota topográfica con un error inferior a los 5 cm, error que sería aceptable en el modelo que se propuso en el estudio del 96 (Mendoza *et al,* 1996),,

Al ser uno de los objetivos del presente trabajo el tener una forma confíable para realizar tanto estimaciones de valores conocidos como la interpolación o extrapolación de ellos, conviene entonces, explorar la subrama de los AG, la Programación Genética PG, para encontrar la forma de la función que mejor se adapte al comportamiento de los datos digitalizados y con ello, reducir la

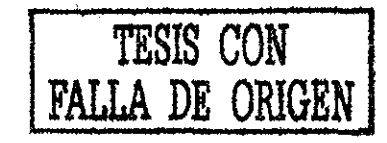

incertidumbre en la predicción de valores., Esto último se analizará en el siguiente capítulo,

 $\frac{1}{\sqrt{2}}$ 

 $\frac{1}{2}$  ,  $\frac{1}{2}$ 

 $\bar{z}$ 

 $\mathcal{A}^{\mathcal{A}}$ 

 $\label{eq:2} \begin{split} \mathcal{L}_{\text{max}}(\mathbf{r}) = \mathcal{L}_{\text{max}}(\mathbf{r}) \mathcal{L}_{\text{max}}(\mathbf{r}) \mathcal{L}_{\text{max}}(\mathbf{r}) \mathcal{L}_{\text{max}}(\mathbf{r}) \mathcal{L}_{\text{max}}(\mathbf{r}) \mathcal{L}_{\text{max}}(\mathbf{r}) \mathcal{L}_{\text{max}}(\mathbf{r}) \mathcal{L}_{\text{max}}(\mathbf{r}) \mathcal{L}_{\text{max}}(\mathbf{r}) \mathcal{L}_{\text{max}}(\mathbf{r}) \mathcal{L}_{\text{max}}(\mathbf{r}) \mathcal$ 

 $\hat{\mathcal{A}}$ 

# **5. PROGRAMACIÓN GENÉTICA**

## **5.1 Antecedentes**

Como se mencionó brevemente al inicio del presente trabajo, la programación genética (PG) es una rama de los AG El paradigma de la PG fue introducido por Koza a finales de los 80"s y trata de encontrar el programa de computadora que resuelve un determinado problema efectuándose el proceso de búsqueda sobre el espacio de posibles programas, Esto último constituye la principal diferencia entre la PG y los AG, dicho en otras palabras, la distinción principal entre ellas radica en la representación de la solución,

En la PG, la estructura que se adapta es la formada por una población de programas estructurados en forma jerárquica,, Dichos programas, que son de formas y tamaños diferentes, pueden ir cambiando dinámicamente a lo largo del proceso.

El esquema básico del algoritmo de la PG es el siguiente:

- 1, Se genera la población inicial usando de forma aleatoria el conjunto de funciones y terminales definido<sup>3</sup>.
- 2, Se ejecuta cada programa en la población y se asigna la función de evaluación (fitness value) para evaluar el desempeño.
- 3 Se crea una nueva población de programas considerando:
	- copiar los mejores programas existentes.
	- crear nuevos programas usando el operador mutación
	- crear nuevos programas usando el operador cruzamiento,
- 4, El mejor programa que aparece en cualquier generación, que es la mejor solución posible, es designado como el resultado de la PG

 $3$  En el punto 5,2 del presente capítulo se definirán formalmente los conceptos básicos de la PG.

Los programas de computadora en la generación inicial tienen generalmente un valor muy pobre de *fitness*. Sin embargo, con el paso de las generaciones, algunos de los pobladores cambiarán este valor haciendo uso de los principios NeoDarwinianos de cruzamiento y supervivencia del más apto, creando con ello nuevas generaciones de individuos

La forma de crear nuevos individuos, programas de computadora en este caso, es mediante el uso de los operadores de reproducción, cruzamiento y mutación, El primero de ellos requiere seleccionar, usando el *fitness,* un programa de computadora de la población actual y transmitirlo íntegramente a la siguiente generación, El segundo de los operadores, es usado para crear nuevos vastagos a partir de dos programas de cómputo padres Generalmente, los programas padres son de diferente tamaño y forma, Los programas hijo están compuestos básicamente de sub-expresiones de sus padres: subárboles, subprogramas, subrutinas, bloques de construcción, etc , etc Finalmente, el operador de mutación se usa para cambiar en forma aleatoria una o varias partes de un programa de computadora.

Después de que se realizan los cambios en la población usando los operadores genéticos, la nueva generación reemplaza a la población antigua, Cada individuo en la nueva población de programas de computadora es evaluado usando el *fitness* y este proceso se repetirá a través de las siguientes generaciones hasta encontrar el fin del ciclo

Lo descrito anteriormente constituye básicamente la forma de operación de la programación genética y ha encontrado aplicación en diversos tipos de problemas Se ha aplicado exitosamente en casos para los cuales no existe una solución única, por ejemplo: un programa que maneje un carro,, También PG ha sido útil para encontrar soluciones donde las variables están en constante cambio, por ejemplo para el caso del carro, PG encontrará una solución si la variable que define el tipo de pavimento es concreto suave y una totalmente diferente si ahora se trata de un camino sin pavimento

41

También se puede mencionar dentro de las aplicaciones de la PG el modelado e identificación de sistemas, procesamiento de señales e imágenes, diseño de circuitos electrónicos, control y robótica, entre otras (Rodríguez, 2000),

#### **5.2 Conceptos básicos de la Programación Genética**

Conviene definir algunos de los términos que se usan en el ambiente de la PG (Banzhaí *et al,* 1998):

- El conjunto de **funciones** y el conjunto de **terminales** son los elementos primitivos con los cuales se construye un programa en PG.
- El conjunto de funciones *(function set):* está compuesto por las expresiones, los operadores y las funciones disponibles en el ambiente de la PG Algunos ejemplos de funciones elegibles son:
	- o Funciones Booleanas: and, or, not, xor,
	- o Funciones aritméticas: +, -, x, /
	- o Funciones trascedentales: trigonométricas, logarítmicas,
	- o Subrutinas.
	- $\circ$  Ciclos: while  $\circ$  do, repeat  $\circ$  until, for, do,
	- o Expresiones de transferencia de control: go to, cali, jump,
	- o Expresiones condicionales: if, then, else, case, switch,,
- El conjunto de terminales *{terminal set}* son aquellos elementos con los cuales termina una rama del árbol, por ejemplo: variables que sean definidas como constantes para el proceso.
- La aridad *{arity)* de una función es el número de entradas o de argumentos que toma esa función, por ejemplo la *aridad* de la división es 2 y la del seno es 1,
- Notación infija y prefija: La forma más común de escribir una función con dos argumentos, por ejemplo la suma, es la notación infija Esto es, los

dos argumentos están conectados o relacionados con el símbolo de la operación que se realiza entre ellos dos: a+b, Un método diferente es la llamada notación prefija o polaca. Aquí, el símbolo de la operación es escrito primero seguido de los argumentos requeridos: + a b Esta notación será la utilizada para evaluar la función que se obtenga como resultado de la aplicación de la PG en la estimación de cotas topográficas,

Árboles y subárboles: En este contexto un árbol es una estructura jerárquica constituida por nodos y hojas (ver Figura 18) El árbol más simple consiste de una sola hoja, Los nodos son puntos internos y pueden tener más nodos o estar sólo conectados por hojas, El nodo más alto se llama raíz del árbol Al ser los árboles estructuras dinámicas de información se adaptan perfectamente para el manejo de las poblaciones en la PG

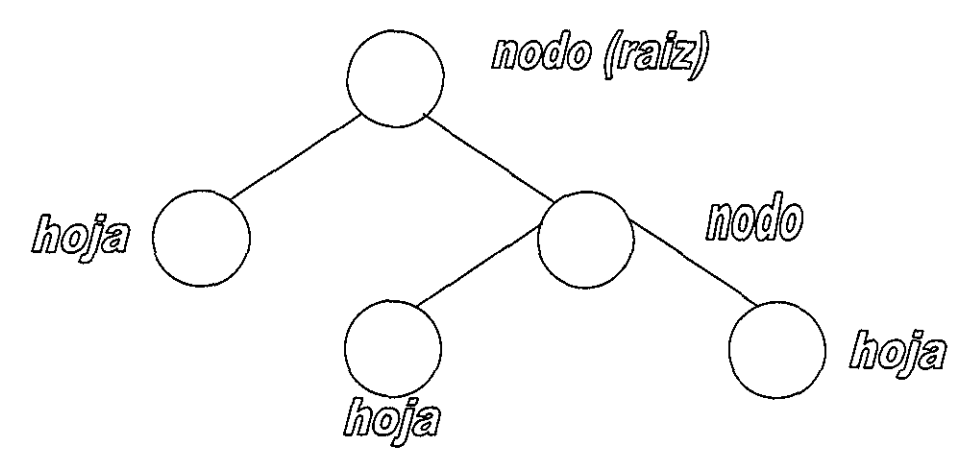

Fig 18 Ejemplo de una estructura jerárquica (árbol),

La estructura que se desarrolla en la interpretación de un programa de computadora se denomina *parse tree..* Las funciones se consideran como nodos y sus argumentos como hojas, Existe una relación muy directa entre estos árboles y las expresiones en notación prefija o inüja De hecho, los árboles son sólo otra forma de escribir las expresiones, dependiendo de la notación que se esté utilizando, por ejemplo:

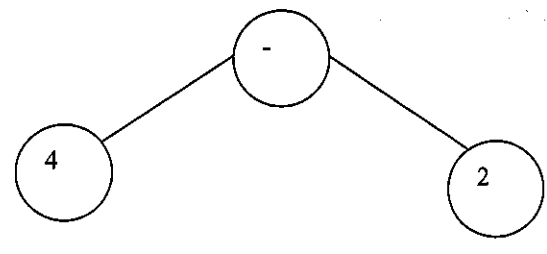

Fig 19.  $(4-2)$  Notación infija.  $(-4\ 2)$  Notación prefija.

Un subárbol (ver Figura 20) es una parte del árbol que está debajo de un nodo interno de ese árbol Si el árbol se corta en ese punto el nodo interno se convierte en nodo raíz, por ejemplo:

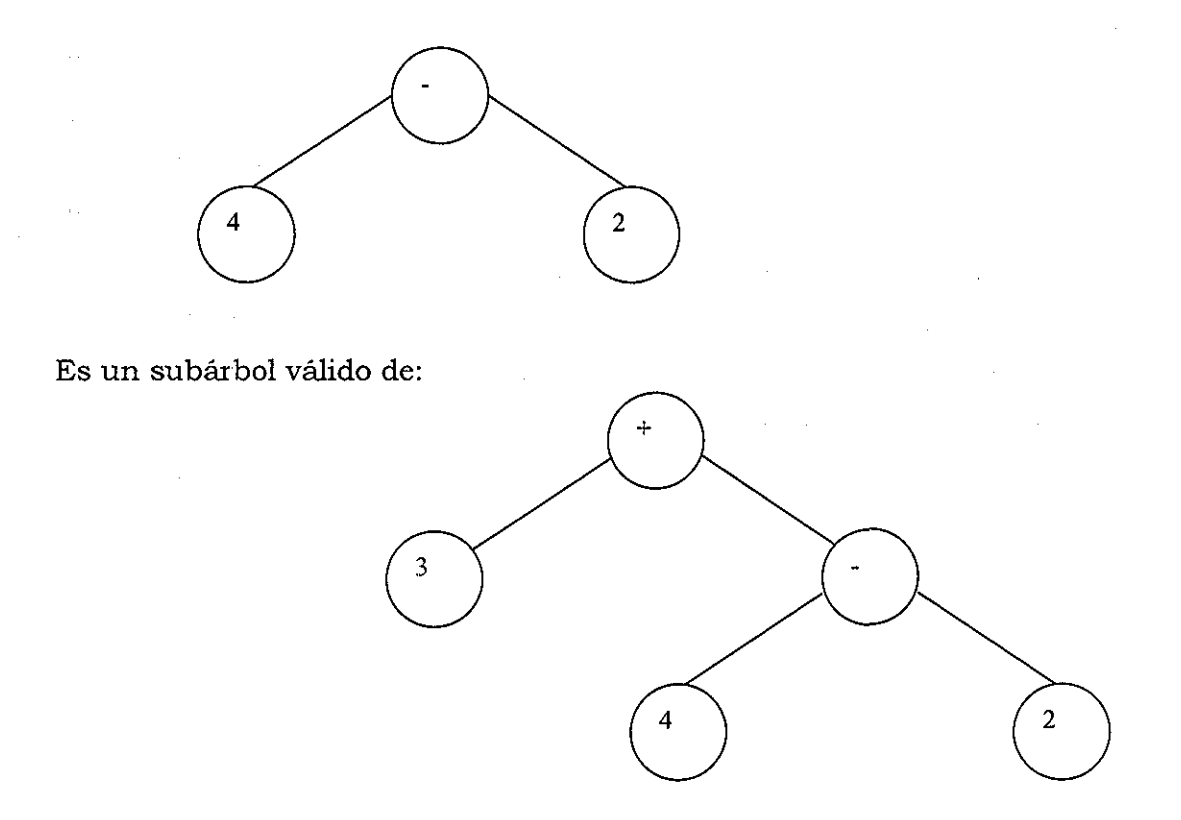

#### Fig 20, Ejemplo de un subárbol

Una forma de medir la complejidad de un árbol es mediante la profundidad, expresada ésta como el máximo número de nodos padre que una hoja puede tener Otra es usando el tamaño completo del árbol; esto es, la suma total de hojas y nodos que el árbol tiene,

#### *5.2.1 Operadores Genéticos*

Anteriormente se mencionó que los operadores de los que hace uso la PG para la modificación de las estructuras de los pobladores son; el cruzamiento, la copia o reproducción y la mutación,, Ejemplos de cómo opera cada uno de ellos se dan a continuación

• Operador de Cruza

El operador de cruza trabaja de la siguiente manera:

 $\div$  Dados dos árboles padres (Figura 21 a y 21 b), se eligen aleatoriamente un nodo en cada árbol padre (nodos de cruza) Los nodos así seleccionados constituirán la raíz del subárbol asociado Posteriormente los subárboles son intercambiados entre los padres produciendo así dos nuevos individuos (figura 22 a y 22 b, respectivamente), los cuales son generalmente diferentes en tamaño y forma a los padres

 $\label{eq:2.1} \mathcal{L}(\mathcal{L}^{\text{max}}_{\text{max}}(\mathcal{L}^{\text{max}}_{\text{max}}(\mathcal{L}^{\text{max}}_{\text{max}}(\mathcal{L}^{\text{max}}_{\text{max}})))$ 

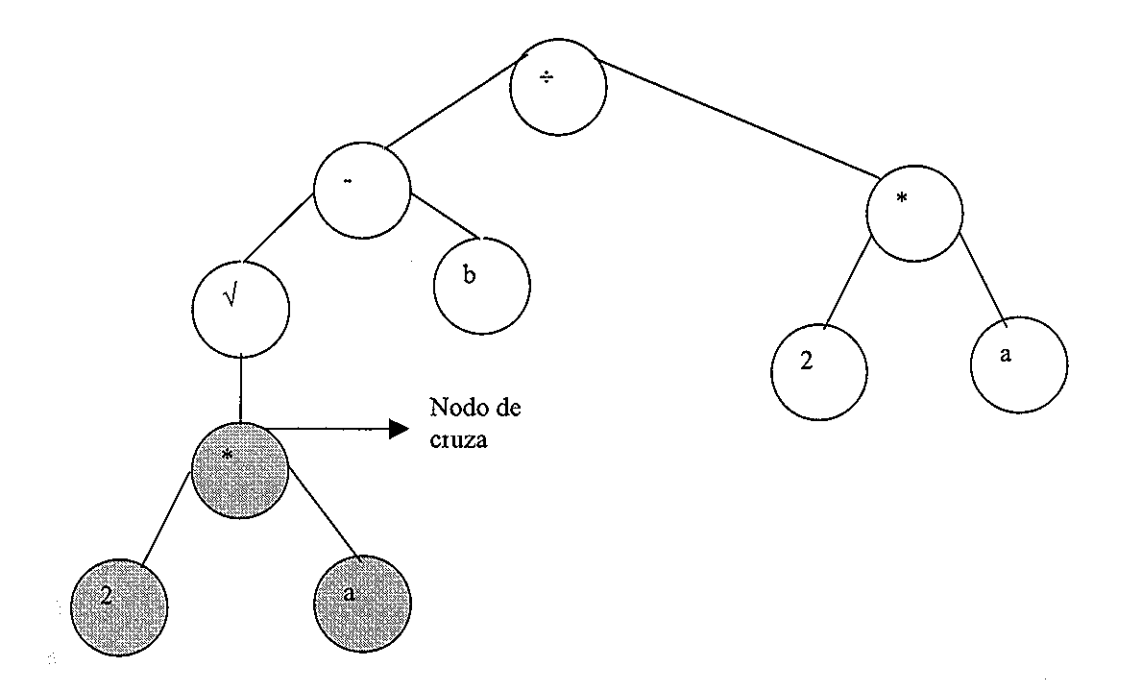

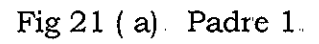

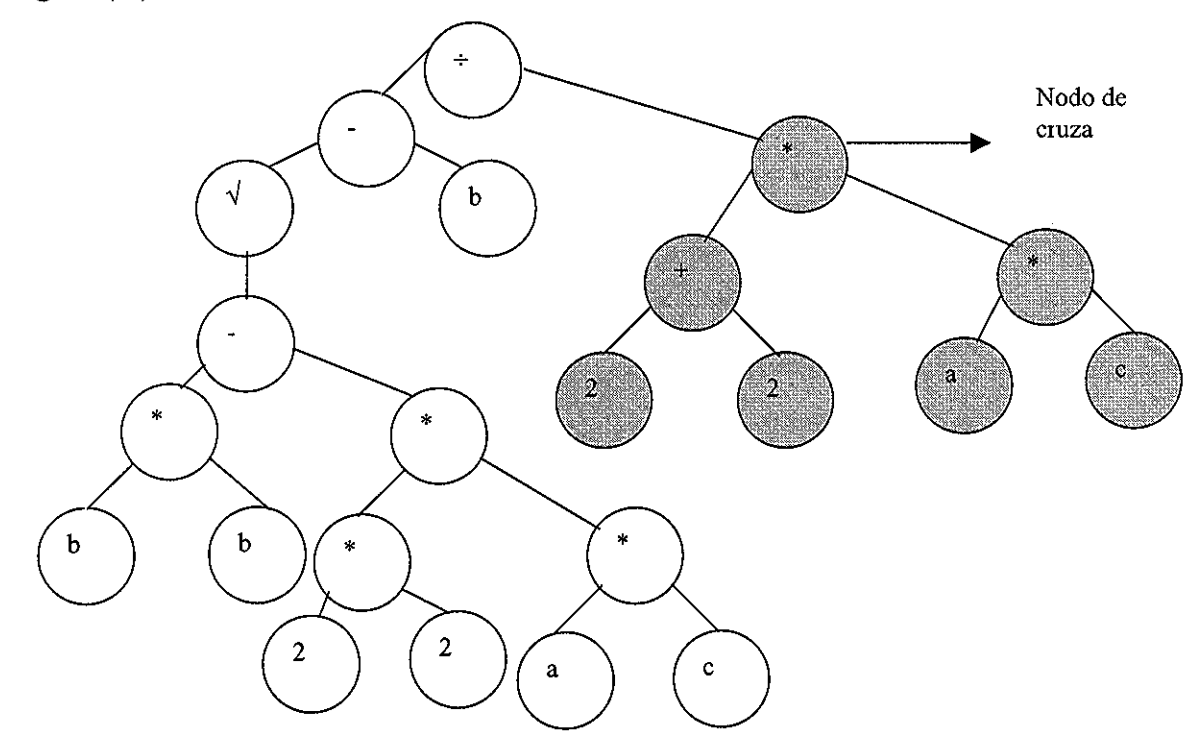

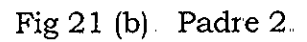

TESIS CON<br>FALLA DE ORIGEN

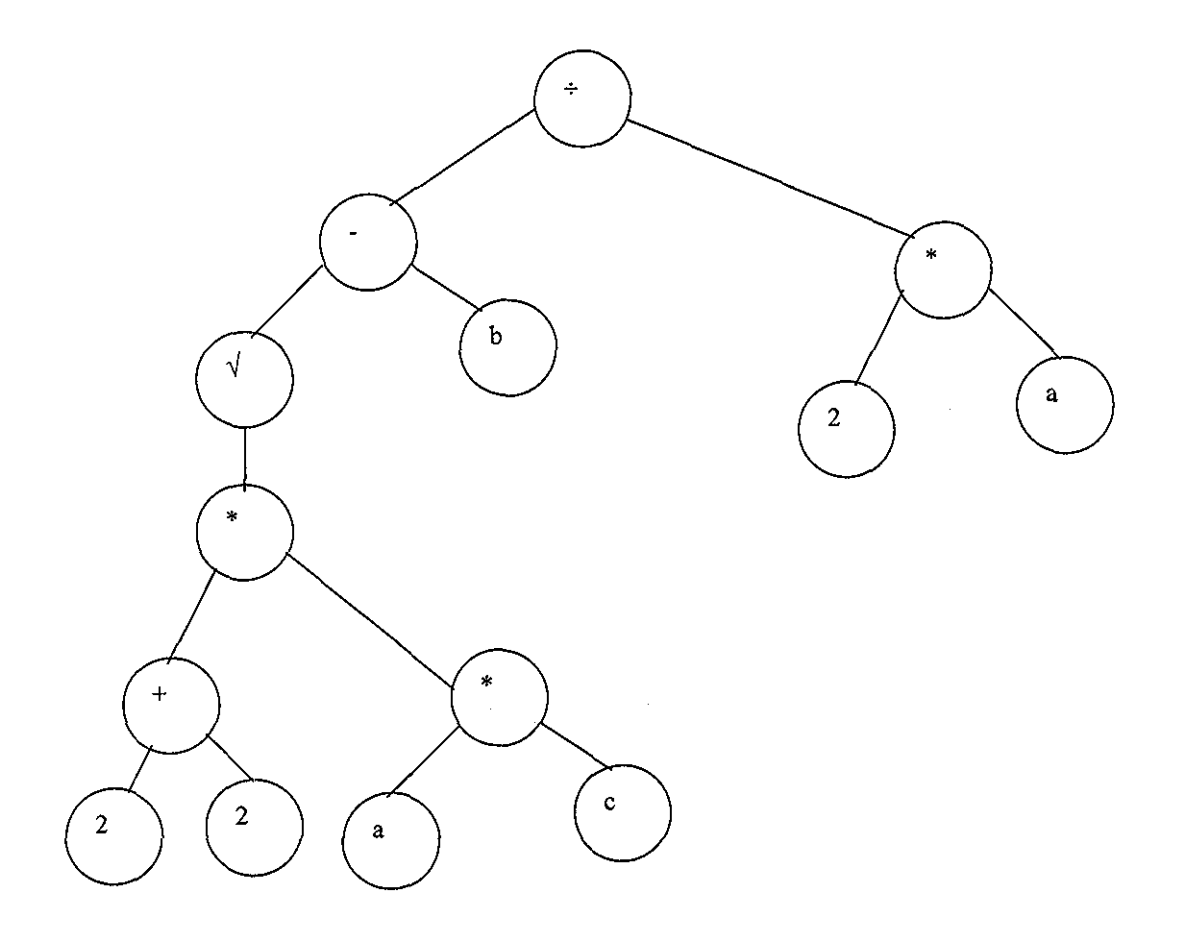

Fig 22 (a). Primer descendiente generado (operador de cruza).

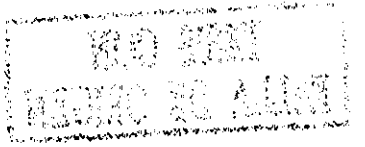

 $\sim 400$ 

 $\Theta_{\rm{eff}}$  and  $\phi_{\rm{eff}}$  are also assumed in

 $\mathcal{A}^{\pm}$ 

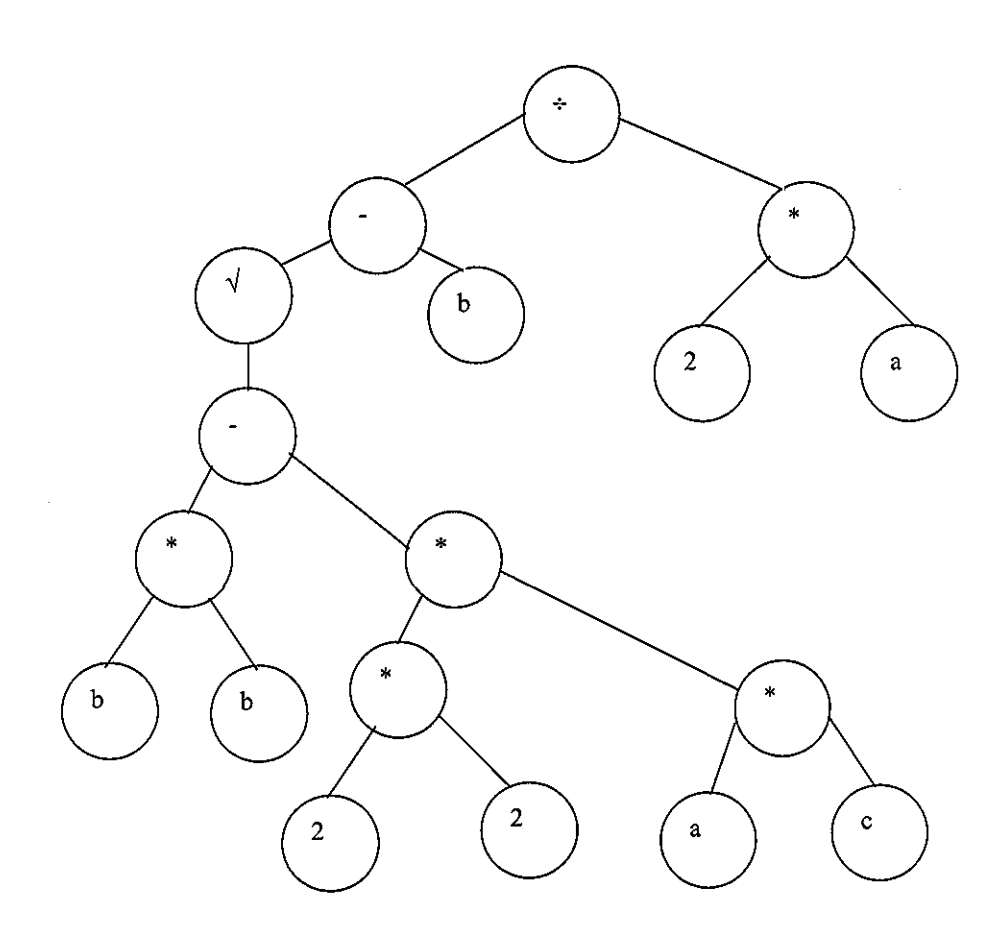

 $\bar{c}$ 

Fig 22 (b) Segundo descendiente generado (operador de cruza)

 $\mathcal{A}^{\mathcal{A}}$ 

 $\hat{\mathcal{L}}_{\text{max}}$  and  $\hat{\mathcal{L}}_{\text{max}}$  . The same  $\hat{\mathcal{L}}$ 

 $\mathcal{L}(\mathbf{z})$  , where  $\mathcal{L}(\mathbf{z})$ 

 $\mathcal{A}^{\mathcal{A}}$ 

 $\mathcal{L}^{\text{max}}_{\text{max}}$  and  $\mathcal{L}^{\text{max}}_{\text{max}}$ 

• Operador de Reproducción,

Este operador selecciona un árbol padre y lo pasa sin alteración a la siguiente generación (Figura 23),

Generación 1:

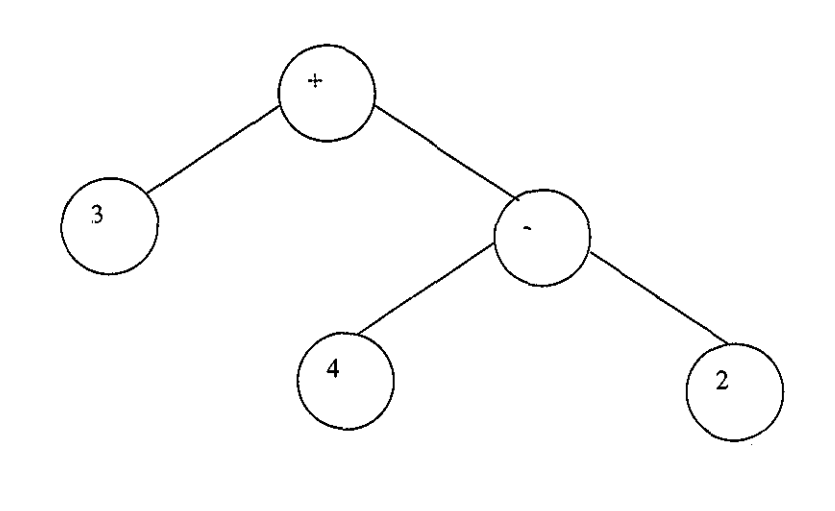

Generación 2:

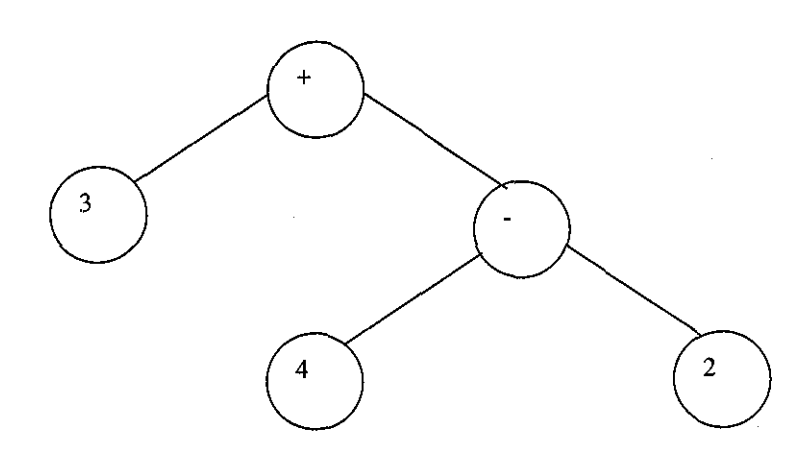

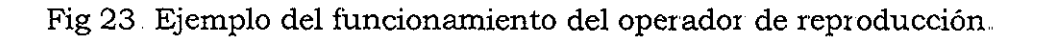

• Operador de Mutación

La mutación es un cambio aleatorio en el material genético de un individuo, Esto se hace borrando un subárbol aleatoriamente seleccionado y reemplazándolo con uno nuevo que se crea Este proceso se ejemplifica en la Figura 24.

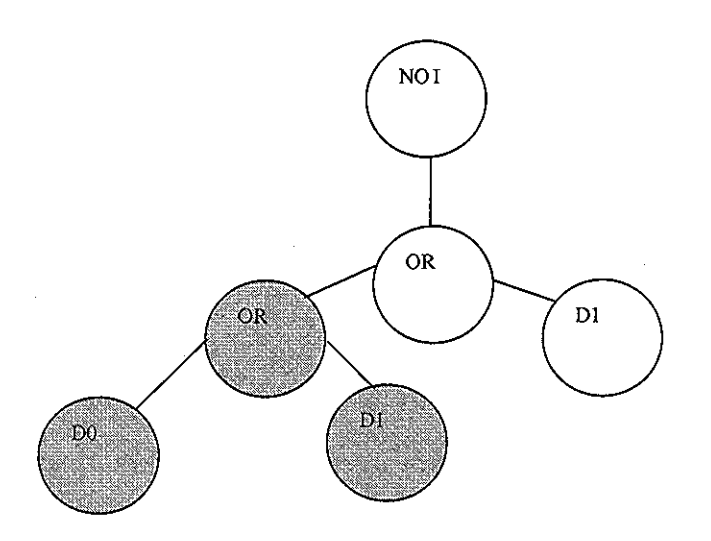

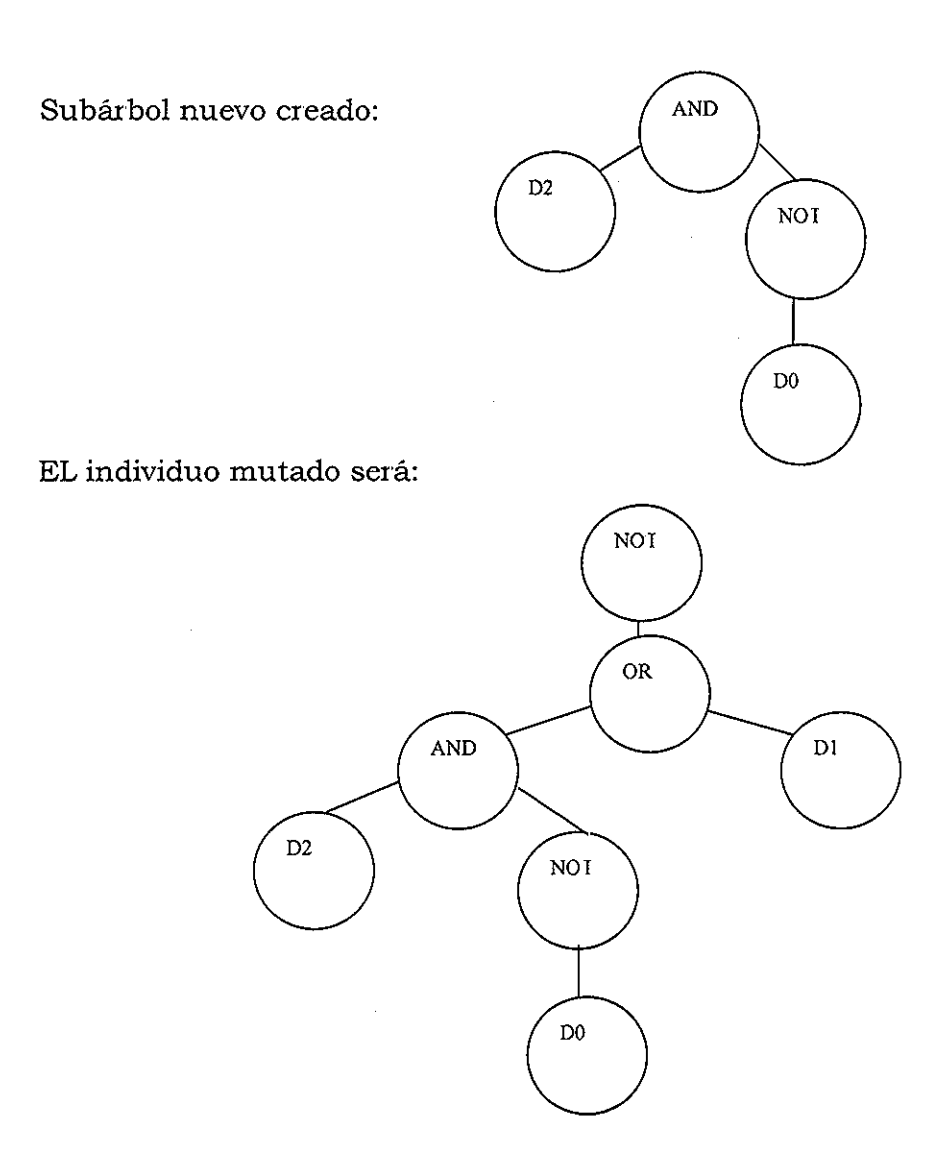

Fig 24, Ejemplo del funcionamiento del operador de mutación,

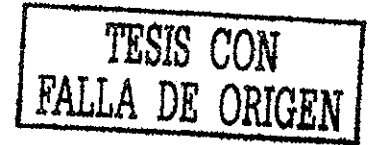

#### **5.2.2 Métodos de selección**

Los métodos de selección de los individuos que pasan a la siguiente generación son los mismos que los utilizados por los AG, En el caso de aplicación de los AG se usó el método de la ruleta combinado con elitismo,, Para la PG se optó por elegir el método de la ruleta combinado con un reajuste de *fitness* llamado ranking (Banzhaf et *al,* 1998), que es un escalador que ajusta los valores de *fitness* de los individuos La combinación de estos métodos de selección se hizo con el objetivo de garantizar que siempre los individuos más aptos sean los que pasen de una generación a otra,

La selección usando el ranking está basada en el ordenamiento del fitness de la población *{fitness order),* dentro del cual los individuos podrán ser clasificados, La probabilidad de selección se asigna a los pobladores como una función de su orden en la población., Principalmente se usan órdenes lineales y exponenciales

Para un orden lineal la probabilidad es una función lineal del rango (orden):

$$
p_i = \frac{1}{N} \left[ p^- + (p^* - p^-) \frac{i-1}{N-1} \right]
$$

donde  $\frac{P}{\Delta t}$ es la probabilidad de que sea seleccionado el peor individuo y  $\frac{p^*}{M}$ representa la probabilidad de que sea seleccionado el mejor individuo.

Si el orden clasificación es exponencial, entonces, la probabilidad puede ser calculada usando un sesgo de selección constante c:

$$
pi = \frac{c-1}{c^{N-1}}c^N - i
$$
siendo  $0 < c < 1$ 

La selección es la responsable de la velocidad de evolución y es a menudo señalada como la culpable en casos en los cuales se tiene una convergencia prematura que conduce a un estancamiento del algoritmo evolutivo,,

 $\frac{1}{3}$  remains the signal  $\frac{1}{3}$   $\frac{1}{3}$   $\$ 

# **5.3 Aplicación de la Programación Genética en la estimación de cotas topográficas**

Se usaron como base para la aplicación de la programación genética las rutinas de la caja de herramientas de genéticos del intérprete matlab (The MathWorks, 1999) y se hicieron en ellas los cambios pertinentes para el análisis y resolución del problema en estudio,, Los cambios principales se refieren al conjunto de funciones y al de terminales con los cuales la PG puede jugar para la combinación de los términos en los que quedará expresada la función que se busca

Se graficó, en dos (Figura 25) y en tres dimensiones (Figura 5, mostrada al inicio del capítulo anterior), el conjunto de datos con el fin de seleccionar así algunas de las zonas en las que se pudiera evaluar la bondad de la función que PG arroje

Se presenta, en la Figura 25, las curvas topográficas de la zona en estudio; en ella se puede apreciar que la topografía es compleja y que tratar de encontrar una expresión universal que pueda servir para estimar la variable z en cualquier punto dadas las coordenadas x-y será difícil. Se optó por seleccionar un subconjunto de mil puntos (los mismos con los que se trabajó en el método DFP y en los AG, capítulo 4 del presente trabajo), y de ellos tomar dos regiones para buscar una función que considere pata la estimación sólo los 15 puntos más cercanos a ella,, Esto es, al igual que en AG y con el método DFP se definió un radio de búsqueda poniendo como condición que la distancia existente entre los puntos de la región en el cual se quiera hacer la estimación y los puntos aledaños sea menor que una distancia dada (50 metros, en este caso) y si el número de puntos que cumplen con la condición es mayor a 15 sólo se toman los primeros 15 y el resto se elimina.,

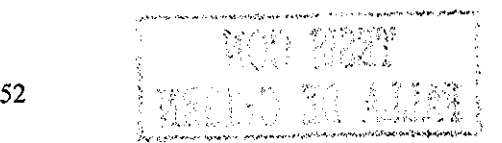

 $\mathcal{O}(\log n)$  and  $\mathcal{O}(\log n)$ 

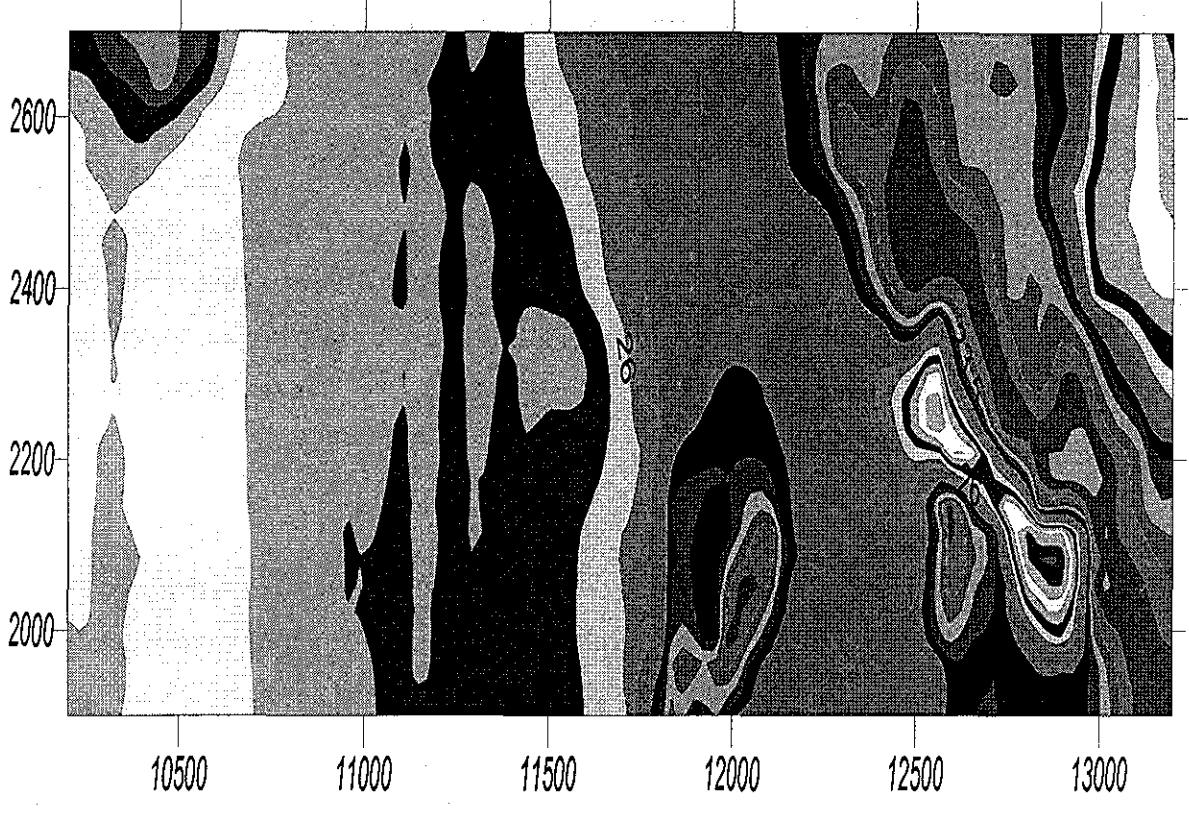

Fig 25., Topografía de la zona en estudio.,

Hecho lo anterior, se pensó que como primer intento se probaran funciones de tipo aritmético y trigonométricas, Para las primeras se usaron los cuatro operadores básicos: suma, resta, multiplicación y división; para las trigonométricas sólo se definieron el seno y el coseno, El conjunto de terminales incluyó un rango amplio de números reales para poder así encontrar las constantes que las expresiones requieran

Se definieron los siguientes parámetros en el cuerpo principal del programa de cómputo elaborado:

Nind = 100, número de individuos de la población Se definieron 100 pobladores para evitar que al tener una población muy grande la ejecución del programa en el intérprete matlab fuera muy lenta,

MaxGen = 2000, máximo número de generaciones, Definido con una serie de pruebas efectuadas.

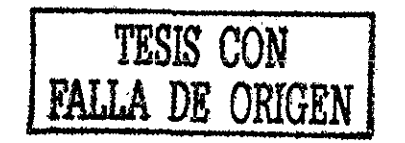

53

MaxNumNodes = 128, máximo número de nodos Complejidad máxima de la solución buscada, definida también con diversas pruebas hechas

Pcross = 0,90, probabilidad de cruzamiento, valor tomado de la literatura consultada (Goldberg, 1989),

 $Pmut = 0.05$ , probabilidad de mutación, valor tomado de la literatura consultada (Goldberg, 1989).

#### **5.3.1 Optimización regional**

Del subconjunto de mil puntos analizado se seleccionaron 2 regiones dentro de la topografía que incluyeran partes planas y partes con crestas y/o valles, Se hicieron varias corridas y se vio que con 1000 generaciones y 16 o 32 nodos se obtenían buenas estimaciones,, La primera región seleccionada se muestra en la Figura 26; el rango de valores de la coordenada *x* va de los 13000 m a los 13800 m, la coordenada *y* se mantiene en los 2700 m y los 2750 m La variable z tiene un valle en esta zona de aproximadamente 19 msnm y el resto de los valores se mantiene entre los 29 y 30 msnm.

mi mer 220 BU ALLAY

 $\sim 10^{-1}$  $\mathcal{O}(\mathcal{A})$  and  $\mathcal{O}(\mathcal{A})$ 

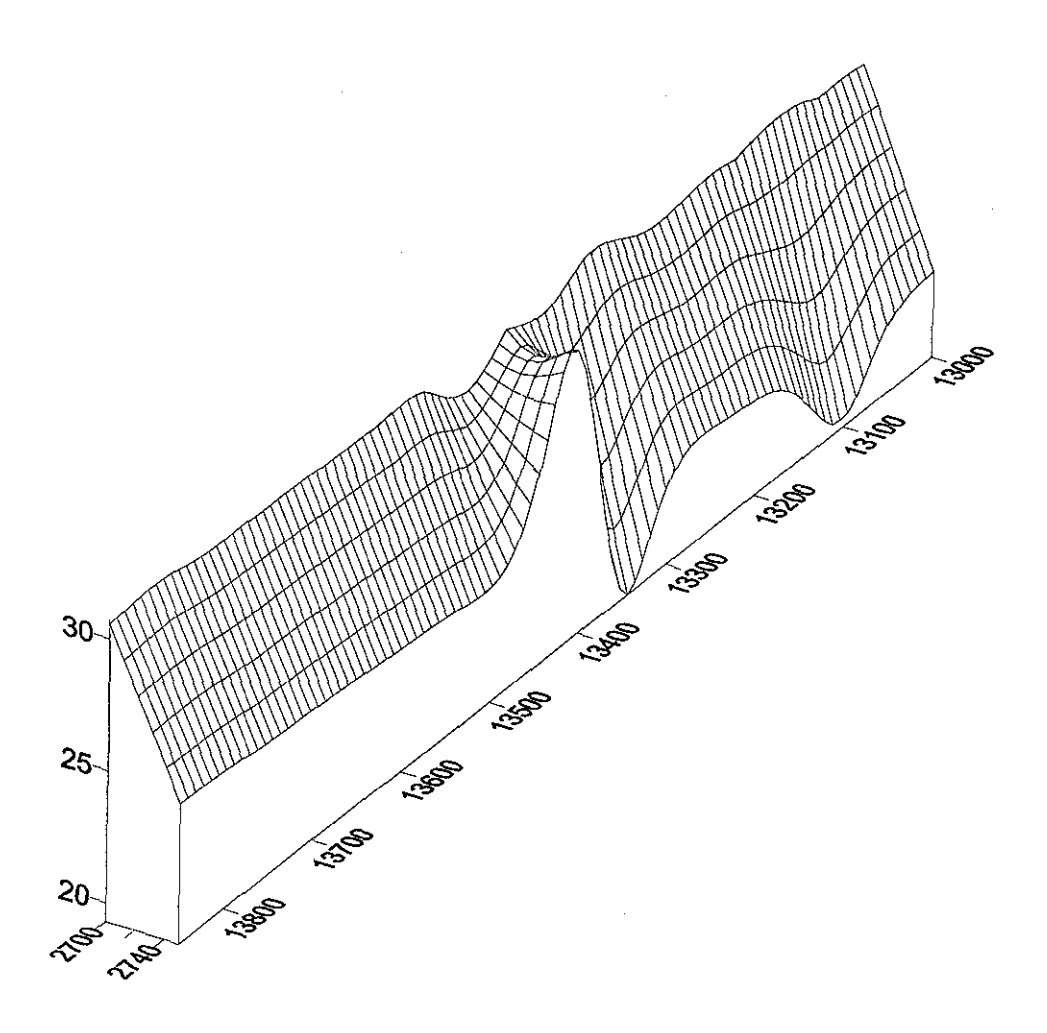

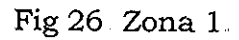

Los resultados que se encontraron para esta zona se muestran en la Figura 27, en ella se puede ver que a partir de la generación 250, el error del mejor individuo se mantiene prácticamente constante y que dicho error es pequeño La función que PG encuentra para estimar la variable z es una expresión simple que combina las funciones y terminales definidos, para lograr que en cada punto de coordenadas x-y se evalúe la variable z con excelentes resultados,,

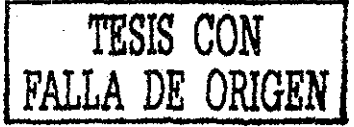

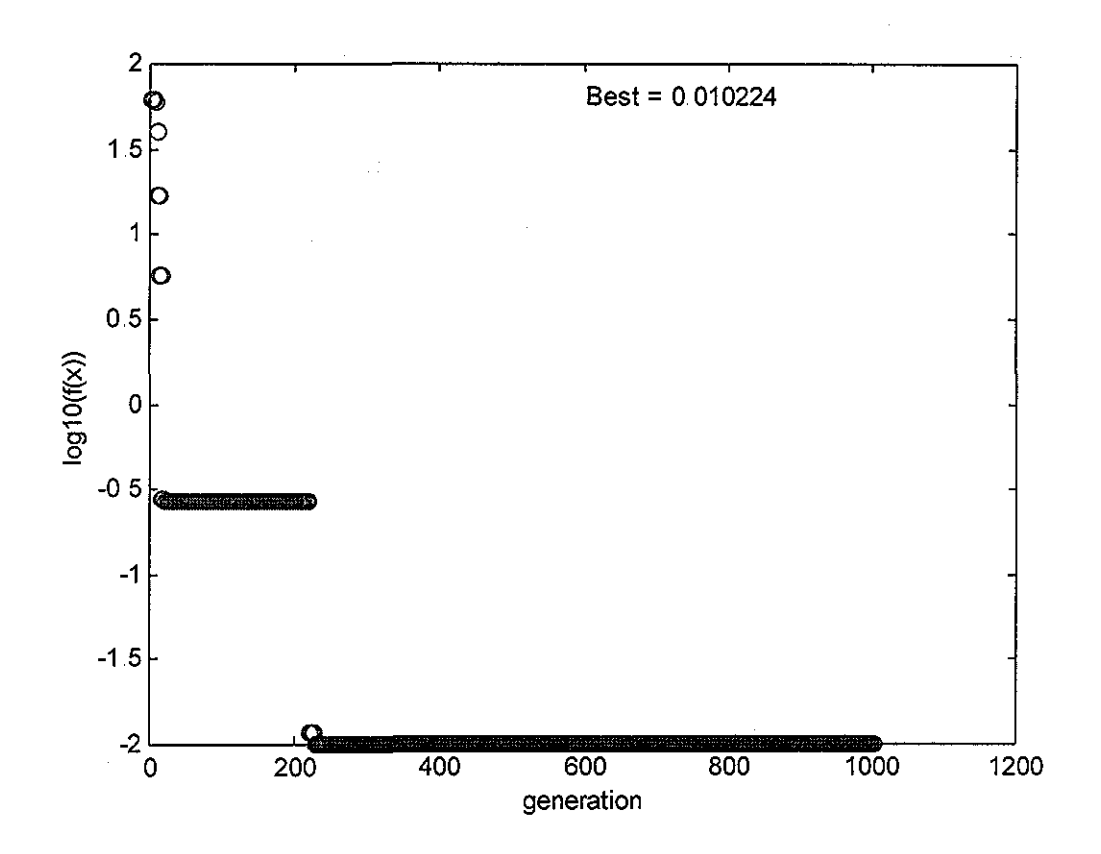

Fig 27, Optimización regional, zona 1.,

$$
z(i) = cte[y(i) + [(x(i) + 0.6)(\cos(y(i) + 0.6))]i = 1, 15; cte = 00514287
$$

con ella se calculó el valor de la variable z para los puntos de coordenadas x-y mostradas en el apéndice D, sección D.1.1 del presente trabajo. Los resultados se muestran en la Tabla 4

TESIS CON

| rabia 4. Resultados obtenidos en la región 1. |        |                    |                     |
|-----------------------------------------------|--------|--------------------|---------------------|
| Punto                                         | Z real | Z calculada con PG | $z$ real - $z$ calc |
|                                               | 19.59  | 19.608440          | 0.01844             |
| $\overline{2}$                                | 29.55  | 29.547390          | 0.00261             |
| 3                                             | 29.50  | 29.59763           | 0.09763             |
| 4                                             | 30.15  | 30.149790          | 0.00210             |
| 5                                             | 30.20  | 30.210030          | 0.01003             |
| 6                                             | 30.38  | 30.390750          | 0.01075             |
| $\overline{7}$                                | 30.44  | 30.450990          | 0.01099             |
| 8                                             | 29.79  | 29.788350          | 0.00135             |
| 9                                             | 30.01  | 30.029310          | 0.01931             |
| 10                                            | 19.70  | 19.712750          | 0.01275             |
| 11                                            | 29.73  | 29.728110          | 0.00189             |
| 12                                            | 30.01  | 30.027310          | 0.01731             |
| 13                                            | 30.56  | 30.571470          | 0.01147             |
| 14                                            | 30.26  | 30.270270          | 0.01027             |
| 15                                            | 30.32  | 30.330510          | 0.01051             |

Para la zona dos, mostrada en la Figura 28, el rango de valores de la coordenada *x* se encuentra en el rango de los 10200 m a los 10900 m, mientras que para la coordenada *y* se tomaron cuatro valores en los 1900 m, seis en los 2000 m, uno en los 2100, uno en los 2200, uno en los 2300, uno en los 2500 y uno en los 2800 m Esta segunda zona muestra una topografía casi plana, los valores de la variable z están dentro del rango de los 27 y 29 msnm El archivo de datos completo se presenta en el apéndice D, sección D 1.2.

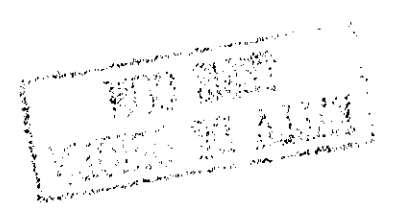

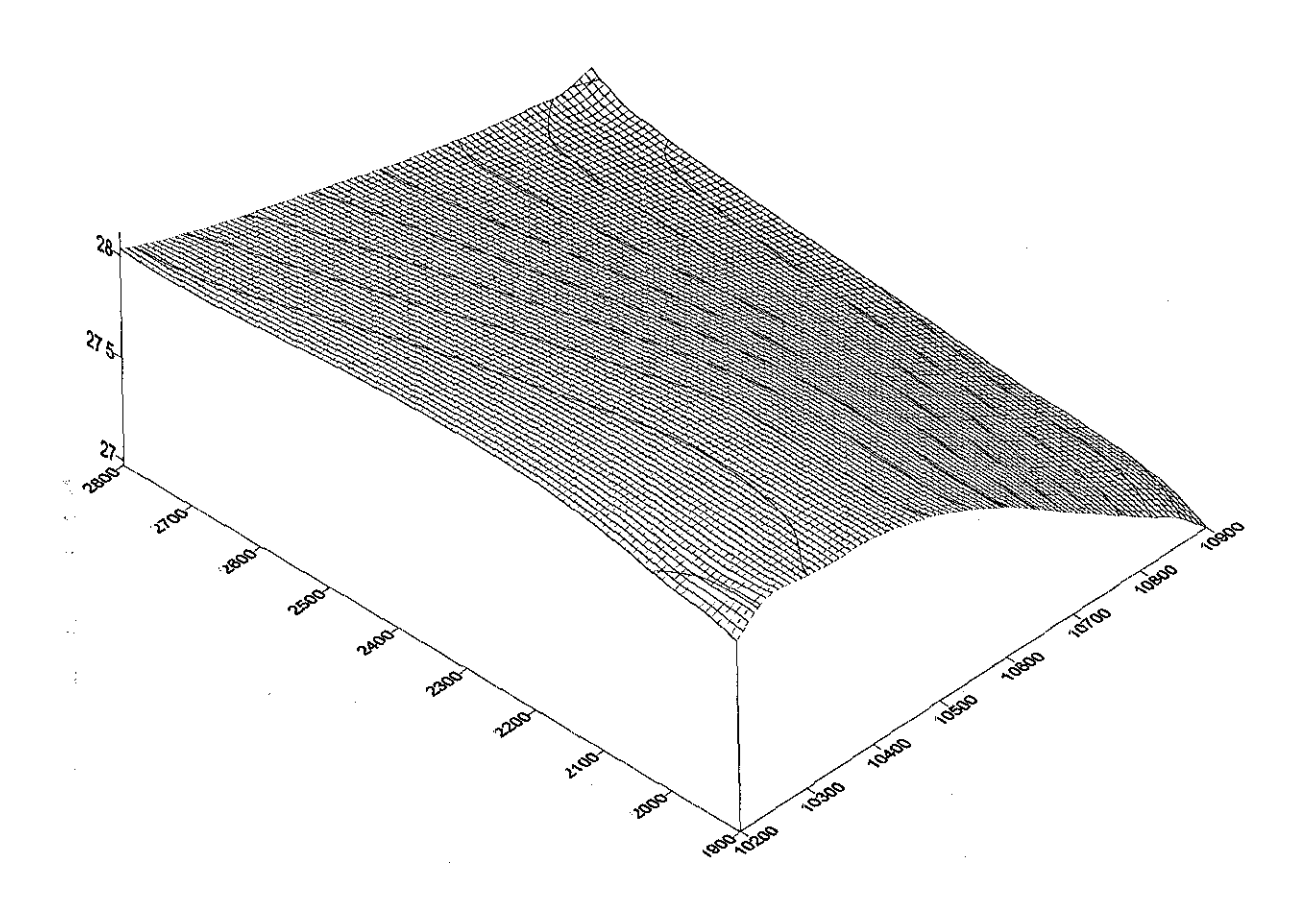

# Fig 28. Zona 2

Aquí se probó inicialmente con 16 nodos pero los resultados que se obtuvieron no fueron satisfactorios pues el mejor individuo a lo largo de 500 generaciones mostró un error promedio de 16 m; se optó entonces por aumentar la complejidad del árbol y se definieron 32 nodos, con ello, los resultados mejoraron notablemente, lo cual se puede apreciar en la Figura 29 en la que se muestra el comportamiento del mejor individuo. La función encontrada se muestra decodificada a continuación de la gráfica y se muestra también, en la Tabla 5, el valor de la variable z y el válor calculado con PG, así como el valor absoluto del e n Oí • *\* :''\*: i.: "•.'•/, y '  $\cup$  ,  $f_{\mathcal{A}}$  is the  $\mathcal{I}$ 

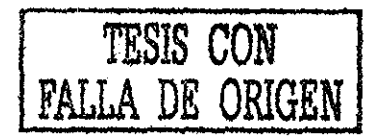

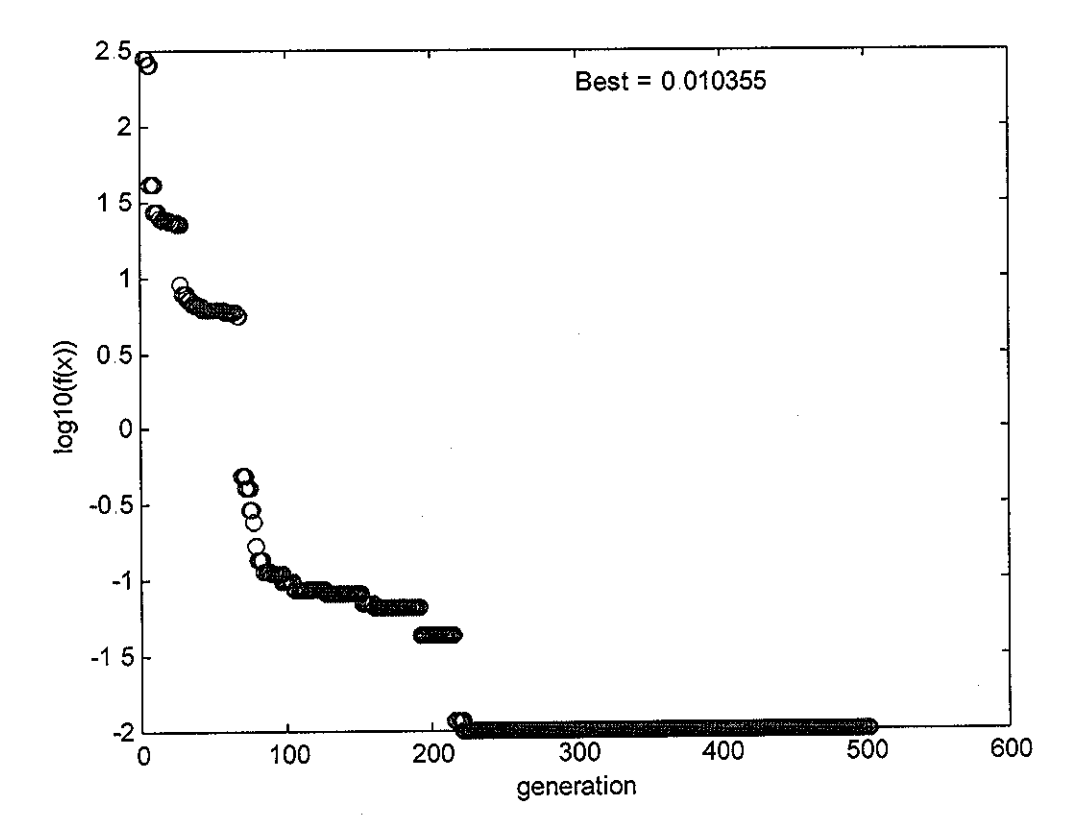

Fig 29. Optimización regional, zona 2.

$$
z(i) = \frac{y(i)}{(y(i) + \cos(y(cte))^* 0.4 - \sin(x(i))} + \cos\left(-0.6 \cdot \frac{x(i)}{y(i)} - y(i)\right)i = 1,15; \quad cte = 1001
$$

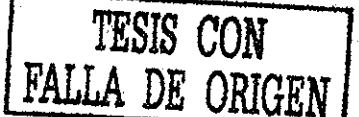

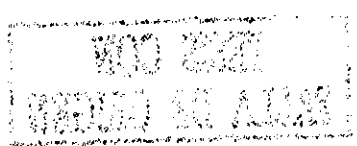

| Punto           | Z real  | Z calculada con PG | $z$ real – $z$ calc |
|-----------------|---------|--------------------|---------------------|
| $\mathbf{1}$    | 29.0241 | 29.034             | 0.0099              |
| $\overline{2}$  | 28.1165 | 28.110             | 0.0065              |
| 3               | 27.6051 | 27.675             | 0.0699              |
| 4               | 28.3995 | 28.378             | 0.0215              |
| 5               | 29.0787 | 29.063             | 0.0157              |
| 6               | 27.5385 | 27.583             | 0.0445              |
| $\overline{7}$  | 29.4757 | 29.471             | 0.0047              |
| 8               | 29.5974 | 29.501             | 0.0964              |
| 9               | 27.5069 | 27.501             | 0.0059              |
| 10              | 29.4113 | 29.499             | 0.0877              |
| 11              | 29.2703 | 29.278             | 0.0077              |
| 12              | 29.4924 | 29.491             | 0.0014              |
| 13              | 27.5181 | 27.510             | 0.0081              |
| $14 -$          | 29.4095 | 29.479             | 0.0695              |
| 15 <sup>2</sup> | 29.2531 | 29.254             | 0.0009              |

Tabla 5, Resultados obtenidos en la región 2

Con los resultados anteriores se puede hacer ver que la PG mejora considerablemente los valores obtenidos tanto con los AG como con el método DFP Para ello, basta recordar que los mejores errores obtenidos, tanto con el método DFP como con los AG generalmente eran del orden de décimas; esto es: si el valor real de la cota topográfica era de 27 40 la mejor estimación que se tenía con DF o con AG podía ser 27 50 o 27,30, Para destacar más lo dicho, la tabla 6 muestra las estimaciones con DFP, con AG y con PG para 5 puntos de las regiones estudiadas

La función que generalmente encuentra PG tiene siempre presente a las funciones senoidal y/o cosenoidal, La decodificación de la función no presenta mayor problema pues se observó que con 16 nodos era suficiente para obtener excelentes resultados,

| Punto No.<br>cota<br><b>All Control</b><br>topográfica | Valor real de la | Método de estimación |         |        |
|--------------------------------------------------------|------------------|----------------------|---------|--------|
|                                                        | <b>DFP</b>       | AG (binario)         | PG      |        |
|                                                        | 28.1165          | 27.954               | 27.840  | 28 110 |
| 2                                                      | 30.440           | 28.005               | 29.543  | 30.450 |
| 3                                                      | 30.32            | 28.116               | 29 0 23 | 30 330 |
| 4                                                      | 19.60            | 18 250               | 18 100  | 19712  |
| 5                                                      | 27.53            | 25.998               | 26 567  | 27.58  |

Tabla 6 Comparación de resultados para algunos puntos,

#### **5.3.2 Optimización global**

Con tan buenos resultados obtenidos se probó ahora el encontrar una función que se ajustara de manera global a un pequeño conjunto de datos Se seleccionaron 100 de los puntos digitalizados La Figura 30 proporciona una vista tridimensional de estos 100 puntos y en el apéndice D, sección D.2, se presenta el archivo ASCII utilizado,

Se hicieron varias pruebas jugando principalmente con los valores del número de pobladores, máximo número de generaciones y número de nodos del árbol, En este caso, la corrida que mejor desempeño tuvo manejó 200 pobladores, 1000 generaciones y 48 nodos,, La función encontrada con PG es un poco más compleja en su estructura que las mostradas en todos los casos anteriores, pero sigue siendo una expresión manejable en cuanto a complejidad se refiere,

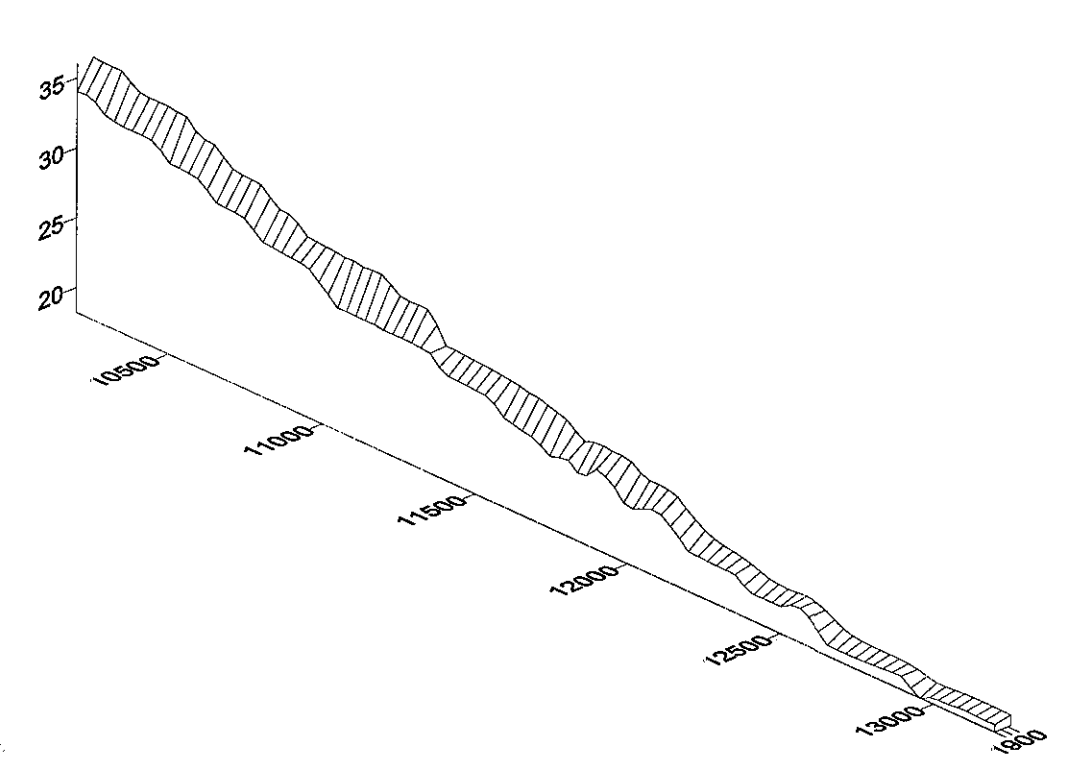

Fig 30 Región seleccionada para optimización global.

La Figura 31 muestra la evolución del mejor individuo para este caso de optimización global, A continuación de ella se presenta la expresión encontrada con PG para la evaluación de los 100 puntos de la zona y se muestra también, en la Tabla 7, los resultados obtenidos pata cada punto asi como el valor absoluto de la diferencia entre el valor real de la cota topográfica y el calculado con PG

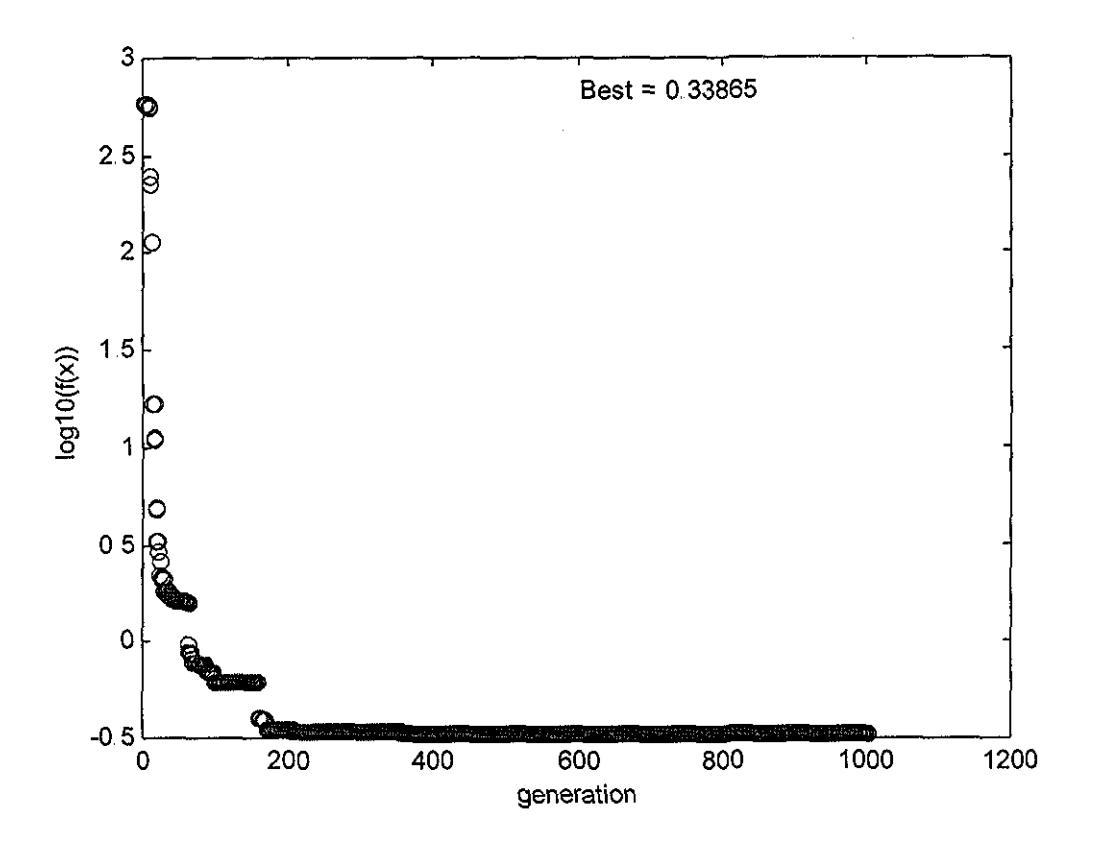

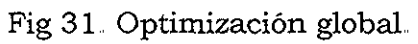

Función encontrada con PG:

$$
zcal(i) = \frac{y(i) - \cos B}{\left[\frac{y(i) + x(i)}{x(i)p}\right] + \cos x(i) + \frac{0.5x(i)}{y(i)}\left[\frac{0.5px(i) - 0.5\cos A - y(i)p}{0.5p^2}\right]}
$$
 i = 1,100

 $donde:$ 

 $B = 1001;$ 

 $p = 1.0e - 15$ 

$$
A = \frac{y(i) - 0.5}{p}
$$

63

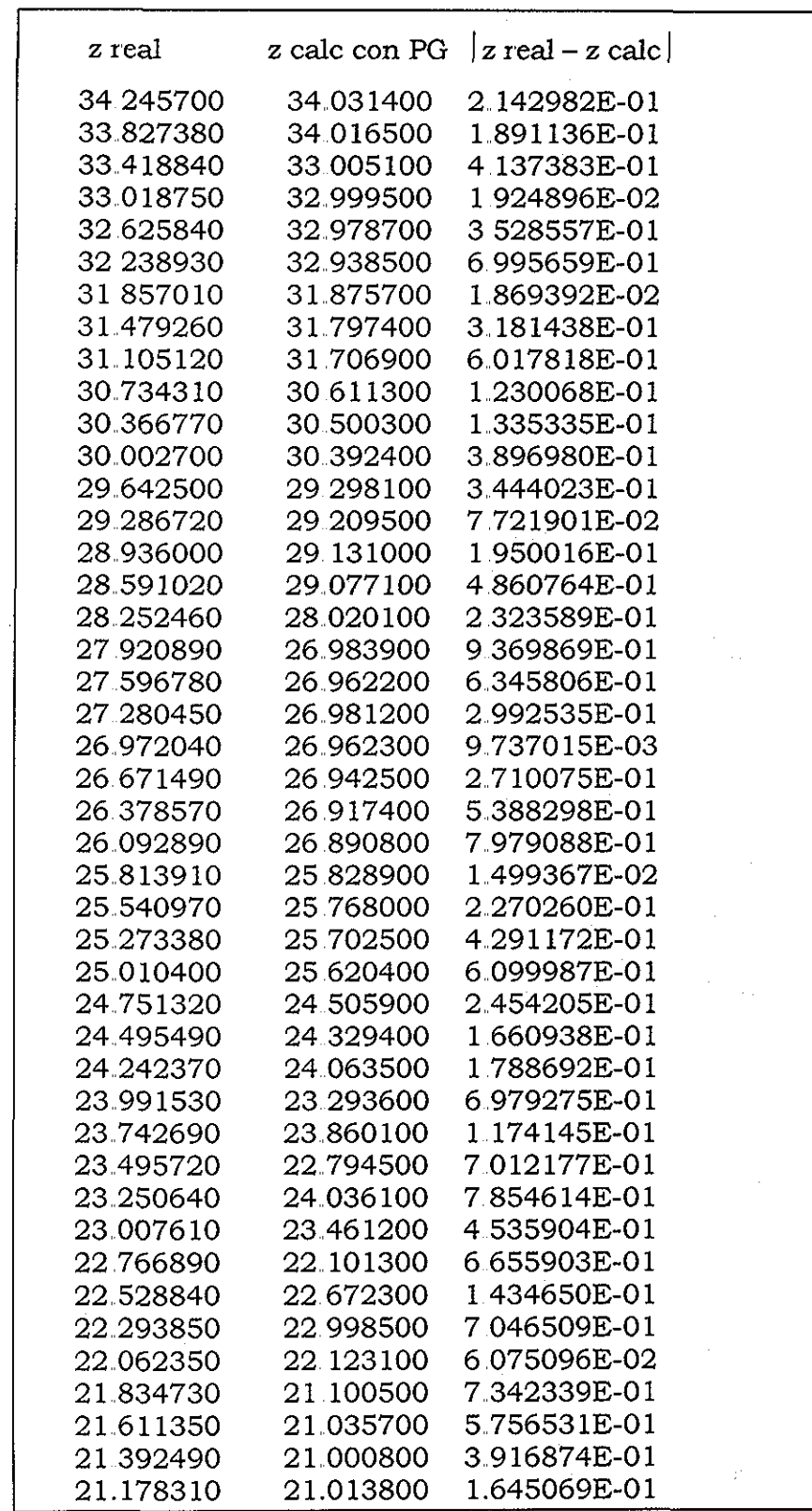

 $\bar{z}$ 

Tabla 7 Resultados obtenidos de optimización global

continuación de la Tabla 7

 $\mathcal{L}_{\mathrm{eff}}$ 

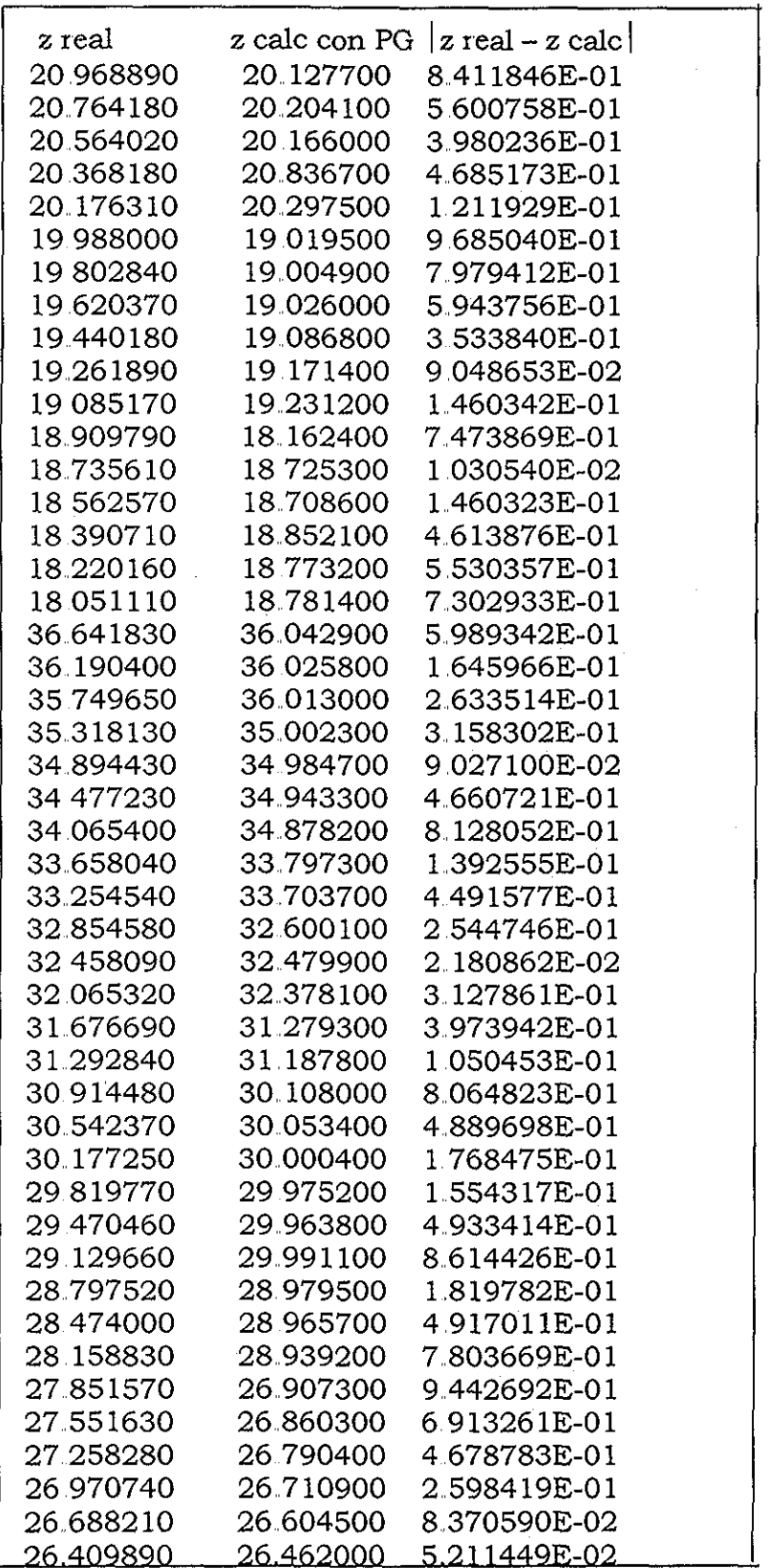

 $\mathcal{L}^{\text{max}}$ 

 $\mathcal{L}^{\text{max}}_{\text{max}}$ 

 $\sim 10^{-1}$ 

 $\sim 10^{-1}$
continuación de la Tabla 7

| z real    | z calc con PG | $ z \text{ real} - z \text{ calc} $ |
|-----------|---------------|-------------------------------------|
| 26.135070 | 26.252000     | 1.169357E-01                        |
| 25.863140 | 25.961600     | 9.846306E-02                        |
| 25 593630 | 25 598700     | 5.065918E-03                        |
| 25 326250 | 24.588300     | 7.379475E-01                        |
| 25.060840 | 25.011600     | 4.923630E-02                        |
| 24.797420 | 24.795500     | 1.924515E-03                        |
| 24.536190 | 24.809700     | 2.735119E-01                        |
| 24.277420 | 24.060700     | 2.167244E-01                        |
| 24.021520 | 23.965400     | 5.612183E-02                        |
| 23.768930 | 23.802100     | 3.316879E-02                        |
|           |               |                                     |
|           |               |                                     |

Con las coordenadas x-y de los 100 puntos analizados se graficó la superficie generada con la función que PG encontró para el cálculo de la cota topográfica en esos cien puntos, El resultado se muestra en la Figura 32

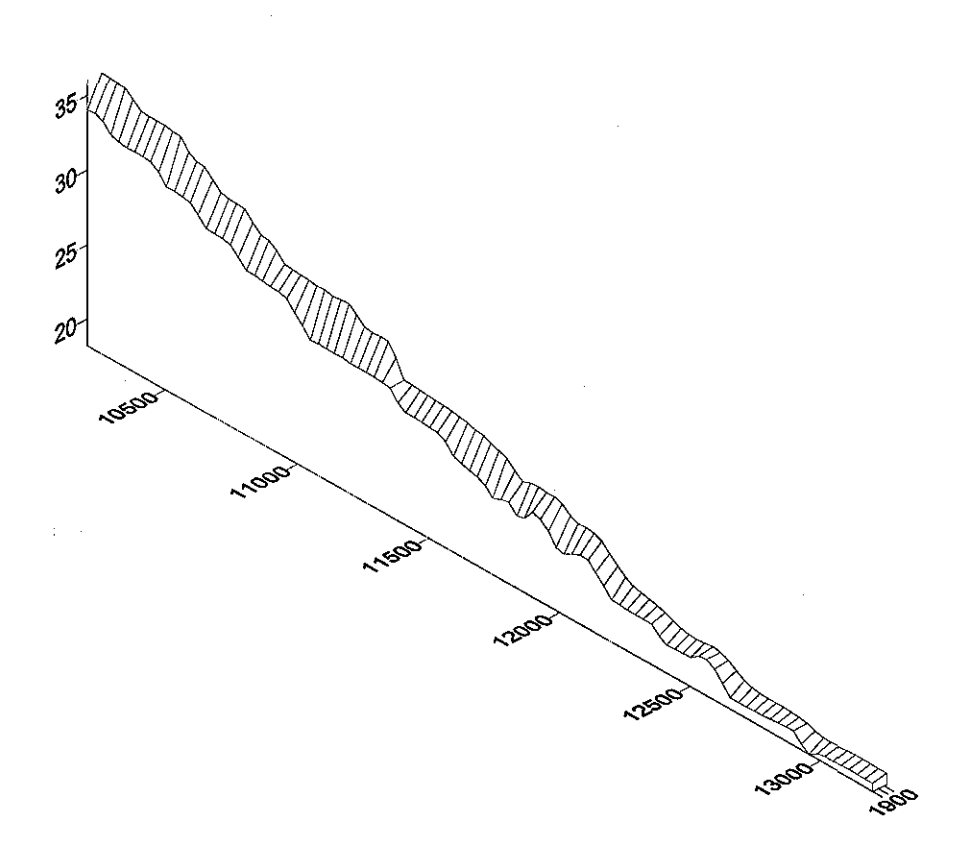

Fig 32 Superficie generada con PG para el caso de optimización global

En la Figura 33 se presenta el valor absoluto de la diferencia entre el valor real de la cota topográfica y el calculado (tercera columna de la Tabla 7), Se puede apreciar en la gráfica que si bien hay errores muy cercanos al metro la gran mayoría se encuentra en valores bajos y por lo tanto los resultados obtenidos se pueden considerar buenos Una forma de mejorar esto sería definir más funciones con las cuales PG pueda encontrar una nueva función que mejore los resultados que se lograron con el conjunto de funciones que se trabajó en el presente estudio

De los casos analizados con la PG el que no obtiene errores muy pequeños es el de optimización global, esto se puede deber a que en realidad encontrar una expresión que reproduzca el comportamiento de una serie de datos de la topografía del rio Colorado necesita un espacio de búsqueda más amplio que el definido en el presente estudio, Sin embargo, al aumentar el espacio de búsqueda se incrementa la complejidad de los arboles por lo cual, la solución a explorar en nuevos estudios sería incrementar el número de funciones pero incluir un operador que cada determinado número de generaciones revise y controle el crecimiento de los árboles para evitar redundancias innecesarias

No obstante lo mencionado anteriormente, en los casos de optimización analizados los resultados se pueden considerar buenos y superan notablemente tanto los obtenidos por los AG como los del método DFP (Tabla 6 del capítulo 5)

Estos resultados y análisis previos hechos a lo largo de los capítulos anteriores constituyen la base sobre las que se sentarán las conclusiones del presente trabajo, las cuales se detallan en el capítulo siguiente

67

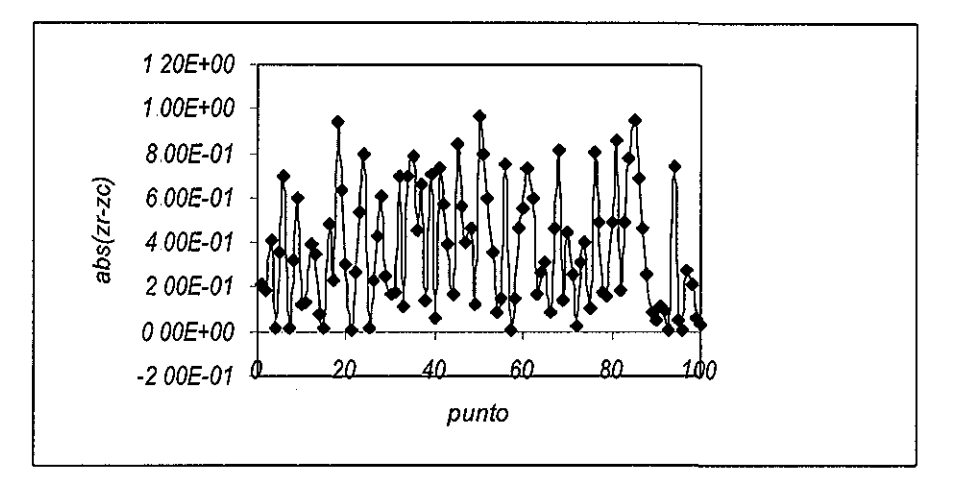

Fig 33, Gráfica de errores para el caso de optimización global

Ÿ.

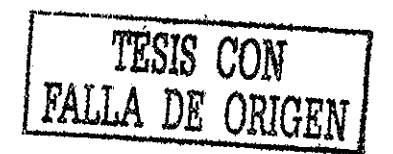

#### **6. CONCLUSIONES**

Los Algoritmos Genéticos (AG), tanto en su representación binaria como en la real, mostraron un mejor desempeño que el método de optimización desarrollado por Davidon, Fletcher y Powell (DFP).. Las figuras 6 y 7 de capítulo 4 muestran los errores entre el DFP y los AG en su representación binaria solamente, pero conviene recordar que los resultados obtenidos con los AG en su representación binaria fueron muy parecidos con los AG en notación real,, Por lo que se puede decir que las conclusiones aplicables a los AG binarios son válidas para los AG en representación real,

El valor promedio de los coeficientes involucrados en la serie de Taylor analizada, es muy parecido tanto con los AG en representación binaria y real como con el método DFP, El comportamiento de los valores de los coeficientes es semejante en ambos casos y esto se puede apreciar en la gráfica mostrada en la Figura 17, en el capítulo cuatro,

A pesar de que los resultados obtenidos con los AG mejoran los mostrados en el estudio del 96 (Mendoza *et al,* 1996) fallan de manera importante cuando el punto por estimar es una cresta o un valle y la información de los puntos aledaños no ayuda

Al realizarse las corridas para la obtención de resultados, los AG necesitan, en promedio un menor número de iteraciones,, Esto se traduce en un menor tiempo de ejecución del programa de cómputo,

Una desventaja que se puede mencionar de los AG es que el rango de búsqueda para los nueve coeficientes de la serie requirió más pruebas y esfuerzo que la definición de los valores iniciales que necesita el método DFP, Según los resultados del estudio realizado en el Instituto de Ingeniería (Mendoza *et al,* 1996, 1998), el método DFP siempre partió de valores iniciales iguales a cero para todos los coeficientes, algo muy valioso cuando no se sabe por dónde orientar la solución del problema, como es el caso que se analizó en el presente estudio,

ESTA TESIS NO SALE<br>DE LA BIBI IOTECA

69

La conclusión que se puede obtener con los AG, tanto en representación binaria como en real, es que la función elegida (un desarrollo en serie de Taylor de dos variables hasta los términos de tercer orden) para hacer la estimación de la variable zeta dadas las coordenadas x-y del punto no resulta la más adecuada, pues tiene errores importantes en ambos métodos, Y se debe recordar que el objetivo primordial del trabajo es disponer de un método confiable y seguro para hacer estimaciones de la cota topográfica en la zona estudiada, que permitan diseñar obras de protección futuras, así como obtener otras variables de interés en puntos carentes de esta información

La subrama de los AG, la Programación Genética (PG), resultó ser una herramienta más poderosa para realizar las predicciones de los valores de la cota topográfica, Es un poco más compleja de entender que los AG, pues los individuos aquí son estructuras del tipo árbol y los operadores de cruzamiento, mutación y reproducción, que son los usados por la PG para transformar a los individuos de la población, se deben tratar con mayor cuidado que en los AG

Fijando un radio de búsqueda, la PG obtuvo excelentes resultados (tablas 6 y 7 del capítulo 5) mejorando considerablemente los obtenidos por los AG, tanto en representación binaria como en real, y el método DFP. Las expresiones que la PG mostró como resultado son una combinación de constantes y funciones aritméticas, senoidales y cosenoidales En todos los casos analizados (optimización regional y global) la PG proporcionó funciones que se consideran, desde el punto de vista matemático, como funciones elementales (Piskunov, 1978),

Al investigar el desempeño de la PG usando las funciones definidas para tratar de ajustar una función universal a un subconjunto de 100 puntos seleccionados se observó que con 1000 generaciones el resultado es aceptable, pues el mejor individuo de la población presenta un error promedio bajo en todos los puntos Se hizo una prueba aumentando sólo el número de generaciones a 1000 para ver si el error seguía disminuyendo, pero no sucedió así De hecho el valor del error se mantiene casi constante a partir de la generación 1000, Se probó entonces a

**70**

aumentar la complejidad de la función esperada (del árbol de resultados); se pusieron primero 64 nodos y después se aumentó a 128, con este último valor se observó una pequeña mejoría y la expresión final, sin embargo, se complica en exceso, lo cual nos lleva a la conclusión de que sería mejor probar a aumentar las funciones con las cuales puede jugar la PG y agregar el operador de edición para controlar el crecimiento de los árboles para lograr expresiones más sencillas que conduzcan también a buenos resultados

La conclusión final del presente trabajo es que la Computación Evolutiva (CE) proporcionó herramientas buenas para encontrar un modelo que permite la estimación de cotas topográficas con un rango de confiabilidad aceptable Para resaltar lo dicho basta analizar los resultados presentados en la tabla 6 del capítulo 5, para el caso de optimización regional y, los de la tabla 7 para optimización global Con esto se logra el objetivo que se planteó para el desarrollo del presente trabajo: encontrar un modelo que permitiera realizar estimaciones con un alto grado de confiabilidad para un conjunto de datos digitalizados de una zona del río Colorado.

#### **7. REFERENCIAS**

[I] Arfken, G,, Métodos matemáticos para físicos, Diana, 1980, 400 p

[2] Banzhaf, W., Nordin, P,, Keller, RE y Francone, F.D , Genetic Programming An Introduction, Morgan Kaufmann Publishers, Inc., 1998, 470 p

[3] Box, G.E., y Hunter, J.S., Condensed Calculations for Evolutionary Operation Programs, Technometrics, 1959, Vol, 1, pp 77-95

[4] Bremmerman, H, J,, Optimization through Evolution and Recombination, Spartan Books, 1962, 93 p.

[5] Buckles, B P y Petry, F,E,, Genetic Algorithms, IEEE Computer Society Press, 1992, 109 p,

[6] Encarta, Enciclopedia 2000, Microsoft Corporation, 1993-1999, 1500 p

[7] Enciclopedia didáctica de ciencias naturales, Editorial Grupo Océano, 1998, 500 p

[8] Fogel, L,, Owens, A, y Walsh, M,,, Artificial Intelligence Through a Simulation of Evolution, John Wiley & Sons, N.Y., 1965, 230 p.

[9] Friedberg, R., Dunham, B., y North, T., A Learning Machine, Part II IBM Journal oí Research and Development, 1959, Vol (3) 3, pp 282-287,

[10] Goldberg, D.E., Genetic Algorithms in Search, Optimization, and Machine Learning, Addison-Wesley Publishing Company, 1989, 412 p.

[11] Golden Software Inc., Surfer, Versión 7, Surface Mapping System, Golden, Colorado, U. S.. A , 1999,

 $\Delta \phi = 0.0000$  ,  $\Delta \phi = 0.000$ 

**72**

[12] Jiménez, A., Berezowsky, M., Soto, G. Y Rivera, F., Cálculo del campo de velocidades en cuerpos de agua con modelo matemático bidimensional en coordenadas curvilíneas adaptables, Informe final, Vol, 3, Proyecto CONACYT Núm.. 0641P-A9506, 1996, 104 p..

[13] Koza, JR., Genetic Programming,, On the Programming oí Computer by Means oí Natural Selection, The MIT Press, 1992, 819 p..

[14] Mendoza, R,, Alarcón, P, y Berezowsky, M.., Cálculo del campo de velocidades en cuerpos de agua con modelo matemático bidimensional en coordenadas curvilíneas adaptables, Informe final, Vol. 2, Proyecto CONACYT Núm, 0641P-A9506, 1996, 30 p.

[15] Mendoza, R y Berezowsky, M , Interpolación de valores con un desarrollo en serie de Taylor de tercer orden, Memorias del XVII Congreso Latinoamericano de Hidráulica, Guayaquil, Ecuador, 1998, Vol. 1 pp 281-291

[16] Mühlenbein, H y Schlierkamp-Voosen, D,, Predictive Models fox the Breeder Genetic Algorithm Continuous Parameter Optimization, Evolutionary Computation, The MIT Press, 1993, 1(1), pp 25-49..

[17] Piskunov, N., Cálculo diferencial e integral, Tomo I, MIR, 1978, 375 p.

[18] Reed, R., Tombs, R., y Baricelli, N.A., Simulation of Biological Evolution and Machine Learning, Journal of'Theoretical Biology, 1967, pp 319-342,

[19] Rodríguez, K, Introducción a la programación genética, seminario de computación, Instituto de Investigaciones en Matemáticas Aplicadas y en Sistemas (IIMAS), 2000, México, D F,,

[20] The MathWorks, Matlab Reférence Guide, 1999, The MathWorks Inc.,

[21] Walsh, R , Optimization, Mac-Giaw Hill, 1960, 200 p,

# **Apéndice A: Optimización de parámetros: Método DFP,**

### **A,1 Introducción**

Los métodos de optimización tienen como objetivo encontrar el valor óptimo de una función  $f(\alpha_1,\alpha_2,\dots,\alpha_n)$  que depende de  $n$  parámetros  $\alpha_1,\alpha_2,\dots,\alpha_n$  Se clasifican a grandes rasgos en métodos de búsqueda directa y métodos de gradiente o indirectos Un método de búsqueda directa es aquél que, para alcanzar el punto óptimo  $x^*$ ,se basa en evaluar  $f(x)$  en una secuencia de puntos  $x_1, x_2,$  y comparar sus valores Se usan comunmente en las siguientes circunstancias:

- (a) la función  $f(x)$  no es diferenciable
- (b) las derivadas son discontinuas, o su evaluación es más difícil que la evaluación de la función  $f(x)$ misma
- (c) si se está trabajando en procesos que involucren la dimensión temporal y se requiere una solución aproximada para cualquier instante durante el curso de los cálculos

Los métodos de gradiente son en general más efectivos que los métodos de búsqueda directa y están basados en el hecho de que  $f(x)$  crece (o decrece) en una dirección d dependiendo de que la derivada direccional  $[\Delta f(x)]'$ d sea positiva o negativa. Requieren la evaluación tanto de la función misma como de sus derivadas

#### **A.2** Serie **de Taylor**

 $\mathcal{L}_{\mathcal{L}}$ 

En forma general, eí desarrollo en Serie de Taylor para una función de dos variables hasta los términos de tercer orden se expresa como (Arfken, 1980; Piskunov, 1978):

$$
f(x, y) = f(a, b) + (x - a) \frac{\partial f}{\partial x} \Big|_{(a, b)} + (y - b) \frac{\partial f}{\partial y} \Big|_{(a, b)} +
$$
  
\n
$$
\frac{1}{2!} \Bigg[ (x - a)^2 \frac{\partial^2 f}{\partial x^2} \Big|_{(a, b)} + 2(x - a)(y - b) \frac{\partial^2 f}{\partial x \partial y} \Big|_{(a, b)} + (y - b)^2 \frac{\partial^2 f}{\partial y^2} \Big|_{(a, b)} \Bigg] +
$$
  
\n
$$
\frac{1}{3!} \Bigg[ (x - a)^3 \frac{\partial^3 f}{\partial x^3} \Big|_{(a, b)} + 3(x - a)^2 (y - b) \frac{\partial^3 f}{\partial x^2 \partial y} \Big|_{(a, b)} \Bigg] +
$$
  
\n
$$
\frac{1}{3!} \Bigg[ 3(x - a)(y - b)^2 \frac{\partial^3 f}{\partial x \partial y^2} \Big|_{(a, b)} + (y - b)^3 \frac{\partial^3 f}{\partial y^3} \Big|_{(a, b)} \Bigg] +
$$
  
\n(A. 1)

donde  $a \, y \, b$  son los puntos de evaluación de la serie.

Es posible formar un sistema de ecuaciones si en la ecuación A 1 se hace  $a=b=0$  y las derivadas se sustituyen por coeficientes  $\frac{a}{a}$ ,  $\frac{a}{a}$ , ...,  $\frac{a}{a}$  Para la función de la ecuación A 1 es relativamente fácil obtener, de forma analítica, las derivadas que requieren los métodos de gradiente Por ello, se optó aquí por seleccionar, de la gran variedad de algoritmos existentes un método, de los más sencillos de trabajar, que es conocido como DFP

El algoritmo requiere evaluar el llamado parámetro de longitud de paso,  $\lambda$ , que sirve para acelerar la convergencia del método, para lo cuál se empleó un método de búsqueda directa, seleccionándose el algoritmo de la búsqueda de la sección de oro

## **A.3 El método DFP (Davidon-Fletcher-Powell)**

Una gran parte de los métodos de gradiente intentan encontrar una dirección de búsqueda de la forma  $H_k g_k$ , donde  $H$  es una matriz simétrica positiva definida, la cuál iteración tras iteración converge a  $\, {\rm G}^{-1}$  Estos métodos son conocidos colectivamente como métodos cuasi-Newton Uno de los algoritmos más poderosos en esta clase, es el desarrollado por Davidon (Walsh, 1975) y más tarde perfeccionado por Fletcher y Powell La fórmula iterativa del método es:

$$
x_{k+1} = x_k - \lambda_k^* H_k g_k \quad (k = 1, 2, ...)
$$
 (A 2)

siendo  $H_k$  la k-ésima aproximación a la matriz inversa de segundas derivadas; si  $k = 1$  entonces  $H_k = H_l = I$ , siendo i la matriz identidad. Este método, cerca del punto inicial se parece al de paso descendente (Walsh, 1975) en su rápida reducción inicial del valor de la función; cerca del punto óptimo se parece al de Newton-Raphson teniendo, por lo tanto, rápida convergencia

Si se supone que el punto inicial es  $\rm_{X1}$  y el punto al iniciar la k-ésima iteración es  $\rm_{Xk}$ , el algoritmo del método es el siguiente:

1) se calcula la dirección de búsqueda del punto actual  $x_k$ 

$$
d_k = -H_k g_k
$$

2) se realiza una búsqueda lineal para encontrar  $\lambda_k^*$  (> 0), siendo  $\lambda_k^*$  el valor de  $\lambda_k$  que minimiza  $f(x_k + \lambda_k d_k)$ 

3) se recalcula la dirección de búsqueda

$$
\sigma_{\mathbf{k}} = \lambda_{\mathbf{k}}^* d_{\mathbf{k}}
$$

4) se calcula el nuevo punto

$$
x_{k+1} = x_k + \sigma_k
$$

5) se evalua el vector gradiente g en el punto actual  $X_{k+1}$ 

6) se calcula la diferencia del vector gradiente

 $v_k = g_{k+1} - g_k$ 

7) se construye la matriz H como  $H_{k+1} = H_k + A_k + B_k$  siendo:

 $\mathbb{Z}^{\mathbb{Z}}$  .

$$
A_k = \frac{\sigma_k \sigma_k^T}{\sigma_k^T \nu_k}
$$

$$
B_k = \frac{H_k \nu_k \nu_k^T H}{\nu_k^T H_k \nu_k}
$$

8) se evalúa cada componente del vector  $|d_k|$  y si son menores que una cantidad prescrita (tolerancia), se detiene el proceso iterativo; en caso contrario se hace  $k = k + 1$  y se regresa al paso 1.

Para realizar la búsqueda lineal del parámetro  $\lambda$ , se usó el método de la búsqueda de la sección de oro (Press et al, 1987); en el cuál es necesario definir una tripleta de puntos  $\,{\beta\,}_I^{}, {\beta\,}_2^{}, {\beta\,}_3^{}$  que satisfagan la relación  $\beta$   $_1$   $<$   $\beta$   $_2$   $<$   $\beta$   $_3$   $\,$  y suponer que al ser unimodal la función, el punto óptimo de la misma se encuentra dentro del  $\,$ intervalo  $\int \beta_1,\beta_3$ ] Está basado en la relación:

$$
r = \lim_{n \to \infty} \frac{F_n}{F_{n+1}} = \frac{\sqrt{5} - 1}{2} \approx 0.618034
$$

siendo  $F_n$  y  $F_{n+1}$  términos sucesivos de la Serie de Fibonacci, definida como:

 $\sim$ 

$$
F_0 = F_1 = 1
$$
,  $F_n = F_{n-1} + F_{n-2}$   $(n \ge 2)$ 

En este algoritmo, el intervalo de búsqueda es reducido, en cada iteración, por el factor constante  $r$ , por lo que, la búsqueda de la sección de oro es una forma restrictiva del método de Fibonacci

 $\omega_{\rm{max}} = \omega_{\rm{max}}$  , where  $\omega_{\rm{max}}$ 

#### **Apéndice B: Algoritmo Genético Simple: Código Fuente**

/\* estima cpp:

objetivo El programa tiene codificado el esquema básico de un AG en su forma tradicional (binario) de operación, Debe leer un archivo general que contiene datos de topografía de una zona del Rio Colorado y para cadauno de los puntos en que se desee estimar la coordenada z, deberé dar los valores de los coeficientes de la función propuesta para estimar ésta (serie de Taylor de 2 funciones truncada hasta los términos de tercer orden), así como el valor estimado de la cota topográfica, la Cota topográfica real y la diferencia entre ambos valores

versión para la tesis: julio del 2001 \*/

#define maxgen 500 #define maxpun 100 #define maxpop 100 #define maxlong 72 #define ncoef 9 #define base 2 #define  $pc 0.95$ #define pm 0.09 #define pr $0.05$ #define tolerancia 3 0e-05

#include<stdlib.h> #include<stdio h> #include<math.h> #include<time h> #include<dos h>

/\*

void main() {

prototipo de funciones

void generacion(int a[maxpop][maxlong]),

void evalua(int individuo[maxpop][maxlong],float psel[maxpop],int indin[maxpop], double err\_acum[], int gene, double rmin[], double rmax[],

 $\frac{1}{2}$ 

float x[],float y[],float z[],int nup,int npi),

void mutacion(int a[maxpop][maxlong], int numeco);

void seleccion(int a[maxpop][maxlong],int nume,fioat psel[maxpop],int indin[maxpop],int nuevoindi[maxpop][maxlong]);

void cruzamiento(int a[maxpop][maxlong], int numeco);

void reasin(int a[maxpop][maxlong],int b[maxpop][maxlong]),

 $^{\prime}$ 

1

\_\_\_\_\_\_\_\_\_\_\_\_\_\_\_\_\_\_\_\_\_\_\_

declaración de variables

int i, individuo[maxpop][maxlong]; int nuevoindi[maxpop][maxlong];

```
int nup,
float psel[maxpop];
int indin[maxpop];
double err_acum[maxpop],
float dife1,dife2,distt;
int numeco,
int ig, nupu,
int npi, ik;
float x[maxpun],y[maxpun],z[maxpunj,
float xpe[10],ype[10],
float ncx[30],ncy[30],ncz[30],
float xp, yp;
float radio
double rmin[ncoef], rmax[ncoef],
FILE *archda,*archra,*archpe,
double veri,aux,
      r lectura de los archivos de datos:
         1 de las coordenadas x-y-z de toda la región
         2 de los rangos
         3 de las coordenadas del punto en donde se hará la estimación*/
         archda = foen("datos top", "r").archra = fopen("datos1 par", "r").archpe = fopen("datos pes","r'),
     fscanf(archda, "%d\n", &nupu),
     for (i=0,i<sub>1</sub>i(i=0,i<sub>1</sub>)+1fscanf(archda, "%f %f %f\n", &x[i], &y[i], &z[i]),
        x[i]/=10000 0,
        y[i]/=10000 0,
        z[i]/=10000 0,
     }
í* lectura de los rangos de búsqueda para los coeficientes V
     for (i=0,i<ncoef;i++)
     {
       fscanf(archra,"%lf %lf\n",&rmin[i],&rmax[i]),
     }
' lectura del punto (o puntos) donde se estimará 'fscanf(archpe,"%d\n",&npi),
     for (i=0, i < npi, i++){
      fscanf(archpe,"%f %f\n",&xpe[i],&ype[i]),
        xpe[i]/=10000.0,
        ypelil/=100000,
     Ì
/* verifica que el número por conservar de individuos sea un entero positivo*/
        aux = pr*maxpop,veri = modf(aux, &veri),
```

```
if(veri !=0 0){
```

```
printf("error: número por conservar de individuos no entero\n"),
        exit(1)else
        numeco = pr*maxpop,
    /* define radio de búsqueda V
        radio = x[1]-x[0];
r iniciar proceso de cálculo para todos los xy*/
for(ik=0,ik<npi,ik++)
{
    xp=xpe[ik],
    yp=ype[ik],
r contabiliza los puntos de influencia*/
    nup=-1,
     tor (i=0,i<nupu,i++)
    {
    dife1 = pow((x[i]-xp),2 0);
    dife2 = pow((y[i]-yp), 2.0),
    dist = sart(dife1+dife2);
     if(distt<=(3*radio))
     {
     nup+=1.
     ncx[nup]=x[i],
     ncy[nup]=y[i],
     ncz[nup]=z[il
     }
    ļ
if(nup<1){printf("No hay puntos de influencia\n"),
    ext(1), \}/* reducción del número de puntos de influencia */
if(nup>15){printf("NÚMERO DE PUNTOS DE INFLUENCIA = %d\n",nup);
     printf("MODIFICAR, EL NÚMERO DE PUNTOS A 15\n"),
     nup = 15.
     printf("nuevo número %d\n",nup),
    ł
      ig = -1l* genera la primera poblaciin con un máximo de individuos definido por maxpop */
      generacion(individuo),
 do \int ig + = 1,
    printf("Generación: %d\n",iq),
      evalua(individuo,psel,indin,err_acum,ig,rmin,rmax,ncx,ncy,ncz,nup,npi);
       seleccion(individuo,numeco,pseí,indin,nuevoindi);
       cruzamiento(nuevoindi,numeco),
      mutacion(nuevoindi,numeco),
       reasin(nuevoindi, individuo),
```

```
} while(ig<maxgen),
```
 $}$  /\* fin del for de los puntos a estimar \*/ }/\* fin del principal \*/

i\* \*\*\*\*\*\*\*\*\*\*\*\*\*\*\*\*\*\*\*\*\*\* \* definición de funciones \*\*\*\*\*\*\*\*\*\*\*\*\*\*\*\*\*\*\*\*\*\*\*

void generacion (int individuo [maxpop] [maxlong]) { vo/c/ generación (internación de la componentación de la componentación de la componentación de la componentación de la componentación de la componentación de la componentación de la componentación de la componentación de

```
int i, j,
  randomize().
   for (i=0,i<maxpop,i++)for (j=0,j<sub>maxlong,j++</sub>){
         individuo[i][i]=rand() %2.
      }
   }
} /* fin de la función de generación */
```
void evalua(int individuo[maxpop][maxlong],float psel[maxpop],int indin[maxpop],

double err\_acum[maxpop],int ige, double rmin[], double rmax[], float ncx[], float ncy[], float ncz $\Pi$ , int nup, int npi) {

and a state of the

```
r @@@@@@@@@@@@@@@@@@@@@@@@@@@@@@@
 prototipo de funciones locales
```
 $^{\prime\prime}$ void decodifica(int individuo[maxpop][maxlongl double a0 $\Pi$ , double a1 $\Pi$ , double a2 $\Pi$ , double a3 $\Pi$ , double a4 $\Pi$ , double a5 $\Pi$ , double a6[], double a7[], double a8[], double rminf], double rmaxfl), void funcion\_objetivo(double a0[], double a1[], double a2[], double a3[], double a4[], double a5[], double a6[], double a7[], double a8[], float fit[maxpop], int indin[maxpop], float ncx $\Pi$ , float ncy $\Pi$ , float ncz[], int npu, int npi, double err\_acum[maxpop], int ige),

double a0[maxpop],a1[maxpop],a2[maxpop],a3[maxpop],a4[maxpop],a5[maxpop]. double a6[maxpop], a7[maxpop],a8[maxpop],

 $decodificalindividuo, a0, a1, a2, a3, a4, a5, a6, a7, a8, rmin,rmax),$ funcion\_objetivo(a0,a1,a2,a3,a4,a5,a6,a7,a8,psel,indin,ncx,ncy,ncz,nup,npi,err\_acum,ige),

}/\* fin de la función de evaluación \*/

void decodifica(int individuo[maxpop][maxlong], double a0[], double a1[], double a2 $\Pi$ , double a3 $\Pi$ , double a4 $\Pi$ , double a5 $\Pi$ , double a6 $\Pi$ ,

```
double a7[], double a8[], double rmin[], double rmax[]) \{/* prototipo de funciones locales */
double valor_real(int coef, int pobla, int poten, int inicion, int finnt,
            int int individuo[][maxlong], double min[], double max[]),
 int i, poten, li;
 int inicio[ncoef],fin[ncoef];
 double coef,
     poten = maxlong/ncoef,
     for (i = 0, i \leq maxpop, i++) {
         for (||=0,||<ncoef,(||++){
            if(1 == 0) {
                   inicioIII=0.
                   fin[ll]=poten;}
            else {
                   iniciollil=fin[ll-1],
                   fin[ll]=inicio[ll]+poten,}
         coef=valor_real(ll,i,poten,inicio,fin,individuo,rmin,rmax),
         switch(il) {
                 case 0:
                      aO[i] =coef,
                      break,
                 case 1 a1[i] = coef,
                      break,
                 case 2 a2[i] = coef;
                      break;
                 case 3, a3[i] = coef,
                      break,
                 case 4 a4[i] = coef;
                      break,
                 case 5 a5iii = coef,
                      break;
                 case 6 a6[i] = coef;
                      break;
                 case 7 a7[i] = coef;
                      break;
                 case 8: a8[i] = coef;
                      break;
               ł
        }
   }
 } /* fin de la función decodifica */
double valor_real(int nc,int pobla, int poten, int iniciof], int finfl,
           int individuo[][maxlong], double rmin[], double rmax[]) {
  int coefe, dosalan,i,
  doubie rt,coef,
        \text{coef} = 0.dosalan = pow(base,poten),
         for(j=inicio[nc],j<fin[nc],j++){
        poten-=1,
         coefe+=individuo[pobla][j]*pow(2 0,poten),
```

```
}
        rt = max[nc]-min[nc];
        coef = rmin[nc]+(coefe*rí)/(dosalan-1),
        return(coef),
     } /* fin de la función de valor real */
void funcion objetivo(double a0fl, double a1fl, double a2fl, double a3[],
              double a4\Pi, double a5\Pi, double a6\Pi, double a7\Pi,
              double a8[],float psel[maxpop],int indin[maxpop],float ncx[],float ncy[],
              float ncz\Pi, int nup int npi,double err acum\Pi, int ige)\{/* la función a evaluar es una serie de taylor de tercer orden */
   int k,punto,i,
   float errortot=0 0;
   double fzetalmaxpopl.
   doubie z1[maxpop],z2[maxpopj,
   float d1,
   float eac1=0.0,
   FILE Yp;
   for(k = 0, k < maxpop, k++)fzetalk]=00;
   err_acum[k]=O O,
   for (punto=0;punto<nup;punto++){
   fzeta[k]=a0[k]*ncx[punto]+a1[k]*ncy[punto]+(1/2.)*a2[k]*pow(ncx[punto].20)+
      (1/2)*a3[k]*ncx[punto]*ncy[punto]+(1./2)*a4[k]*pow(ncy[punto],2.0)+
      (1/6)*a5[k]*pow(ncx[punto],3 0)+(1 /6)*a6[k]*pow(ncx[punto],2 0)*ncy[punto]+
      (1 /6)*a7[k]*ncx[punto]*pow(ncy[punto],2 0)+(1 /6 )*a8[k]*pow(ncy[punto],3 0),
   err_acum[k]+=fabs(fzeta[k]-ncz[punto]),
   } * fin del do de los puntos */* err_acum[k]/=nup; */
   printf("%e %d\n",err_acum[k]/nup,k),
   errortot+=err_acum[k].
   if((err_acum[k]/nup)<=tolerancia) {
                     fp = fopen("result sal", "w"),fprintf(fp,"los coeficientes universales son\wedge"),
                     fprintf(fp,"a0=%e a1=%e a2=%e a3=%e\n",a0[k],a1[k],a2[k],a3[k]);
                     fprintf(fp,"a4=%e a5=%e a6=%e a7=%e\n",a4[k],a5[k],a6[k],a7[k]);
                     fprintf(fp,"a8=%e\n",a8[k]),
                     for(i=0,i< npi,i++){}z1[i]=fzeta[i],
                     fprintf(fp,"zc = %e ",z1[i]).
                    }
   else{if(ige == maxgen-1)}k = maxpop-1printf("los coeficientes universales son\n"),
                     printf("a0=%e a1=%e a2=%e a3=%e\n",a0[k],a1[k],a2[k],a3[k]),
                     printf("a4=%e a5=%e a6=%e a7=%e\n",a4[k],a5[k],a6[k],a7[k]).
```

```
B6
```
printf("a8=%e\n",a8[k]),

```
for (i=0, i< npi, i++)z1[i]=fzeta[i];
  printf("zc = %e",z1[i]),
  exit(1),
  ł
}
\mathcal{Y}
```
} f fin del do de la población\*/

```
\prime^* calcula la probabilidad de ser seleccionado \prime\primefor(k=0,k<maxpop,k++
){
 psel[k]=(1.0-(err_acum[k]/errortot))/(maxpop~1),
 indin[k]~k;
\overline{\ }
```
 $}$   $\prime$  fin de la función funcion objetivo  $\prime$ 

```
void seleccion(int individuo[maxpop][maxlong],int numeco,float psel[maxpop],
         int indin[maxpop],int nuevoindi[maxpop][maxlong]) {
```
r la selección se hace usando el método de la ruleta \*/ r prototipo de función local \*/

```
void sort(float a[maxpop], float b[maxpop],int índinlmaxpop]),
```

```
int i, j,numeg,k,
float intinilmaxpop],intfinlmaxpop],numec,
int indicon[maxpop],
int indisel[maxpopj,
float prob[maxpop],
time t=101.
```

```
for (i=0,i<sub>maxpop,i++}{
   indicon[i]=0, intini[i]=O 0, intfin[i]=O 0,
```
} r selección elitista de los individuos que se conservarán ordenamos primero las probabilidades de selección en orden decreciente \*/ sort(psel,prob,indin),

```
for (i=0,i<sub>1</sub>i<sub>2</sub>i<sub>3</sub></sub></sub>
             indisel[i]=indin[i],
/* printf("indi conservado [%d] %d\n",i,indisel[i]),
            sleep(3), */for (i=0, j<math>m</math>axlong, <math>j++</math>)<math>{}_{i}</math>nuevoindifil[i]=individuo[indisel[i]][i];
            \}
```

```
for (k=0,k<maxpop,k++)if(k == 0) {
```

```
intini[0]=0 0,intfin[O]=psel[O],
         }
  e/se {
         intini[k]=intfin[k-1],
         intfm[k]=intini[k]+psel[k],
       \bigg\}\overline{y}randomize();
     for(i=numeco,i<maxpop,i++){
     for(k=0, k<1, k++){
     numeg~rand() % 101;}
     numec = numeg/1000,
     for (j=0,j<math>m</math>axpop,j++){}if(numec>=intinij] && numec\leq=intfin[j]\indisel[i]=j,
        for (k=0, k<sub>maxlong</sub>; k++)nuevoindi[i][k]=individuo[indisel[i]][k],
        }
        Ĵ
     }
     Ĩ
```

```
} /* fin de la función seleccion */
```

```
void sort(float psel[maxpop],float prob[maxpop],int indin[maxpop]){
   int i, j, temp1;
   fioat temp,
   for(i=0; i<sub>1</sub>, i<sub>2</sub>)for (j=i+1,j<maxpop,j++)if(psel[i]<psel[j]){
        temp = psel[i],
        psellil=psellil;
        pselfi= temp,
/* asignamos los ¡ndices V
        temp1 = indin[i];indin[i]=indin[j];
        indin[j]= temp1,
      }
    for (i=0,i+maxpop,i++)prob[i]=psel[i];
```

```
} /* fin de la función local sort V
```
void cruzamiento(int nuevoindi[maxpop][maxlong],int numeco){

```
int ik, k, l, padre0[maxlong], padre1[maxlong], pcruz,
int nge,j,jj,
fioat npcruza;
time_t = 101
```
 $\omega_{\rm c}$  ,  $\omega_{\rm c}$ 

 $\sim$ 

```
randomize();
    for (k=0, k<maxpop,k+=2) {
        for(jj=0,jj<1,jj++){
        nge = rand() % 101;}
        npcruza=nge/100 0;
          printf("numero aleatorio %d, porcentaje %f\n",nge,npcruza),*/
        if (npc ruza \leq pc) {
/* printff'padre 1\n"),
         pnntí("k%d\n",k);/
         for(ik=0,¡k<maxlong,ik++){
         padre0[ik] =nuevoindi[k][ik];
          printf("%d",padre0[ik]),*/
      }
\wedge^* printf("\n");
         printf("padre 1\n"),
         printf("k+1 %d\n",k+1);*/
         for(ik=0, ik<math>maxlong, ik++</math>)padre1[ik] =nuevoindi[k+1][ik],
\frac{1}{2} printf("%d",padre1[ik]);*/
      \}/* randomize();*/for (ij=0, ij<1, ij++)pcruz =rand() % maxlong,}
\muprintf("punto de cruzamiento %d\n",pcruz), */
          for( l=0, l \leq maxlong,l++}{
             if(l<pcruz){
             nuevoindi[k][l]=padreO[l],
                     }
             else{
             nuevoindi[k][l]=padre1[l],<br>}
           }
           for(1=0,1\leq maxlong,1++){
             if(l<pcruz){
             nuevoindi[k+1][l]=padre1[l],
                  }
             else{
             nuevoindi[k+ 1][i]=padreO[l],
                     ł
           Ì
        \mathcal{Y}\mathcal{Y}}/*finde la función cruzamiento*/
```
void mutacion(int nuevoindi[maxpop][maxlong],int numeco){

int i,puntomuta,k,

```
time_t=101;
  int nume,
  float numegen,
    randomize();
      for (i=numeco;i<maxpop;i++){
       for(k=0,k<1,k++){
        nume=rand()%101,}
        numegen=nume/100 O,
/* printf("nümero generado en mutación %ú poblador %d\n",numej);*/
        if(numegen<=pm) {
                for(k=0,k<1,k++){
                puntomuta=rand()%maxlong;}
                if(nuevoid[i]][puntomuta]==1)
                  nuevoindi[i][puntomuta]=0,
                 else
                  nuevoindi[i][puntomuta]= 1,
     \}} /* fin de la función de mutación */
void reasin(int nuevoindi[maxpop][maxlong],int individuo[maxpop][maxlong]){
   intij,
  for(i=0,i<maxpop;i++){
  for(j=0,j<maxlong,j++){
   individuo[i][j]=nuevoindi[i][j],
  \mathcal{Y}}
} /* f¡n de la función de reasignación V
```

```
[] \centering \includegraphics[width=0.47\textwidth]{images/TrDiM-Architecture.png} \caption{The first two different values of $M=1000$ and $M=1000$ and $M=1000$ and $M=1000$ and $M=1000$ and $M=1000$ and $M=1000$ and $M=1000$ and $M=1000$ and $M=1000$ and $M=1000$ and $M=1000$ and $M=1000$ and $M=1000$ and $M=1000$ and $M=1000$ and $M=1000$ and $M=1000$ and $M=1000$ and $M=1000$ and $M=
```
 $\alpha$  ,  $\alpha$  ,  $\beta$  ,  $\alpha$  ,  $\alpha$  ,  $\alpha$  ,  $\alpha$ 

 $\mathcal{L}_{\mathrm{max}}$ 

# Apéndice C: Conjunto General de Datos

 $\alpha = 0.025$ 

 $\sim$ 

 $\frac{1}{2}$  .

 $\bar{z}$ 

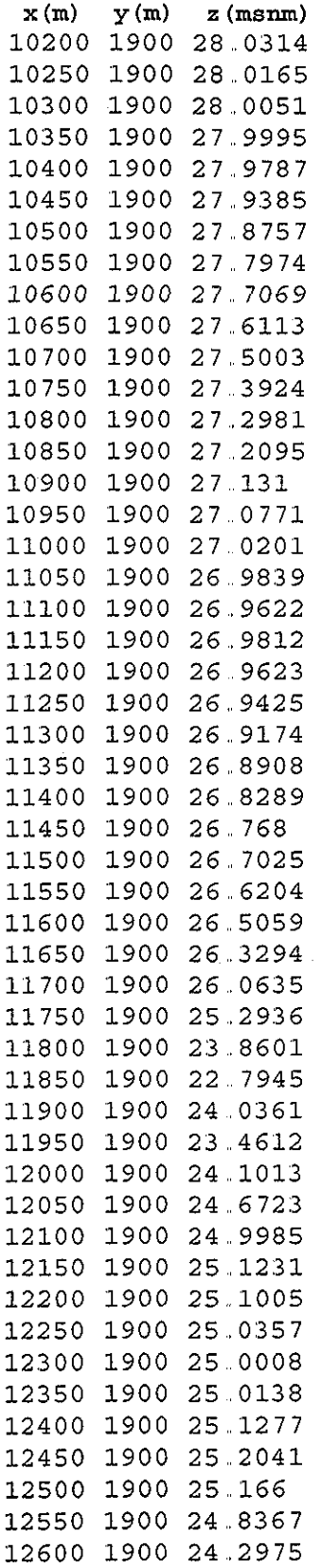

 $\bar{z}$ 

÷,

l,

 $\sim 10^{-10}$ 

 $\sim 10^7$ 

 $\mathcal{L}^{\text{max}}(\mathcal{F})$  ,  $\mathcal{L}^{\text{max}}$ 

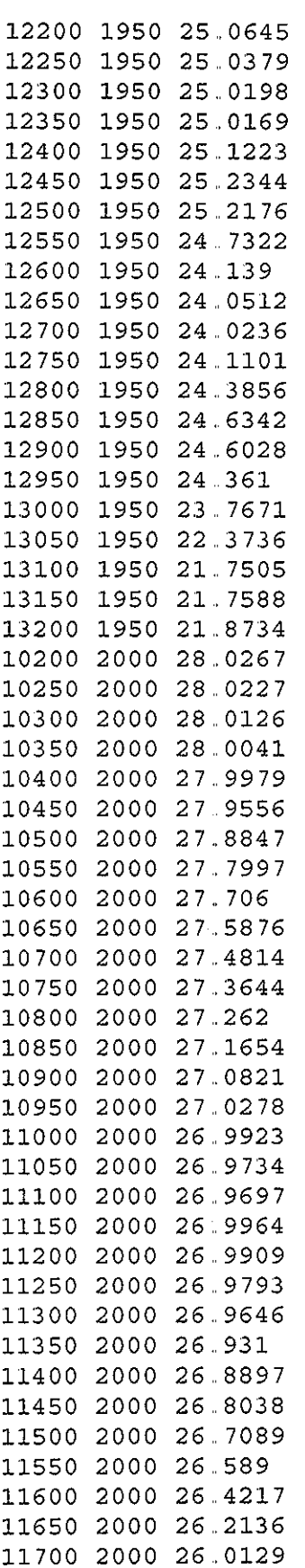

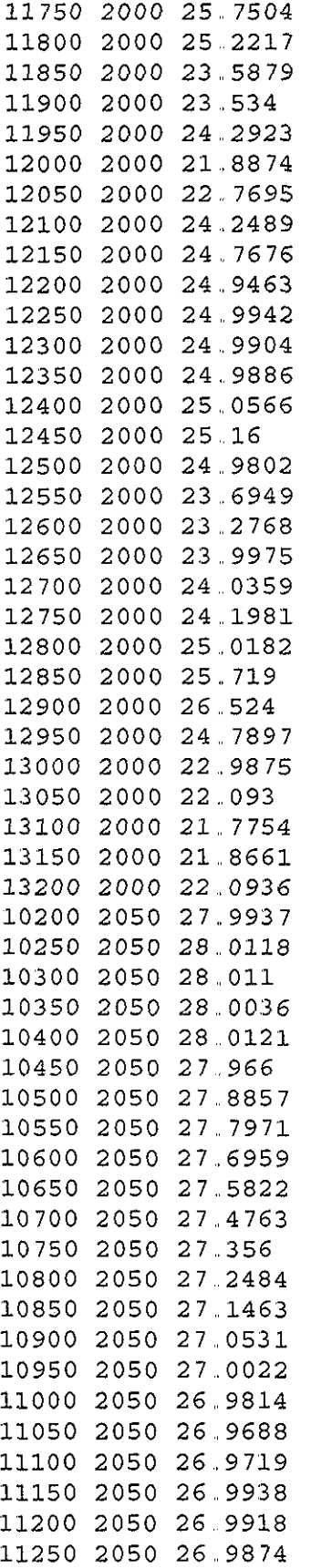

 $\langle \alpha \rangle = \langle \alpha \rangle$  ,  $\langle \alpha \rangle$ 

 $\label{eq:2.1} \frac{1}{\sqrt{2}}\int_{\mathbb{R}^3}\frac{1}{\sqrt{2}}\left(\frac{1}{\sqrt{2}}\right)^2\frac{1}{\sqrt{2}}\left(\frac{1}{\sqrt{2}}\right)^2\frac{1}{\sqrt{2}}\left(\frac{1}{\sqrt{2}}\right)^2\frac{1}{\sqrt{2}}\left(\frac{1}{\sqrt{2}}\right)^2.$ 

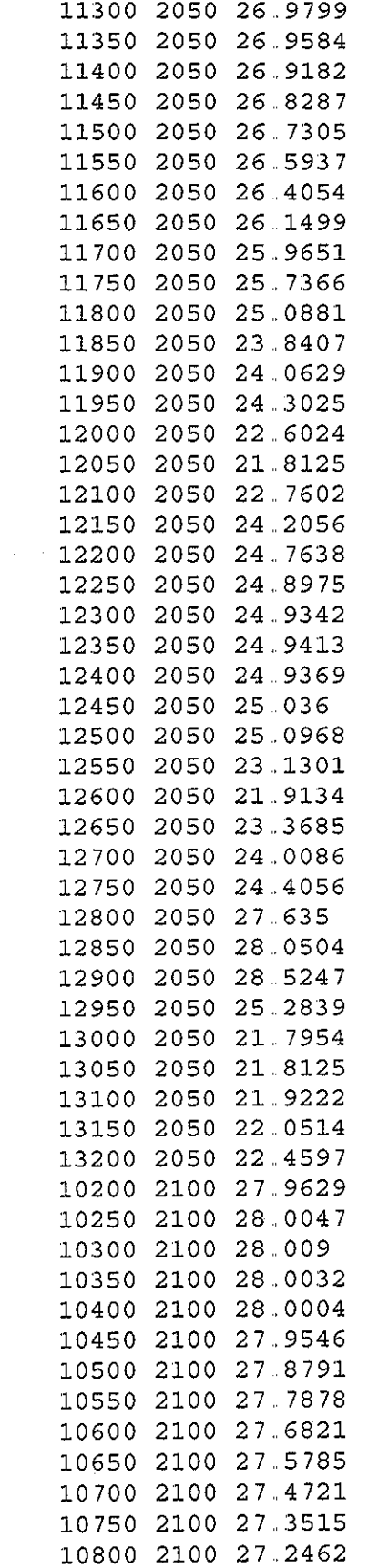

 $\frac{1}{2}$ 

 $\mathcal{L}^{\text{max}}_{\text{max}}$  and  $\mathcal{L}^{\text{max}}_{\text{max}}$ 

 $\label{eq:2.1} \frac{1}{2} \sum_{i=1}^n \frac{1}{2} \sum_{j=1}^n \frac{1}{2} \sum_{j=1}^n \frac{1}{2} \sum_{j=1}^n \frac{1}{2} \sum_{j=1}^n \frac{1}{2} \sum_{j=1}^n \frac{1}{2} \sum_{j=1}^n \frac{1}{2} \sum_{j=1}^n \frac{1}{2} \sum_{j=1}^n \frac{1}{2} \sum_{j=1}^n \frac{1}{2} \sum_{j=1}^n \frac{1}{2} \sum_{j=1}^n \frac{1}{2} \sum_{j=1}^n \frac{$ 

 $\label{eq:2.1} \frac{1}{\sqrt{2}}\left(\frac{1}{\sqrt{2}}\right)^{2} \frac{1}{\sqrt{2}}\left(\frac{1}{\sqrt{2}}\right)^{2}$ 

 $\mathcal{L}^{\text{max}}_{\text{max}}$ 

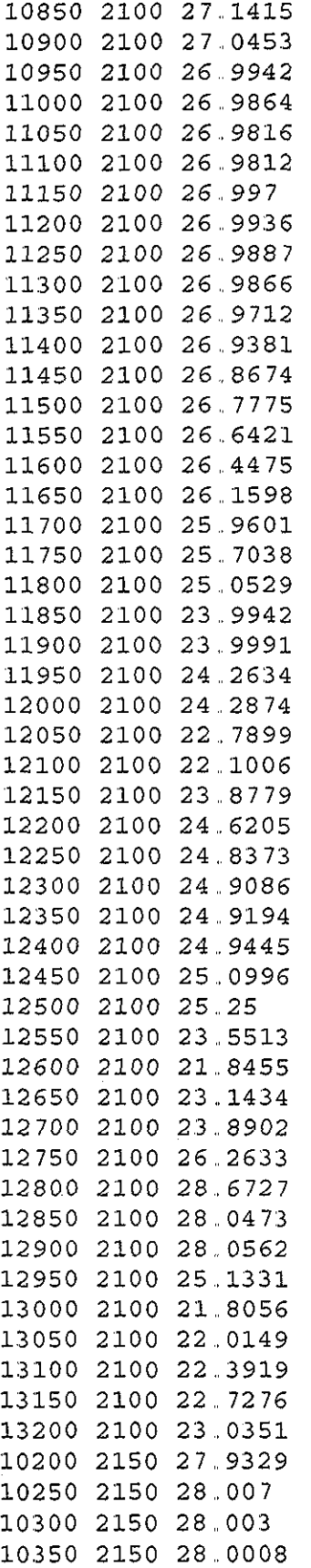

 $\hat{\boldsymbol{\epsilon}}$ 

 $\mathcal{L}^{(1)}$  ,  $\mathcal{L}^{(2)}$ 

 $\mathcal{A}^{\text{max}}_{\text{max}}$ 

 $\hat{\mathcal{A}}$ 

 $\mathcal{A}^{\mathcal{A}}$ 

 $\sim$ 

 $\overline{\phantom{a}}$ 

 $\bar{\omega}$ 

 $\frac{1}{2}$ 

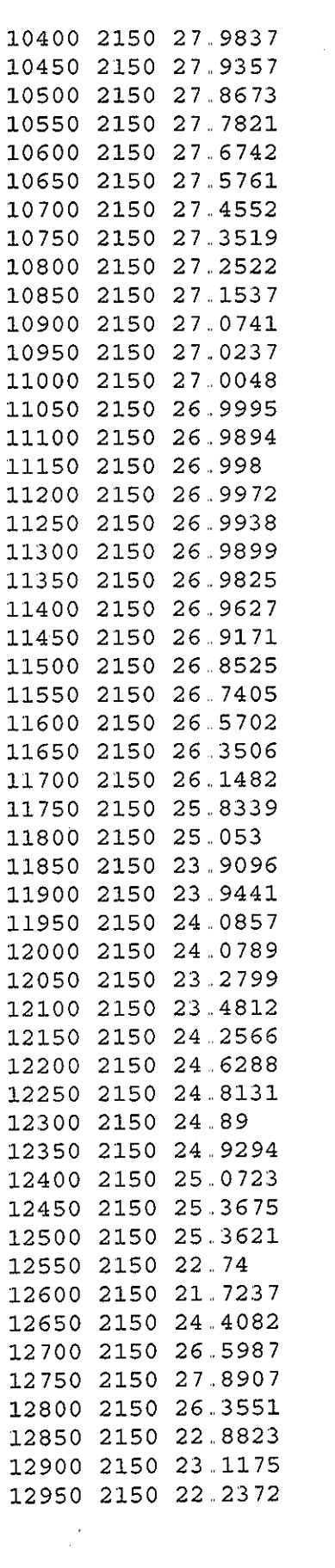

and the property of the control of the

 $\label{eq:2.1} \frac{1}{\sqrt{2}}\int_{0}^{\infty}\frac{1}{\sqrt{2\pi}}\left(\frac{1}{\sqrt{2\pi}}\right)^{2\alpha} \frac{1}{\sqrt{2\pi}}\int_{0}^{\infty}\frac{1}{\sqrt{2\pi}}\left(\frac{1}{\sqrt{2\pi}}\right)^{\alpha} \frac{1}{\sqrt{2\pi}}\int_{0}^{\infty}\frac{1}{\sqrt{2\pi}}\frac{1}{\sqrt{2\pi}}\frac{1}{\sqrt{2\pi}}\frac{1}{\sqrt{2\pi}}\frac{1}{\sqrt{2\pi}}\frac{1}{\sqrt{2\pi}}\frac{1}{\sqrt{2\pi}}$ 

 $\label{eq:2.1} \frac{1}{\sqrt{2}}\int_{\mathbb{R}^3}\frac{1}{\sqrt{2}}\left(\frac{1}{\sqrt{2}}\right)^2\frac{1}{\sqrt{2}}\left(\frac{1}{\sqrt{2}}\right)^2\frac{1}{\sqrt{2}}\left(\frac{1}{\sqrt{2}}\right)^2\frac{1}{\sqrt{2}}\left(\frac{1}{\sqrt{2}}\right)^2.$ 

 $\tau$  (see )

 $\mathcal{L}$ 

 $\label{eq:2.1} \frac{1}{\sqrt{2}}\int_{\mathbb{R}^3}\frac{1}{\sqrt{2}}\left(\frac{1}{\sqrt{2}}\right)^2\frac{1}{\sqrt{2}}\left(\frac{1}{\sqrt{2}}\right)^2\frac{1}{\sqrt{2}}\left(\frac{1}{\sqrt{2}}\right)^2\frac{1}{\sqrt{2}}\left(\frac{1}{\sqrt{2}}\right)^2.$ 

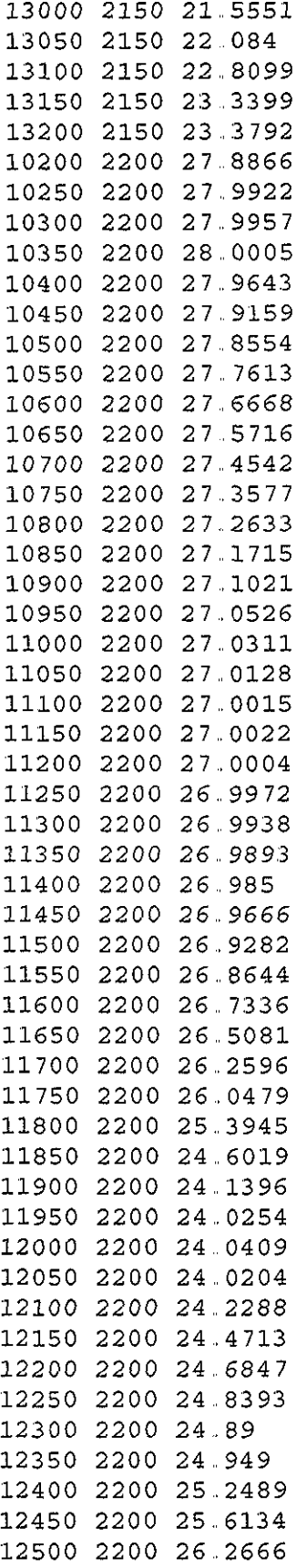

 $\hat{\mathcal{A}}_{\text{max}}$ 

 $\mathcal{O}(\mathcal{F})$  and  $\mathcal{O}(\mathcal{F})$  and  $\mathcal{O}(\mathcal{F})$ 

 $\mathcal{L}^{\text{max}}_{\text{max}}$ 

 $\hat{\mathcal{L}}_{\text{max}}$  and  $\hat{\mathcal{L}}_{\text{max}}$ 

 $\label{eq:2.1} \begin{split} \mathcal{L}_{\text{max}}(\mathbf{r}) & = \frac{1}{2} \mathcal{L}_{\text{max}}(\mathbf{r}) \mathcal{L}_{\text{max}}(\mathbf{r}) \\ & = \frac{1}{2} \mathcal{L}_{\text{max}}(\mathbf{r}) \mathcal{L}_{\text{max}}(\mathbf{r}) \mathcal{L}_{\text{max}}(\mathbf{r}) \mathcal{L}_{\text{max}}(\mathbf{r}) \mathcal{L}_{\text{max}}(\mathbf{r}) \mathcal{L}_{\text{max}}(\mathbf{r}) \mathcal{L}_{\text{max}}(\mathbf{r}) \mathcal{L}_{\text{max}}(\mathbf{r})$ 

 $\label{eq:2.1} \frac{1}{\sqrt{2}}\left(\frac{1}{\sqrt{2}}\right)^{2} \left(\frac{1}{\sqrt{2}}\right)^{2} \left(\frac{1}{\sqrt{2}}\right)^{2}$ 

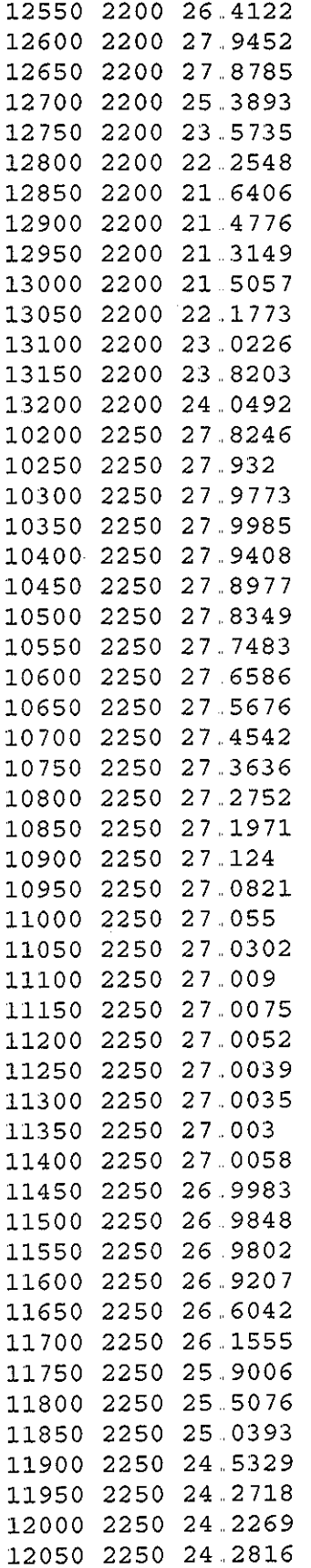

 $\mathcal{A}^{\mathcal{A}}$ 

 $\alpha_{\rm c}$  ,  $\alpha_{\rm c}$  ,  $\alpha_{\rm c}$ 

 $\label{eq:2.1} \begin{split} \mathcal{L}_{\text{max}}(\mathbf{r}) & = \mathcal{L}_{\text{max}}(\mathbf{r}) \mathcal{L}_{\text{max}}(\mathbf{r}) \\ & = \mathcal{L}_{\text{max}}(\mathbf{r}) \mathcal{L}_{\text{max}}(\mathbf{r}) \mathcal{L}_{\text{max}}(\mathbf{r}) \mathcal{L}_{\text{max}}(\mathbf{r}) \mathcal{L}_{\text{max}}(\mathbf{r}) \mathcal{L}_{\text{max}}(\mathbf{r}) \mathcal{L}_{\text{max}}(\mathbf{r}) \mathcal{L}_{\text{max}}(\mathbf{r}) \mathcal{L}_{\text{max}}(\mathbf$ 

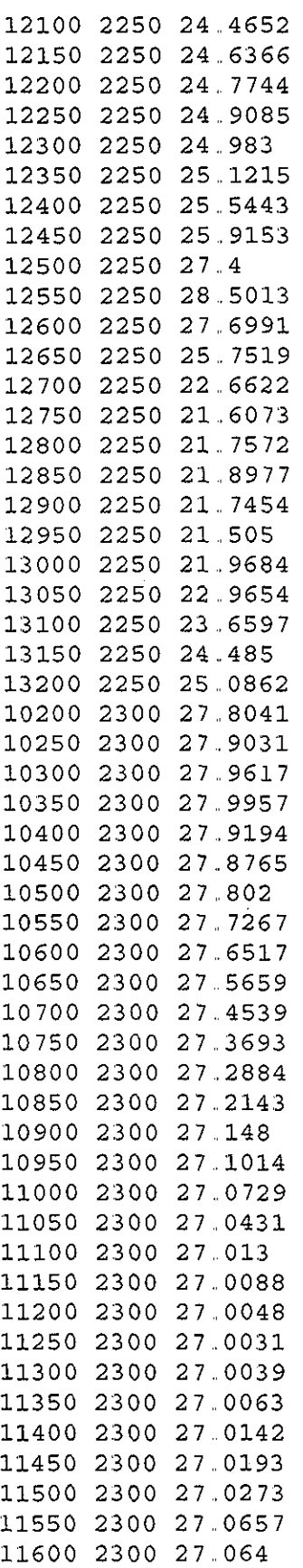

 $\label{eq:2.1} \frac{1}{2} \int_{\mathbb{R}^3} \frac{1}{\sqrt{2}} \, \frac{1}{\sqrt{2}} \,$  $\label{eq:2.1} \frac{1}{\sqrt{2}}\left(\frac{1}{\sqrt{2}}\right)^{2} \left(\frac{1}{\sqrt{2}}\right)^{2} \left(\frac{1}{\sqrt{2}}\right)^{2} \left(\frac{1}{\sqrt{2}}\right)^{2} \left(\frac{1}{\sqrt{2}}\right)^{2} \left(\frac{1}{\sqrt{2}}\right)^{2} \left(\frac{1}{\sqrt{2}}\right)^{2} \left(\frac{1}{\sqrt{2}}\right)^{2} \left(\frac{1}{\sqrt{2}}\right)^{2} \left(\frac{1}{\sqrt{2}}\right)^{2} \left(\frac{1}{\sqrt{2}}\right)^{2} \left(\$  $\mathcal{L}_{\text{max}}$  and  $\mathcal{L}_{\text{max}}$ 

 $\label{eq:2.1} \frac{1}{\sqrt{2\pi}}\int_{0}^{\infty}\frac{d\mu}{\lambda} \left(\frac{d\mu}{\lambda}\right)^2\frac{d\mu}{\lambda} \,d\mu$ 

 $\label{eq:2.1} \begin{split} \mathcal{L}_{\text{max}}(\mathcal{L}_{\text{max}}) = \mathcal{L}_{\text{max}}(\mathcal{L}_{\text{max}}) \,, \\ \mathcal{L}_{\text{max}}(\mathcal{L}_{\text{max}}) = \mathcal{L}_{\text{max}}(\mathcal{L}_{\text{max}}) \,, \end{split}$ 

 $\frac{1}{2}$ 

 $\mathcal{S} \subset \mathcal{S}$ 

 $\mathcal{L}^{\text{max}}_{\text{max}}$  , where  $\mathcal{L}^{\text{max}}_{\text{max}}$ 

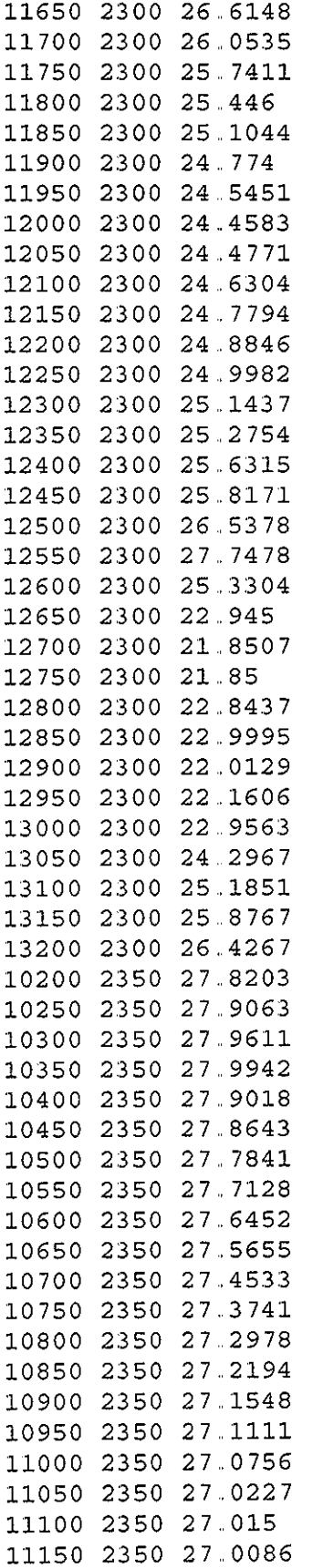

-77

 $\mathcal{L}^{\text{max}}_{\text{max}}$ 

 $\bar{\mathcal{A}}$ 

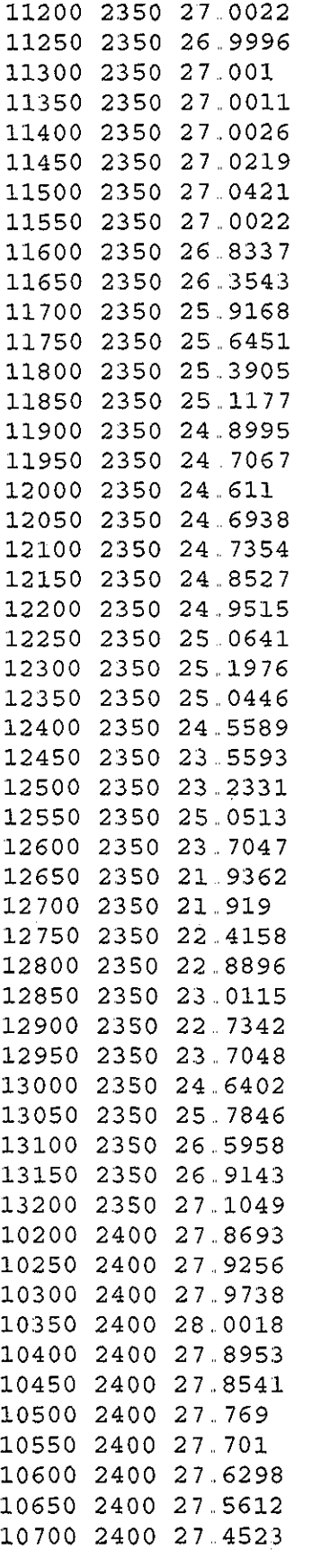

 $\label{eq:2.1} \frac{1}{\sqrt{2}}\int_{\mathbb{R}^3}\frac{1}{\sqrt{2}}\left(\frac{1}{\sqrt{2}}\right)^2\frac{1}{\sqrt{2}}\left(\frac{1}{\sqrt{2}}\right)^2\frac{1}{\sqrt{2}}\left(\frac{1}{\sqrt{2}}\right)^2\frac{1}{\sqrt{2}}\left(\frac{1}{\sqrt{2}}\right)^2.$ 

 $\label{eq:2.1} \frac{1}{\sqrt{2}}\left(\frac{1}{\sqrt{2}}\right)^{2} \left(\frac{1}{\sqrt{2}}\right)^{2} \left(\frac{1}{\sqrt{2}}\right)^{2} \left(\frac{1}{\sqrt{2}}\right)^{2} \left(\frac{1}{\sqrt{2}}\right)^{2} \left(\frac{1}{\sqrt{2}}\right)^{2} \left(\frac{1}{\sqrt{2}}\right)^{2} \left(\frac{1}{\sqrt{2}}\right)^{2} \left(\frac{1}{\sqrt{2}}\right)^{2} \left(\frac{1}{\sqrt{2}}\right)^{2} \left(\frac{1}{\sqrt{2}}\right)^{2} \left(\$ 

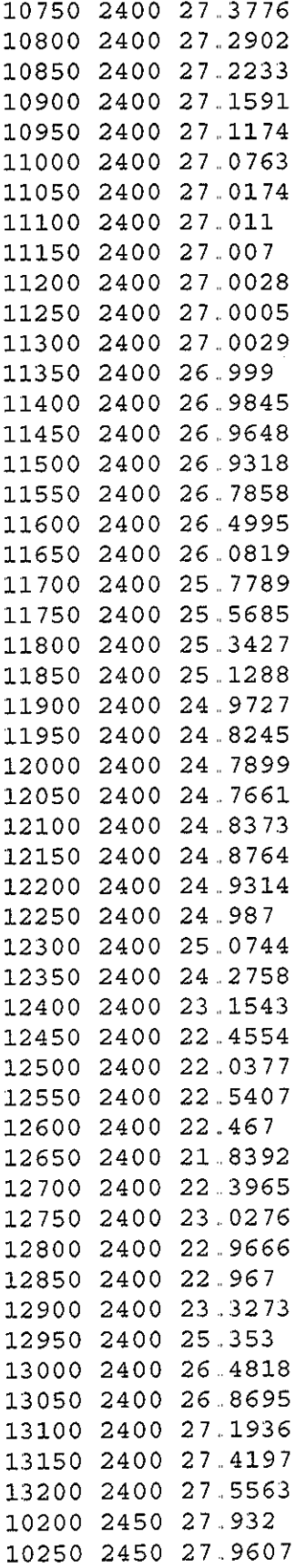

 $\hat{\phi}$ 

 $\beta\rightarrow\alpha$ 

 $\bar{z}$ 

 $\Delta \sim 1$ 

 $\mathcal{L}^{\text{max}}_{\text{max}}$ 

 $\sim$ 

 $\hat{\mathcal{A}}$ 

 $\mathcal{A}^{\prime}$ 

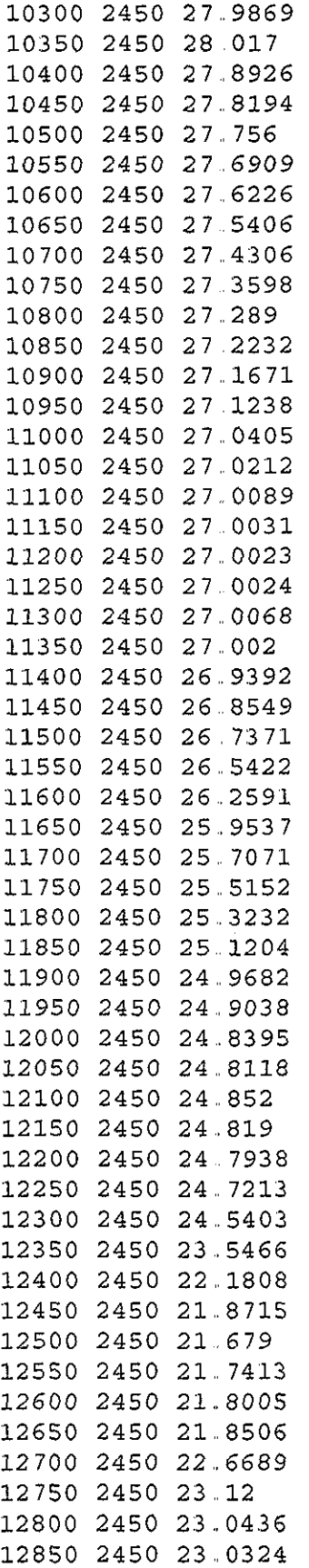

 $\label{eq:2.1} \frac{1}{\sqrt{2}}\int_{\mathbb{R}^3}\frac{1}{\sqrt{2}}\left(\frac{1}{\sqrt{2}}\right)^2\frac{1}{\sqrt{2}}\left(\frac{1}{\sqrt{2}}\right)^2\frac{1}{\sqrt{2}}\left(\frac{1}{\sqrt{2}}\right)^2.$ 

 $\mathcal{L}^{\mathcal{L}}(\mathcal{L}^{\mathcal{L}})$  and  $\mathcal{L}^{\mathcal{L}}(\mathcal{L}^{\mathcal{L}})$  and  $\mathcal{L}^{\mathcal{L}}(\mathcal{L}^{\mathcal{L}})$ 

 $\hat{S}^{(1)}$  and  $\hat{S}^{(2)}$  and
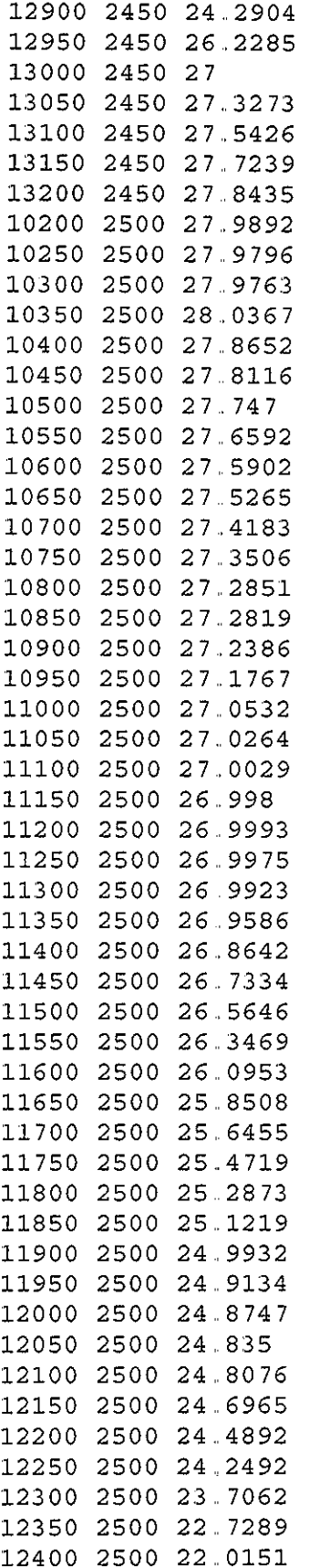

 $\mu_{\rm{max}}$  and  $\mu_{\rm{max}}$ 

 $\sim$   $\omega$ 

 $\sim$   $\times$ 

 $\sim$   $\sim$ 

 $\hat{\mathbf{v}}$ 

 $\mathcal{A}^{\mathcal{A}}$ 

 $\ddot{\phantom{a}}$ 

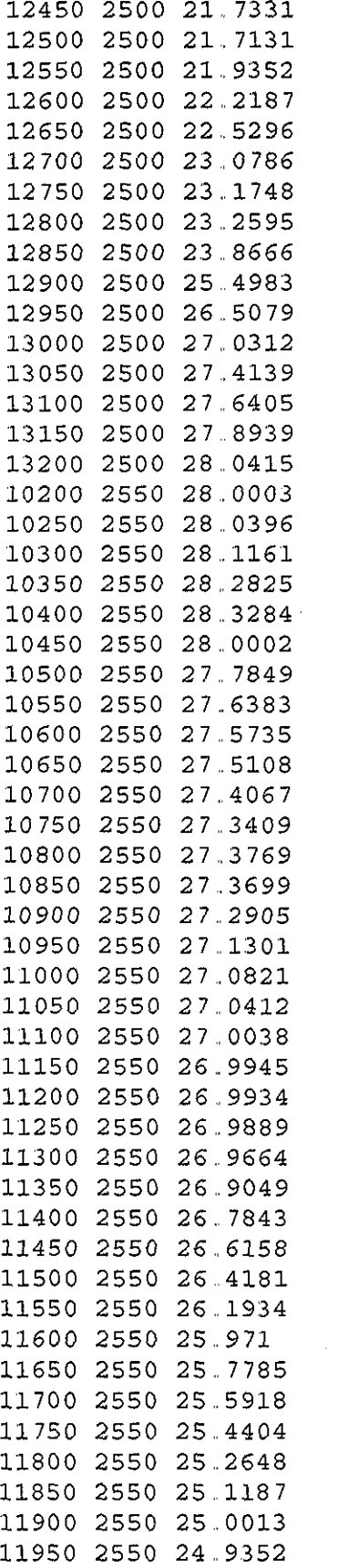

 $\label{eq:2.1} \left\langle \left\langle \mathbf{r}^{\dagger}_{\mathbf{r}}\right\rangle \left\langle \mathbf{r}^{\dagger}_{\mathbf{r}}\right\rangle \right\rangle =\left\langle \mathbf{r}^{\dagger}_{\mathbf{r}}\right\rangle \left\langle \mathbf{r}^{\dagger}_{\mathbf{r}}\right\rangle \left\langle \mathbf{r}^{\dagger}_{\mathbf{r}}\right\rangle \left\langle \mathbf{r}^{\dagger}_{\mathbf{r}}\right\rangle \left\langle \mathbf{r}^{\dagger}_{\mathbf{r}}\right\rangle \left\langle \mathbf{r}^{\dagger}_{\mathbf{r}}\right\rangle \left$ 

 $\mathcal{L}^{\text{max}}_{\text{max}}$  and  $\mathcal{L}^{\text{max}}_{\text{max}}$ 

 $\hat{\mathcal{A}}$ 

 $\hat{\mathcal{A}}$ 

 $\mathcal{A}$ 

 $\frac{1}{2}$ 

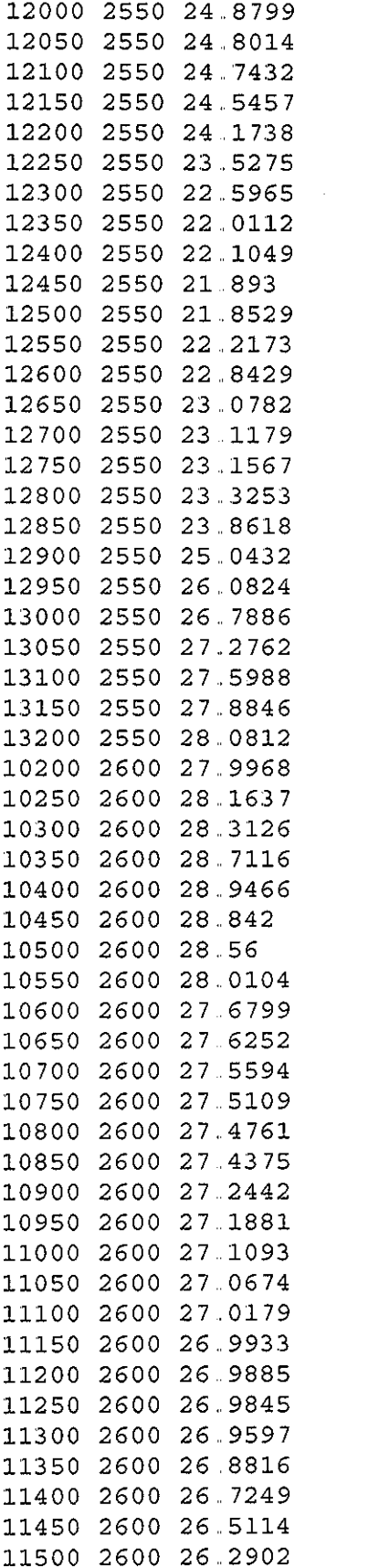

 $\Delta \sim 10^{11}$  m  $^{-1}$  .

 $\hat{f}$  ,  $\hat{f}$  ,  $\hat{f}$  ,  $\hat{f}$  ,  $\hat{f}$  ,  $\hat{f}$  ,  $\hat{f}$ 

 $\label{eq:2.1} \frac{1}{\sqrt{2\pi}}\int_{0}^{\infty}\frac{1}{\sqrt{2\pi}}\left(\frac{1}{\sqrt{2\pi}}\right)^{2\alpha} \frac{1}{\sqrt{2\pi}}\frac{1}{\sqrt{2\pi}}\int_{0}^{\infty}\frac{1}{\sqrt{2\pi}}\frac{1}{\sqrt{2\pi}}\frac{1}{\sqrt{2\pi}}\frac{1}{\sqrt{2\pi}}\frac{1}{\sqrt{2\pi}}\frac{1}{\sqrt{2\pi}}\frac{1}{\sqrt{2\pi}}\frac{1}{\sqrt{2\pi}}\frac{1}{\sqrt{2\pi}}\frac{1}{\sqrt{2\pi}}\frac{$ 

 $\sim 400$ 

 $\mathcal{L}^{\text{max}}_{\text{max}}$ 

 $\mathcal{L}^{\text{max}}_{\text{max}}$ 

 $\label{eq:2.1} \frac{1}{\sqrt{2}}\left(\frac{1}{\sqrt{2}}\right)^{2} \left(\frac{1}{\sqrt{2}}\right)^{2} \left(\frac{1}{\sqrt{2}}\right)^{2} \left(\frac{1}{\sqrt{2}}\right)^{2} \left(\frac{1}{\sqrt{2}}\right)^{2} \left(\frac{1}{\sqrt{2}}\right)^{2} \left(\frac{1}{\sqrt{2}}\right)^{2} \left(\frac{1}{\sqrt{2}}\right)^{2} \left(\frac{1}{\sqrt{2}}\right)^{2} \left(\frac{1}{\sqrt{2}}\right)^{2} \left(\frac{1}{\sqrt{2}}\right)^{2} \left(\$ 

 $\frac{1}{2} \frac{1}{2} \frac{1}{2} \frac{1}{2}$ 

 $\mathcal{L}_{\mathcal{A}}$ 

 $\sim$ 

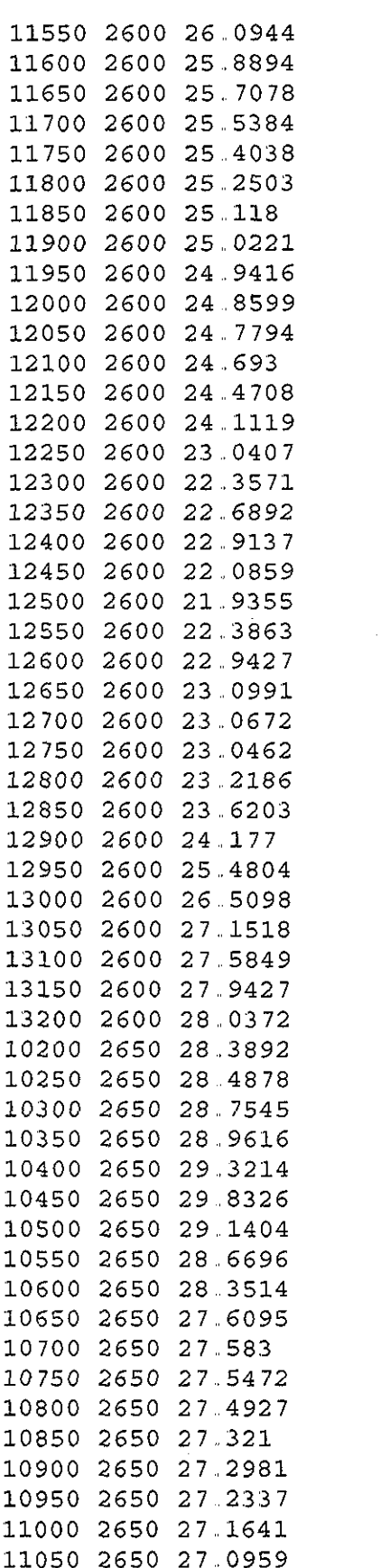

 $\sim 10$ 

 $\mathcal{A}$ 

 $\hat{\phi}$ 

 $\hat{\boldsymbol{\beta}}$ 

 $\sim$ 

 $\label{eq:2.1} \begin{array}{l} \mathcal{L}_{\text{max}}(\mathcal{L}_{\text{max}}) = \mathcal{L}_{\text{max}}(\mathcal{L}_{\text{max}}) \,, \\ \mathcal{L}_{\text{max}}(\mathcal{L}_{\text{max}}) = \mathcal{L}_{\text{max}}(\mathcal{L}_{\text{max}}) \,, \end{array}$ 

 $\hat{\boldsymbol{\gamma}}$ 

 $\sim$ 

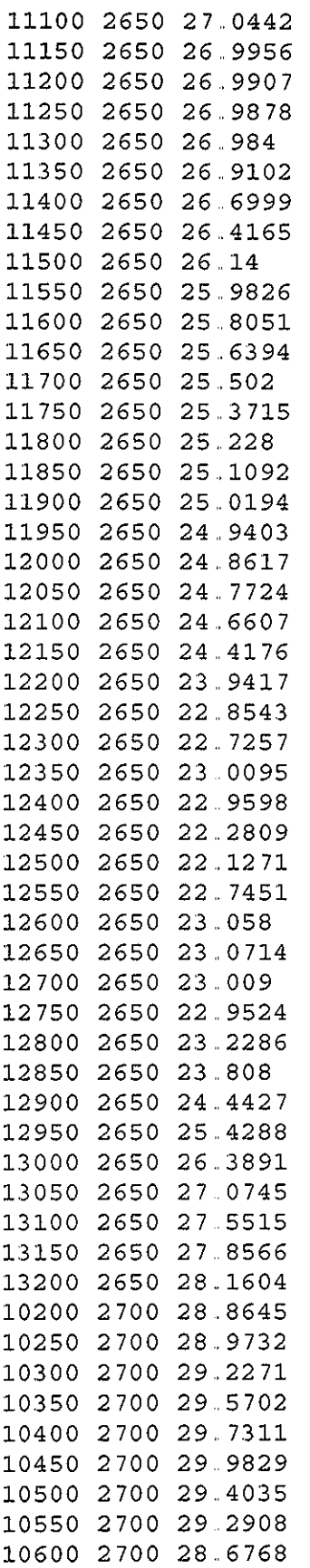

 $\sim$ 

 $\sim$ 

 $\sim 10$ 

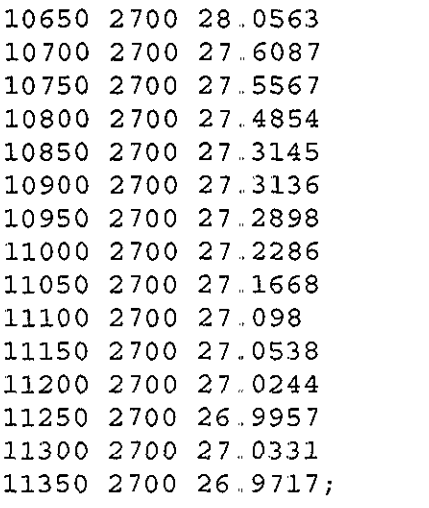

 $\label{eq:2} \frac{1}{\sqrt{2}}\left(\frac{1}{\sqrt{2}}\right)^{2}$ 

C20

 $\label{eq:2} \begin{split} \mathcal{L}_{\text{max}}(\mathbf{r}) = \mathcal{L}_{\text{max}}(\mathbf{r}) \mathcal{L}_{\text{max}}(\mathbf{r}) \mathcal{L}_{\text{max}}(\mathbf{r}) \mathcal{L}_{\text{max}}(\mathbf{r}) \mathcal{L}_{\text{max}}(\mathbf{r}) \mathcal{L}_{\text{max}}(\mathbf{r}) \mathcal{L}_{\text{max}}(\mathbf{r}) \mathcal{L}_{\text{max}}(\mathbf{r}) \mathcal{L}_{\text{max}}(\mathbf{r}) \mathcal{L}_{\text{max}}(\mathbf{r}) \mathcal{L}_{\text{max}}(\mathbf{r}) \mathcal$ 

## Apéndice D: Archivo de datos para la aplicación de la Programación Genética

### D1 optímización Regional

# D.1.1 Región 1.

ARCHIVO: CXYZR1.DAT

## D.1.2 Región 2.

#### D2 Optímización Global

ARCHIVO: CXYZ100.DAT  $x(m)$  y(m)  $z(msnm)$ 102001900 34 0314 102501900 34,0165 10300190033,0051 10350190032,9995 10400190032 9787 104501900 32,9385

 $\omega$  , and  $\omega$  are  $\omega$  . Then

 $\alpha$  , and  $\alpha$  , and  $\alpha$  , and

 $\mathcal{L}_1 = \{ \mathcal{L}_1, \ldots, \mathcal{L}_n \}$ 

D3

 $\Delta\phi$  and  $\phi$  is the set of  $\phi$ 

 $\hat{\boldsymbol{\beta}}$